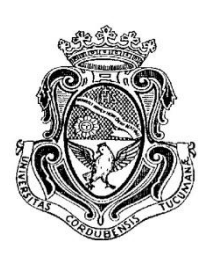

## **Universidad Nacional de Córdoba**

Facultad de Ciencias Exactas, Físicas y Naturales Escuela de Ingeniería Industrial

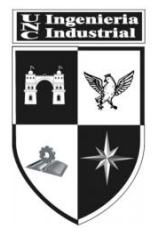

# Formulación y Evaluación de Proyecto de Cambio de Proceso en Fábrica de Mecanizado

**Autor:**

**BALAGUER, GASTÓN. Matrícula: 35573748**

**Tutor:**

**CUOZZO, JOSÉ DOMINGO**

**CÓRDOBA, JUNIO 2016**

#### <span id="page-1-0"></span>**Dedicatoria**

A mi familia por estar siempre a mi lado, acompañarme, apoyarme y sostenerme en cada etapa de mi vida.

A mi compañera de vida, porque sin ella esto simplemente no hubiera sido posible.

A los profesores que con esmero y vocación me formaron y educaron en este trayecto.

A mis compañeros de trabajo, por ser mi segundo hogar durante estos últimos años.

A todos mis amigos, conocidos y familiares que estuvieron a mi lado.

Y a Dios, por sobre todas las cosas.

#### <span id="page-2-0"></span>**Resumen**

El objetivo del trabajo es realizar la formulación y evaluación de un proyecto para llevar a cabo un cambio de proceso productivo en una empresa ubicada en Unquillo. Esta es una PYME en la cual trabajan quince personas, y se dedica a la producción de un componente estructural de hierro para los núcleos de transformadores, denominado "prensayugo".

El nuevo proceso de manufactura implica la incorporación de nuevas maquinarias para pasar a trabajar sobre chapa de acero lisa, reemplazando así las vigas de hierro que se mecanizan actualmente en la planta. Para ello es necesario realizar una inversión tanto en tecnología como en infraestructura.

En este estudio se exhiben las razones, recursos necesarios, plazos y responsables de abordar el proyecto, se realiza el correspondiente análisis de mercado y situación actual de la empresa, estudio técnico-operacional, detalle y fuente del financiamiento, análisis de sensibilidad, riesgos asociados, apalancamiento financiero y flujo de fondos del proyecto.

La conclusión que se obtiene de este trabajo es que resulta conveniente llevar adelante el proyecto, ya que la empresa adquiere competitividad en el mercado y a nivel tecnológico con respecto al sector, y a la vez obtiene resultados económicos positivos que justifican la inversión.

#### <span id="page-3-0"></span>**Abstract**

The aim of this work is the design and evaluation of a project to carry out a change of production process in a company located in Unquillo. It is an SME in which fifteen people work, and is dedicated to the production of a structural component of iron for transformer cores, called "prensayugo".

The new manufacturing process involves the incorporation of new machinery to work on steel flat sheet, replacing the iron beams currently machined in the plant. This requires an investment in technology and infrastructure.

In the study, the reasons, resources, deadlines and responsible for take on the project are displayed, making the corresponding market analysis and current situation of the company, technical and operational study, detail and source of funding, sensitivity analysis associated risks, financial leverage and cash flow of the project.

The conclusion drawn from this work is that it is convenient to carry out the project, as the company acquires market competitiveness and technological level for the sector, and at the same time get positive economic results that justify the investment.

## <span id="page-4-0"></span>Índice de contenidos

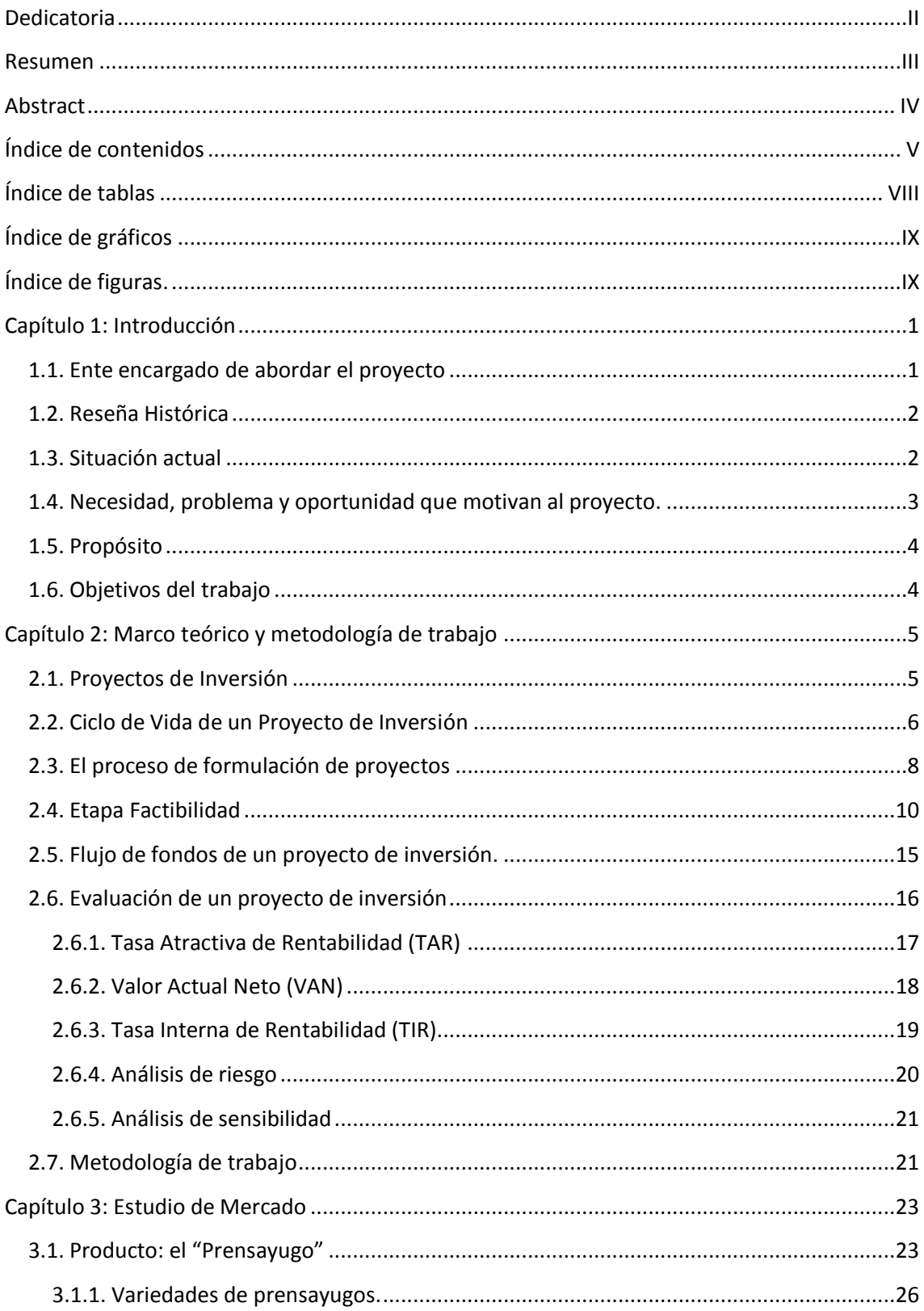

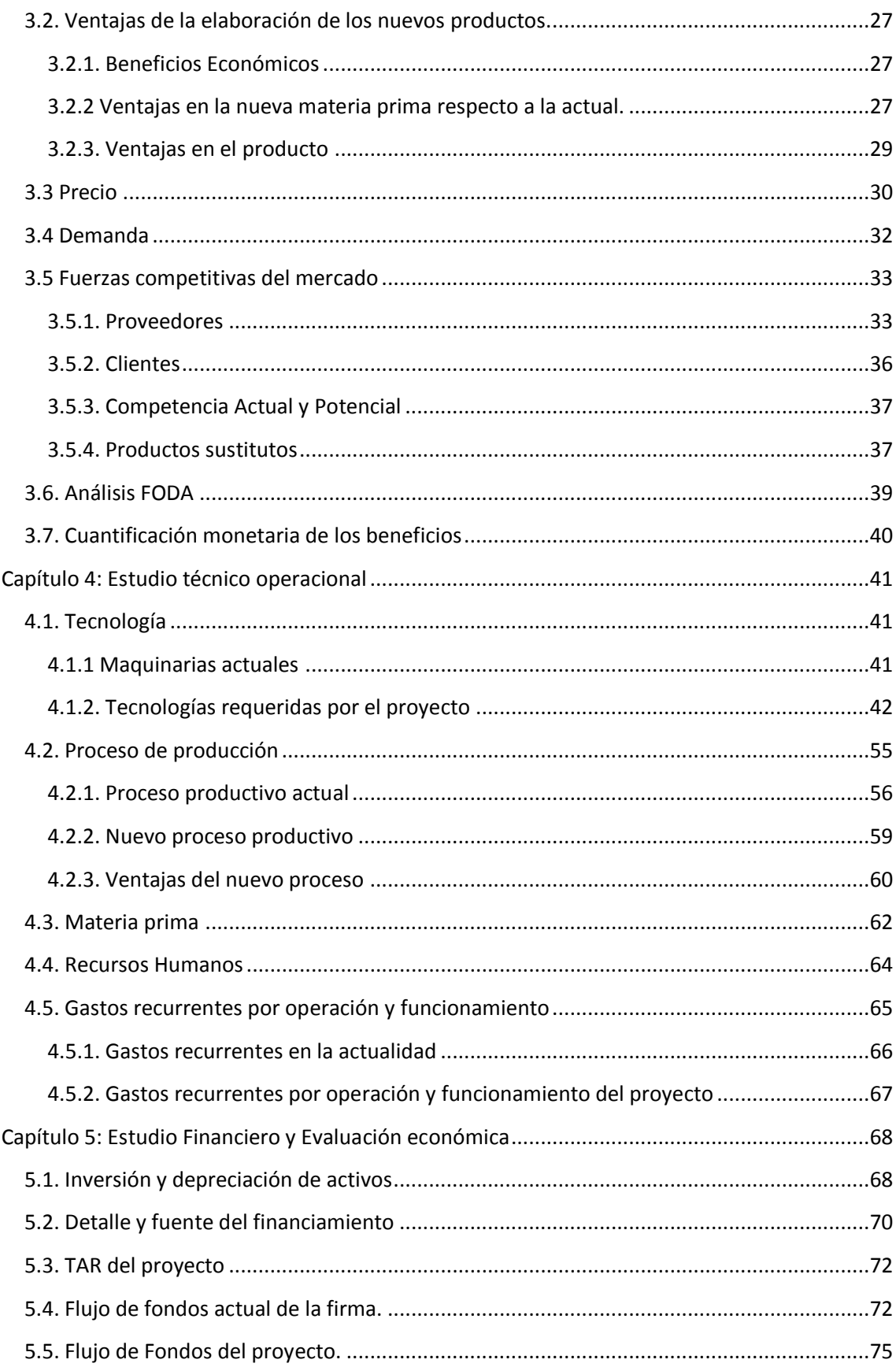

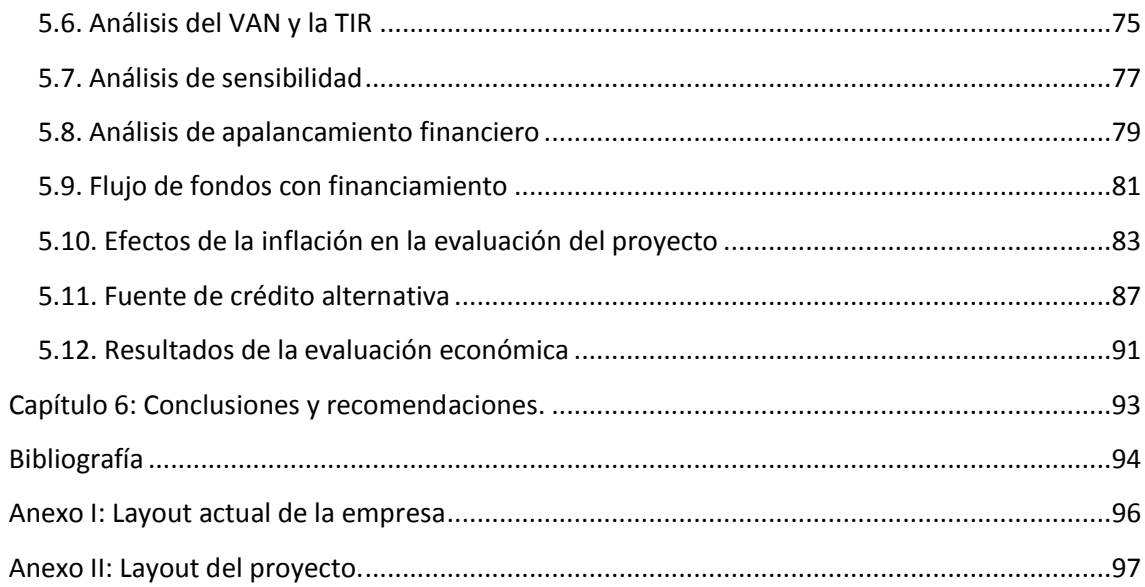

## <span id="page-7-0"></span>**Índice de tablas**

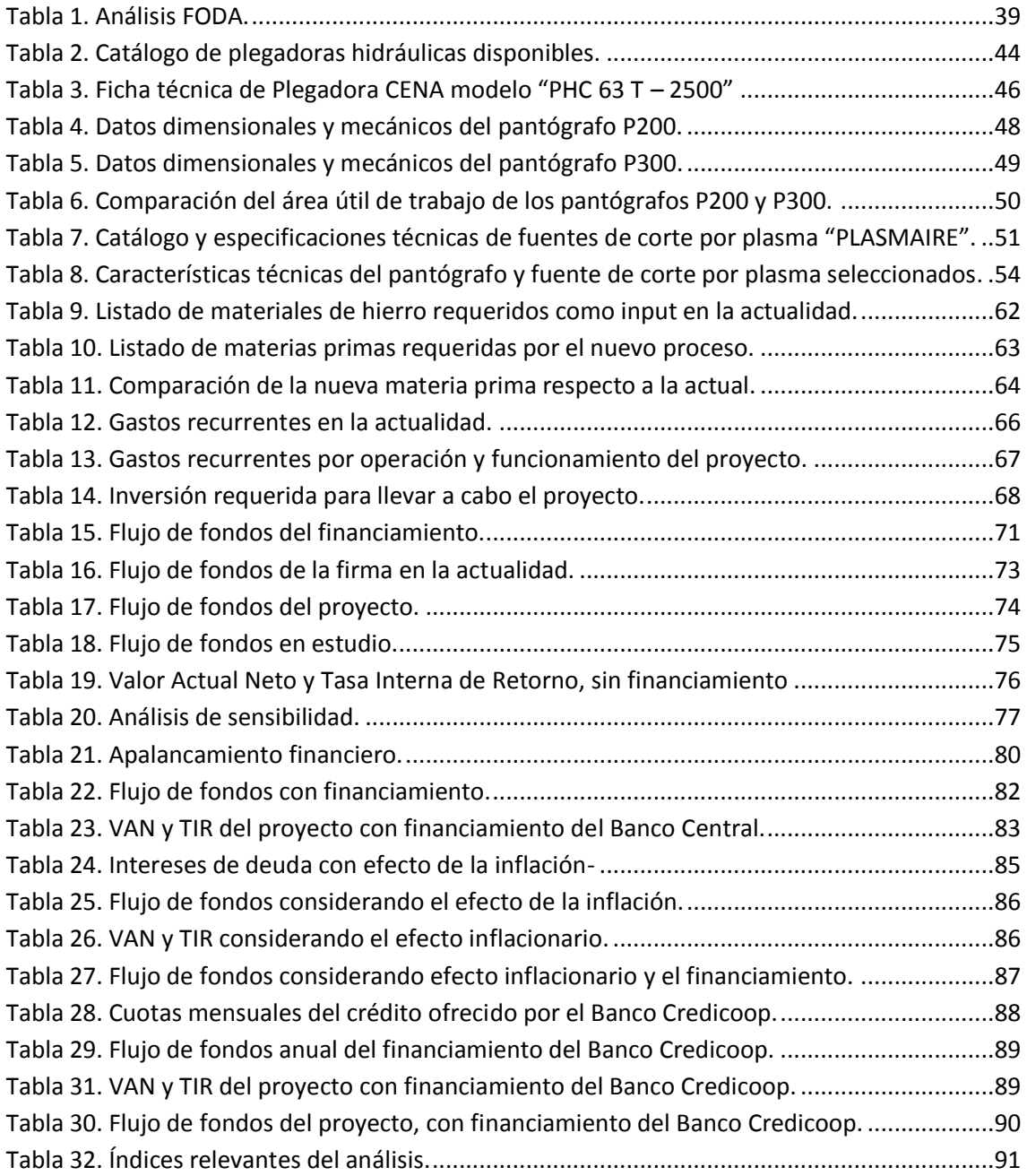

## <span id="page-8-0"></span>**Índice de gráficos**

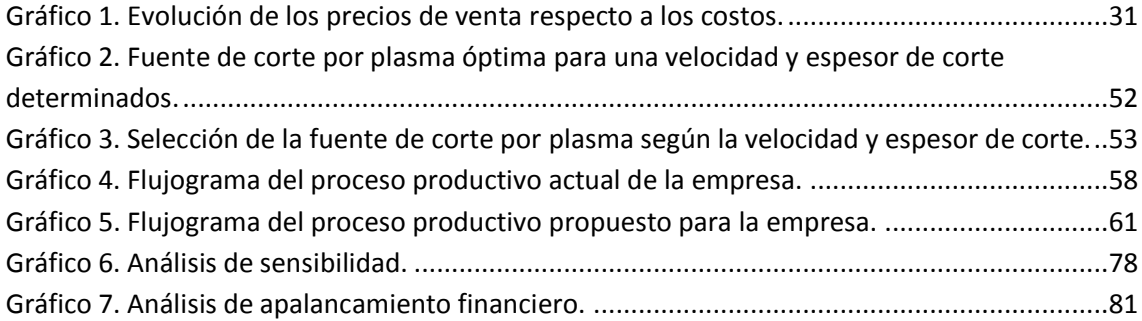

## <span id="page-8-1"></span>**Índice de figuras.**

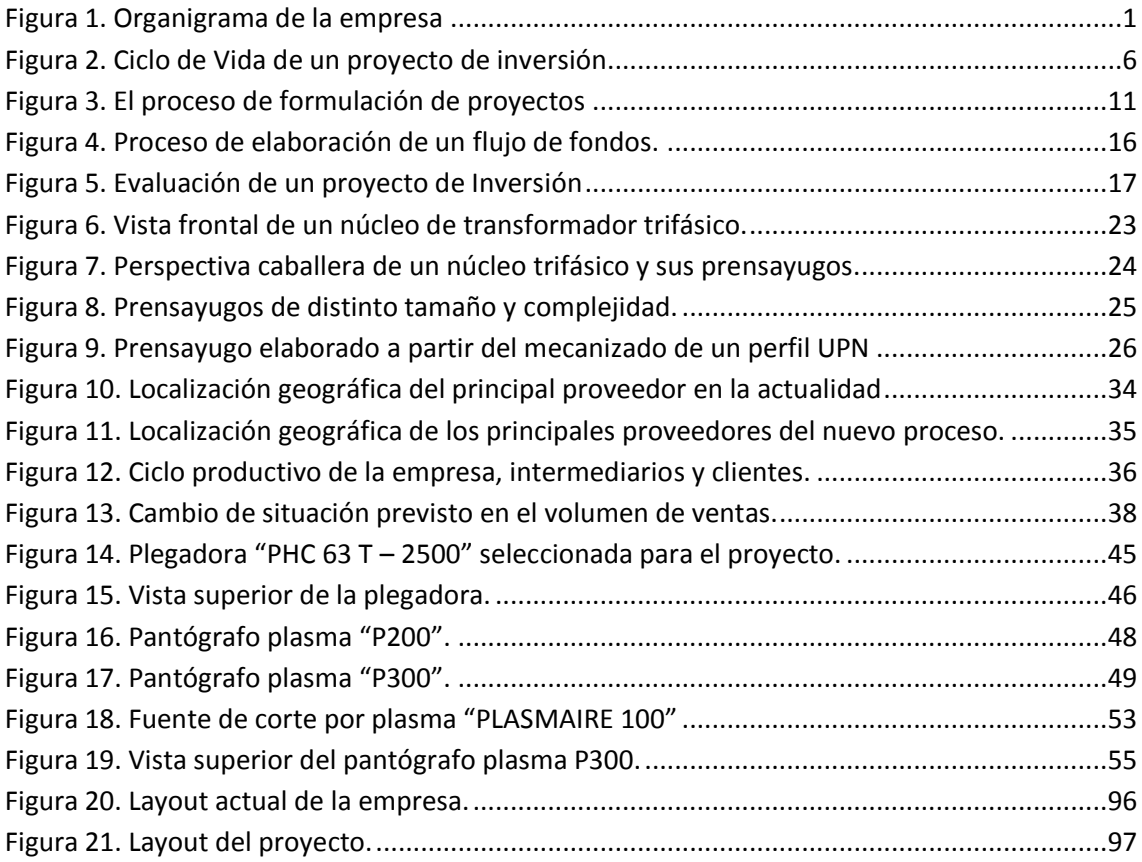

#### <span id="page-9-0"></span>**Capítulo 1: Introducción**

#### <span id="page-9-1"></span>**1.1. Ente encargado de abordar el proyecto**

La empresa en estudio está dedicada a la producción de un componente estructural de los núcleos de transformadores eléctricos, denominado "prensayugo". Se destaca principalmente por brindar el servicio de la entrega a tiempo de sus productos, ya que sus años de trayectoria le han permitido especializarse en éstos, lo cual es un factor diferenciador con respecto a todas las demás plantas de mecanizado. Está ubicada en Unquillo, y actualmente cuenta con quince empleados contando al apoderado de la misma, y tiene una estructura organizacional simple, cuyo organigrama es el siguiente:

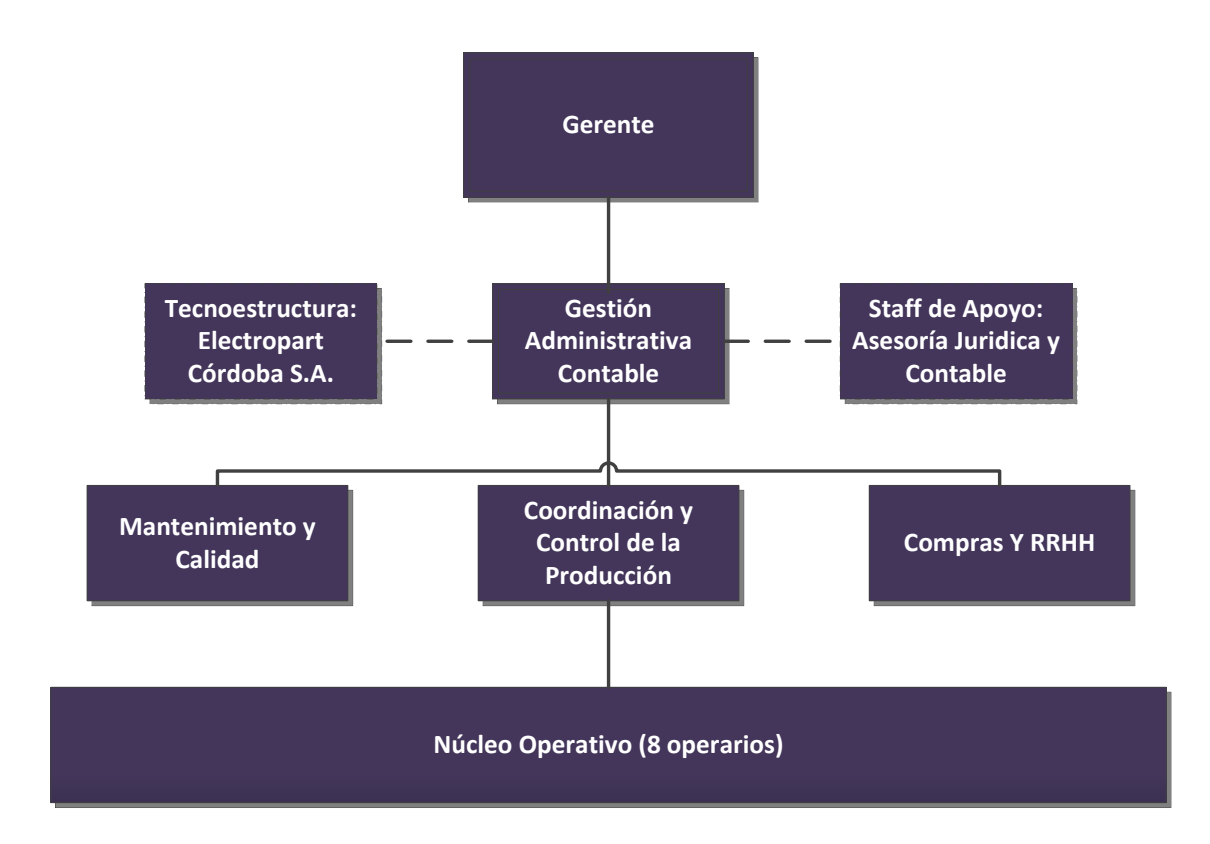

<span id="page-9-2"></span>**Figura 1. Organigrama de la empresa**

#### <span id="page-10-0"></span>**1.2. Reseña Histórica**

Su actividad comenzó en el año 2008, debido a que era necesaria la existencia de una empresa confiable que se dedicara específicamente a la producción de prensayugos para proveer a una compañía ubicada en Barrio Los Boulevares de ésta ciudad. Si bien las fábricas de mecanizado y los talleres de carpintería metálica eran capaces de producir éstas estructuras de hierro, no podían cumplir con la entrega a tiempo en numerosas ocasiones. Esto se debe a dos factores: el gran volumen de producción requerido (aproximadamente quince toneladas mensuales), y la gran variedad de diseños existentes. Cabe mencionar que tanto la forma como el tamaño y pintura del prensayugo, dependen tanto de la potencia del núcleo al cual estén destinados, como del cliente y sus preferencias particulares. Esto provoca que sólo se pueda comenzar a producir una vez que se ha conocido el pedido, cantidades exactas y especificaciones. Es decir, no exístela posibilidad de un stock de productos finales.

Dichas causas hicieron que sea sumamente dificultoso para las empresas de transformadores tercerizar estos trabajos en empresas que no sean puramente avocadas a los mismos, ya que no pueden cumplir con los plazos requeridos de entrega. Por ésta razón, surge esta fábrica productora de prensayugos para núcleos de transformadores eléctricos, tanto de distribución como de potencia.

#### <span id="page-10-1"></span>**1.3. Situación actual**

El crecimiento de la empresa está directamente vinculado con el de su principal cliente, que es una fábrica productora de núcleos de transformador y en esta se realiza el ensamblaje de aquellos con los prensayugos, para luego ser enviados al cliente final (fábricas de transformadores).

La firma mencionada, recientemente triplicó su capacidad productiva ampliando su planta de barrio Los Boulevares, y firmó importantes acuerdos, uno de los cuales es un contrato para la producción de núcleos en Brasil. Esto hizo que la demanda de prensayugos aumente, pasando de las quince toneladas actuales a veinte, previstas para junio de 2016.

De la mano de dicho crecimiento, sobrevinieron las exigencias en la calidad de los productos finales de la empresa en estudio, la cual cuenta con maquinarias antiguas que, en cada vez más ocasiones, no sirven para cumplir especificaciones técnicas de pedidos (principalmente los que son para exportación). Esto provoca a su vez, que dichos trabajos deban ser tercerizados por fábricas que si cuentan con las instalaciones adecuadas, lo cual representa un volumen de pérdida de ventas por tecnologías obsoletas, que es realmente significativo para la economía de éste emprendimiento y que va en aumento.

#### <span id="page-11-0"></span>**1.4. Necesidad, problema y oportunidad que motivan al proyecto.**

La razón principal del proyecto es que existe una modificación en parte del proceso productivo que permite elaborar productos a partir de chapa plegada. Éstos tienen características diferentes a los elaborados actualmente, pero lo más importante es que pueden venderse con un mayor margen, generando una mayor rentabilidad y resultados económicos positivos. Además tienen otras ventajas, tales como el peso, calidad, etc., y el proceso presenta numerosas ventajas respecto al actual, que serán analizadas en detalle en los posteriores estudios desarrollados por el autor.

#### <span id="page-12-0"></span>**1.5. Propósito**

La situación planteada implica una oportunidad para la empresa, por lo cual este trabajo tiene como objetivo aprovechar el escenario actual y otros aspectos tanto del ámbito interno como externo a la organización, para proponer una estrategia competitiva que permita obtener mayor rentabilidad y contribuir a lograr un crecimiento sostenido de la empresa a lo largo del tiempo. Para ello se propone como solución cambiar el proceso productivo, realizando una inversión en nuevas maquinarias

#### <span id="page-12-1"></span>**1.6. Objetivos del trabajo**

- Formular un proyecto de inversión para el cambio de proceso en la empresa
- Evaluarlo, para determinar si es factible llevarlo a cabo.
- Analizar las variables más influyentes.
- Recomendar acciones para mejorar la rentabilidad.

#### <span id="page-13-0"></span>**Capítulo 2: Marco teórico y metodología de trabajo**

#### <span id="page-13-1"></span>**2.1. Proyectos de Inversión**

Desde un punto de vista general "*un proyecto es la búsqueda de una solución inteligente al planteamiento de un problema tendiente a resolver entre muchas, una necesidad humana"* (ILPES, 1977), siempre que existan soluciones adecuadas que sean factibles.

De acuerdo al Project Management Institute (PMI, 2001) el concepto de proyecto supone tres particularidades fundamentales:

- 1. **Unicidad:** el producto de un proyecto, ya sea un bien material, un servicio o una situación deseada, es único, ya sea porque nunca antes se había intentado, o porque se requieren hechos y actividades especiales y particulares para lograr el objetivo, ad hoc.
- 2. **Temporalidad:** el proyecto tiene un marco de tiempo específico, para el cual se realizan los análisis y proyecciones de los valores de los factores más importantes que lo caracterizan.
- 3. **Implica un cierto grado de incertidumbre:** esta característica, en cierta forma, constituye una consecuencia de las particularidades anteriores, puesto que al ser el producto único y tener que alcanzarlo en un determinado tiempo, obliga a la realización de tareas que muchas veces no se hicieron antes; exige la consideración de numerosas variables en las que no siempre están lo suficientemente claras sus relaciones y el trabajo con recursos de la más variada índole, entre otras.

Cuando se habla de Inversión, en general, se entiende a toda aplicación de recursos con el fin de iniciar, ampliar, mejorar, modernizar, reponer o reconstruir las capacidades productoras de bienes o prestadoras de servicios. Por esta razón, en este documento, se formula y evalúa un proyecto de inversión.

#### <span id="page-14-0"></span>**2.2. Ciclo de Vida de un Proyecto de Inversión**

Un proyecto de inversión, generalmente se desarrolla en un contexto mucho más amplio que el proyecto mismo por lo que, para su desarrollo, se sigue un proceso secuencial, dividido en fases con un fin particular y que determinan un ciclo de vida. Sapag Chaín en su libro "Preparación y evaluación de proyectos" (Sapag Chaín N., 2008) define las siguientes fases del ciclo de vida de un proyecto de inversión:

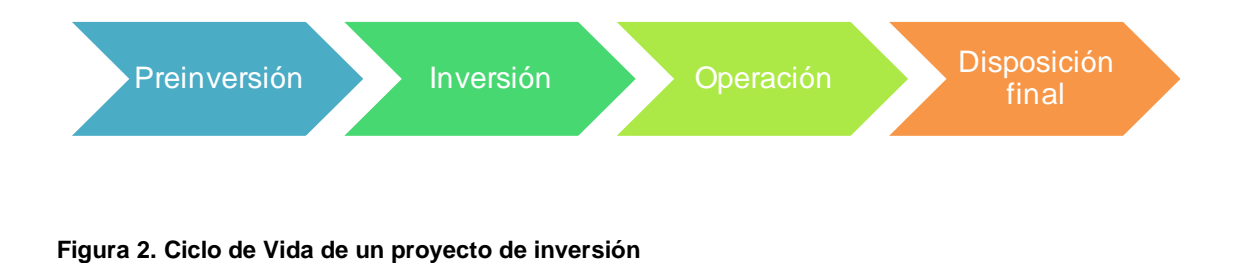

#### <span id="page-14-1"></span>**Fase de Preinversión**

Esta fase es analítica y surge a partir de una idea sobre el curso de acción a tomar para resolver un problema o para satisfacer una necesidad que se ha detectado o para aprovechar una oportunidad que presenta el entorno, hasta llegar a la formulación de un proyecto de inversión factible y conveniente. En este trabajo se trata esta fase del proyecto.

#### **Fase de inversión**

En esta etapa se realizan acciones tales como el diseño definitivo, construcción, modernización, recuperación, etc. para obtener el insumo durable propio que conforma el producto intermedio del proceso de producción. Dichas acciones requieren la ejecución de diversos gastos en insumos.

El objetivo de esta fase es, entonces, obtener recursos necesarios para posibilitar la producción posterior y concluye con la puesta en operación de dicho(s) insumo(s) durable(s).

#### **Fase de operación**

Esta fase comprende la operación efectiva de los recursos invertidos en el proyecto para la producción de los bienes o servicios para obtener los beneficios esperados, satisfaciendo las necesidades para las cuales fue implementado el proyecto. Finaliza cuando dichas necesidades hayan cambiado o desaparecido, o bien, cuando algunos de los recursos en los que se invirtió haya alcanzado el fin de su vida útil física u operativa.

Normalmente, la puesta en marcha de la operación de un proyecto, supone un conjunto de actividades relacionadas con el alistamiento de recursos involucrados, la formación y la capacitación del personal necesario para la operación y el sostén durante la operación. Según la envergadura del proyecto, estas actividades pueden conformar una sub-fase que precede a la fase de operación.

#### **Fase de disposición final**

Cuando el proyecto se da por finalizado, esta fase comprende las acciones que se llevan a cabo con el objetivo de disponer de los recursos remanentes del proyecto, ya sea transfiriendo o vendiendo los que aún conserven alguna capacidad productora o desguazando e inactivando otros.

#### <span id="page-16-0"></span>**2.3. El proceso de formulación de proyectos**

Siguiendo el esquema general planteado, este trabajo se focaliza en la fase de **Pre inversión**. Como se expuso anteriormente, esta es analítica y puede ser asumida como un proceso que parte desde la detección de la necesidad y la concepción de una idea sobre una solución que pueda satisfacerla, hasta lograr como resultado, la **formulación** de un proyecto de inversión factible y conveniente.

Cada proyecto es único y distinto de cualquier otro, sin embargo se ha consolidado y difundido una metodología general para la formulación que, con algunas pocas variantes es aplicable a los diferentes tipos de proyectos de inversión.

Según sea la complejidad de la temática que se aborda, la cantidad y variedad de la información que se debe manejar, son muy elevadas e involucran muchas áreas de conocimiento, por lo que metodológicamente, se adopta para la formulación de un proyecto de inversión, un proceso incremental, de aproximaciones sucesivas, que va aumentando su profundidad (o nivel) a medida que se dispone de mayor información y precisión sobre el problema, así como se va verificando la factibilidad de implementación de las soluciones y se van despejando incertidumbres. En este proceso, formalmente se reconocen tres **Etapas,** también tomadas del autor mencionado en el inciso 2.2, que responden a niveles de análisis a saber. :

 **Perfil:** provee definiciones "macro" y apreciaciones técnicas y económicas esenciales que orienten los estudios multidisciplinarios posteriores en diferentes niveles.

 **Pre factibilidad:** tiene como objetivo demostrar que la necesidad que origina el proyecto es lo suficientemente importante como para invertir recursos en producir los bienes o servicios que la satisfagan, o que el mercado del producto del proyecto resulta de interés

 **Factibilidad:** su finalidad es obtener y sistematizar la información para aportar a un riguroso proceso de análisis que permita decidir definitivamente llevar a cabo el proyecto.

En cada una de estas etapas se realizan una serie de actividades de recopilación y sistematización de información de diferentes aspectos del proyecto. Estas actividades se suelen agrupar bajo el nombre genérico de "**preparación de proyectos"** y tienen como objetivo, posibilitar la realización de estudios interdisciplinarios para fundamentar las respectivas evaluaciones que se realizan en cada una de las etapas de prefactibilidad primero y luego de factibilidad del proyecto.

El proceso de **Evaluación** que se realiza en la etapa de prefactibilidad tiene como finalidad establecer la conveniencia de seguir profundizando los estudios en la etapa de Factibilidad, mientras que en el proceso de evaluación que se realiza en esta última, se determina la conveniencia de llevar a cabo el proyecto, estimándose los correspondientes indicadores de rentabilidad.

El corriente trabajo estará centrado en la última etapa, ya que se cuenta con la rigurosidad de la información necesaria para realizar dichos estudios. La misma se describe a continuación.

#### <span id="page-18-0"></span>**2.4. Etapa Factibilidad**

Esta etapa tiene como objetivo recabar la información necesaria y suficiente para tomar la decisión de llevar a cabo el proyecto. En la misma se desarrollan una serie de estudios básicos que se mencionan a continuación:

- Mercado
- Técnico operacional
- Legal
- Financiero
- Ambiental y social

Para realizarlos, se emplea la mayor cantidad posible de variables cuantitativas mensurables sobre la alternativa que se presuma como la mejor. Para ello se requiere contar con información de mayor precisión, obtenida de las fuentes más confiables posibles, es decir de fuentes primarias.

A continuación se explicarán brevemente los estudios. Es necesario poner de manifiesto que existe una marcada interdependencia entre los mismos, situación que debe ser contemplada durante todo el proceso de formulación del proyecto.

En la Figura 3, se observa el esquema del proceso de formulación de proyectos, en el cual se observa la interrelación entre los estudios citados.

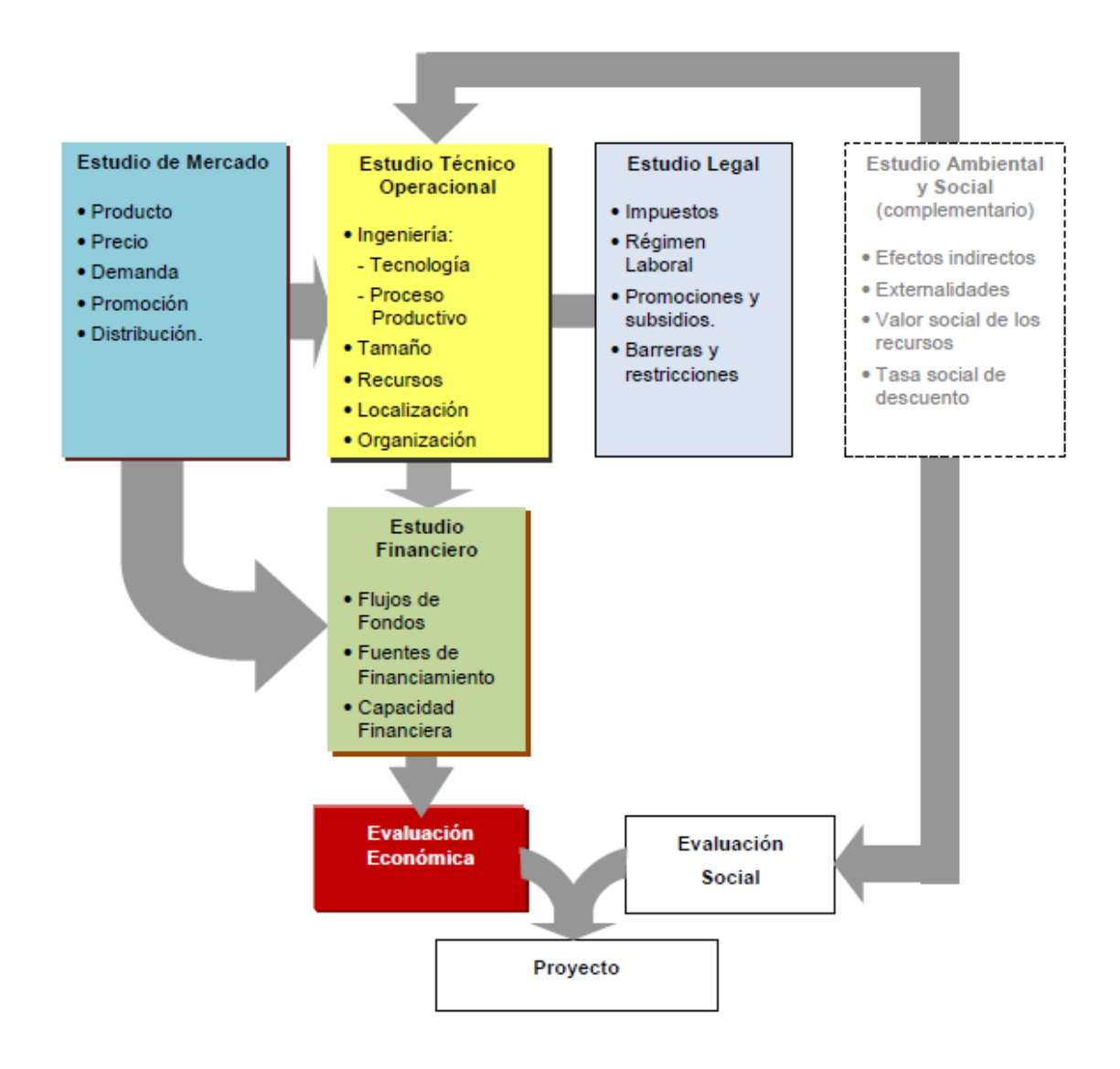

<span id="page-19-0"></span>**Figura 3. El proceso de formulación de proyectos**

#### **Estudio de Mercado**

La primera parte del abordaje del trabajo, se encuentra necesariamente ligada al conocimiento del mercado, y del bien o servicio involucrado en el mismo. La definición del mercado, o segmentos del mercado al que van a ser destinados los productos a ofrecer, sirve como base para el planteamiento financiero y la evaluación. Es necesario conocer con el mayor grado de exactitud un conjunto

de variables más importantes que el precio o la demanda, como son el análisis de las fuerzas competitivas en el mercado.

El estudio de mercado se basa en los siguientes aspectos esenciales:

 Producto: involucra el análisis minucioso de las características o atributos esenciales del bien o servicio que se producirá, que realmente satisfagan las necesidades y expectativas de los destinatarios del mismo; se deberá identificar la existencia de productos similares o sustitutivos y complementarios, así como los factores diferenciadores que harán el producto del proyecto sea preferido sobre los ya existentes. También deberá analizarse si afecta al medio ambiente.

 Precio: supone un análisis de la disposición a pagar por parte de los posibles consumidores y de los mecanismos de formación de precios.

 Demanda: La existencia de una necesidad a satisfacer con el producto y/o servicio a ofrecer, refleja una oportunidad sobre la demanda potencial que debe cuantificarse a través de fuentes primarias y/o secundarias, dependiendo de la etapa en que se encuentre el proyecto y sus características particulares. Lo importante es estimar la cantidad de productos que demanda el mercado al que se pretende atender con el proyecto. La determinación de la demanda es muy importante ya que es uno de los aspectos críticos en los que se base el estudio Financiero y la evaluación de proyecto como inversión.

 Análisis de la situación del sector a través de las fuerzas competitivas del mercado: en estos aspectos resulta clave el marco conceptual definido por Porter (2009) que tiene cinco ejes de análisis: clientes, proveedores, productos sustitutos, rivalidad entre competidores, posible ingreso de nuevos competidores.

 Análisis FODA: la asignación eficiente de los escasos y costosos recursos de capital, personal y tiempo, ameritan la identificación de los factores claves del éxito, que permita una diferenciación notoria frente a la competencia; se trata de identificar claramente los aspectos distintivos de éxito a través de la matriz FODA: Fortalezas, Oportunidades, Debilidades y Amenazas. Se debe tener presente que la identificación de Fortalezas y Debilidades ha de volver la mirada hacia el interior de la organización, mientras que las Oportunidades y las Amenazas son presentadas por el entorno o el ambiente externo al proyecto.

El estudio de mercado permite definir las características del producto que son valoradas por el destinatario del proyecto, así como las cantidades demandadas del producto. Características y cantidades se convierten en especificaciones para desarrollar el estudio técnico y dimensionar la capacidad de producción.

Así también este estudio permite proyectar los beneficios esperados por el proyecto cuando éste se encuentre en operación. Si estos beneficios se cuantifican se cuantifican monetariamente se obtienen la proyección de ingresos a lo largo del periodo del periodo de operación que se aportan al Estudio financiero para conformar los flujos de fondos del proyecto, es decir: permite la cuantificación monetaria de los beneficios para su posterior evaluación económica.

#### **Estudio técnico – operacional**

El estudio técnico tiene por objeto analizar los diversos aspectos referentes al funcionamiento y operatividad del Proyecto, lo cual lleva implícito el análisis de los siguientes aspectos esenciales

- 1. Tecnologías requeridas por el proyecto
- 2. Proceso de producción
- 3. Recursos requeridos: materias primas, recursos humanos, maquinarias y equipos, instalaciones, etc.
- 4. Tamaño
- 5. Localización y disposición
- 6. Aspectos organizacionales

El estudio técnico operacional tiene como finalidad proveer los detalles tanto de los gastos recurrentes por operación y funcionamiento del proyecto, como del monto de la inversión requerida para llevarlo a cabo.

Los primeros son ocasionados por empleo de recursos durante la operación y el funcionamiento del proyecto, son gastos recurrentes dado que se repiten en cada periodo de operación del proyecto. Los recursos citados, constituyen el activo corriente del proyecto.

#### **Estudio financiero.**

El estudio financiero requiere la elaboración de un cuadro de flujos de fondos a lo largo del periodo o fase de operación del proyecto. En este esquema ordena la información relativa a las inversiones requeridas, la proyección de los ingresos esperados y los costos de operación.

El estudio financiero tiene como objetivo verificar si los ingresos del proyecto ya sean por diferentes fuentes de financiamiento o por generación operativa propia, cubren los egresos tanto de inversión como los costos y gastos operativos, evitando o previendo los "cuellos de botella" en los flujos de fondos del proyecto. Esto permite, estimar la necesidad de financiamiento y el momento en que se requiere.

Otro componente importante del estudio financiero es la determinación de las Fuentes de Financiamiento, esto es el origen de los recursos necesarios para cubrir los gastos del proyecto. La forma de financiar el proyecto influirá en el flujo de fondos ya que incorpora los costos del servicio de la deuda, por lo tanto, en este análisis se deberá actualizar el flujo de fondos (flujo de fondos con financiamiento), para recién entonces proceder a una nueva evaluación del proyecto.

#### <span id="page-23-0"></span>**2.5. Flujo de fondos de un proyecto de inversión.**

Para determinar la conveniencia económica de llevar a cabo un proyecto en el proceso de evaluación, es necesario construir un cuadro en el que se presente un estado comparativo, que muestre tanto los beneficios esperados cuantificados monetariamente, como los gastos de operación y funcionamiento, así como las inversiones requeridas para la implementación del proyecto. Los datos se ubicarán en columnas sucesivas referidas a cada período de tiempo, normalmente por año, a lo largo del horizonte adoptado para la evaluación del proyecto, conformándose de esta manera, lo que conocemos como Flujo de Fondos. Este, también conocido como Flujo de Caja, es una herramienta de integración funcional pues sistematiza e integra la información resultante de los diferentes estudios básicos que se realizan en el análisis de un proyecto. En la Figura 4, se observa la información esencial que aporta cada estudio para su confección.

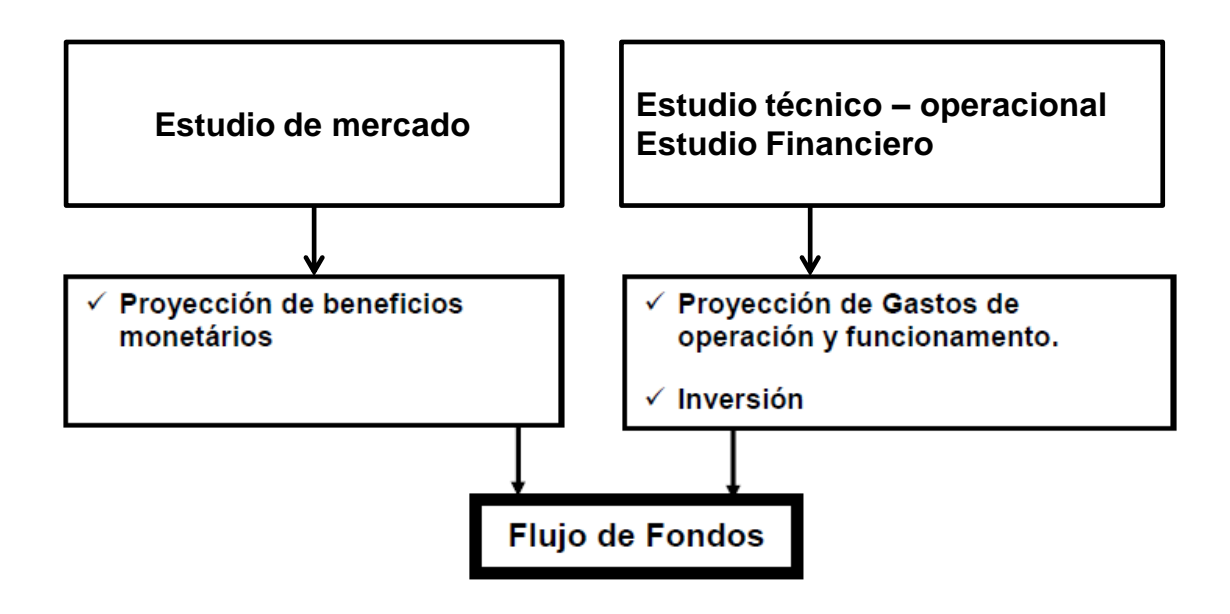

<span id="page-24-1"></span>**Figura 4. Proceso de elaboración de un flujo de fondos.**

#### <span id="page-24-0"></span>**2.6. Evaluación de un proyecto de inversión**

La finalidad esencial de las actividades de evaluación es la definición de la conveniencia de llevar a cabo el proyecto. La evaluación de un proyecto debe hacerse desde las perspectivas económica y social, siendo éstas complementarias entre sí.

La evaluación económica de un proyecto se hace sobre la base de los flujos de fondos monetarios que se elaboran en el estudio financiero, los que permiten estimar la rentabilidad y otros indicadores que contribuyen a aportar elementos de juicios para decidir si el proyecto se ejecuta o se rechaza. Para completar la evaluación económica se deben realizar aún dos pasos adicionales: el análisis de riesgo y la sensibilización de los resultados. Se conoce por criterios de evaluación de proyectos a las diferentes técnicas que permiten por un lado, medir su rentabilidad de un proyecto y por el otro, definir la conveniencia de llevarlo a cabo. En éste trabajo analizaremos los siguientes:

- Valor Actual Neto (VAN)
- Tasa Interna de Retorno (TIR)
- Análisis de riesgo
- Análisis de sensibilidad

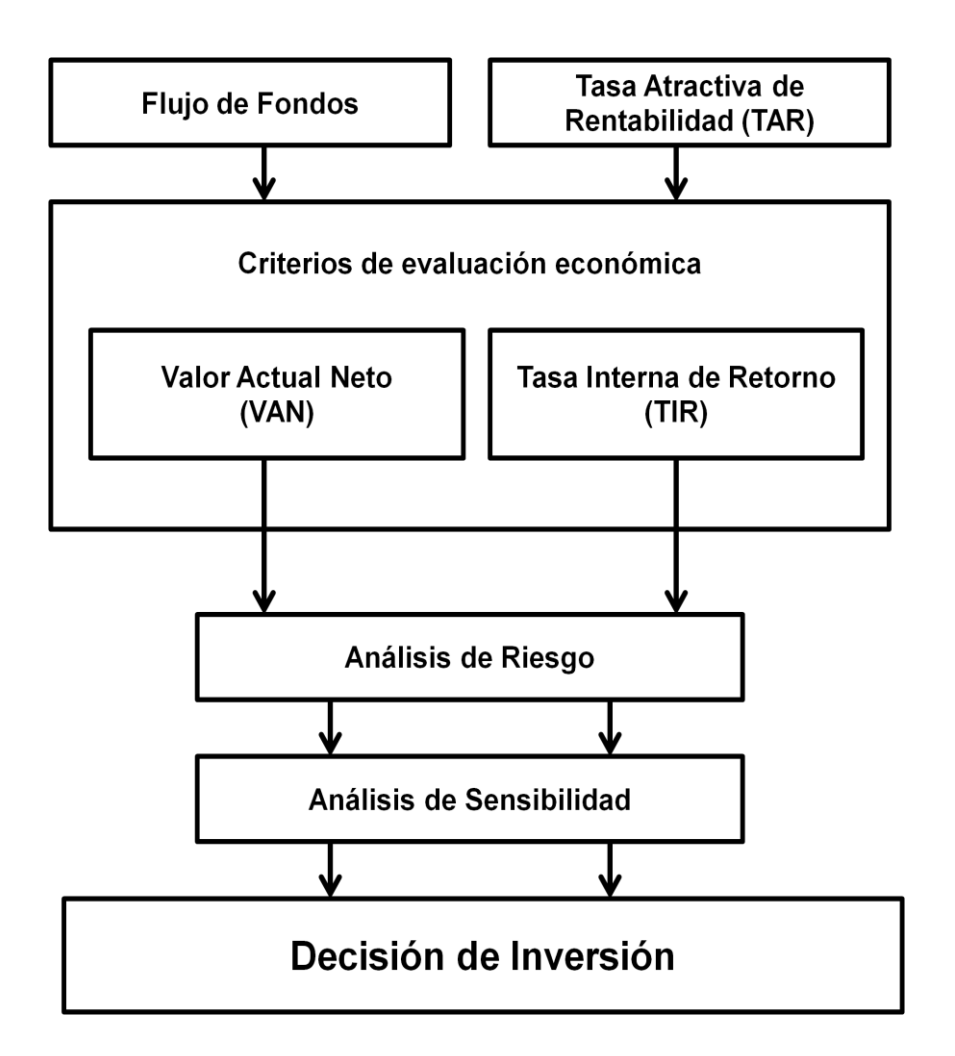

<span id="page-25-1"></span>**Figura 5. Evaluación de un proyecto de Inversión**

#### <span id="page-25-0"></span>**2.6.1. Tasa Atractiva de Rentabilidad (TAR)**

Este índice responde a la rentabilidad que el inversionista exigirá a su inversión al haber renunciado a otro uso alternativo de los recursos involucrados en la misma.

La TAR, denominada también Tasa de Descuento y generalmente representada en la bibliografía (Sapag Chain, 2008) con la letra "r", se convierte en una referencia para evaluar la conveniencia de llevar a cabo un proyecto.

Esta tasa se emplea para indicar el valor del capital invertido en el proyecto por cada periodo de tiempo a lo largo del horizonte de evaluación. La estimación de este indicador se hace a partir de un costo implícito que se denomina Costo de Oportunidad (CO), que está dado por la rentabilidad que se deja de obtener por no implicar (o por desafectar) el capital de una inversión alternativa factible.

A este costo ha de adicionarse un valor adicional que se le exigirá a la inversión, conocido generalmente con el nombre de Premio por Riesgo (PR), en el que se estaría expresando esa ganancia adicional que para el inversionista recompensaría el hecho de asumir el riesgo de llevar adelante el proyecto con la incertidumbre sobre el logro de los resultados esperados. Matemáticamente:

$$
TAR = r = CO + PR
$$

Siendo:

- $\triangleright$  CO: Costo de Oportunidad
- $\triangleright$  PR: Premio por riesgo
- $\triangleright$  TAR = r: Tasa Atractiva de Rentabilidad, o tasa de descuento.

#### <span id="page-26-0"></span>**2.6.2. Valor Actual Neto (VAN)**

La técnica del Valor Actual Neto, también conocida como Valor Presente Neto (VPN), es la más conocida y generalmente la mejor aceptada. Consiste en la comparación de todos los ingresos y egresos del proyecto, en un único momento. Convencionalmente se acepta que este momento sea el momento cero, puesto que resulta más sencillo apreciar la magnitud de las cifras mientras más cerca se esté del momento de la toma de decisión.

El VAN resulta de la diferencia entre la Inversión Inicial y la suma de los Valores Actuales de cada flujo de fondos proyectado. La expresión matemática que permite su cálculo es la siguiente:

$$
VAN = \sum_{t=1}^{n} \frac{\text{FF}_{t}}{(1+r)^{t}} - I_0
$$

Siendo:

- $\triangleright$  FF<sub>t</sub>: Flujo de fondos neto del período "t"
- $\triangleright$  r: tasa de descuento, o Tasa Atractiva de Rentabilidad (TAR)
- $\triangleright$  *n*: cantidad de períodos
- $\sum I_0$ : Inversión inicial

El valor obtenido de VAN representa cuánto más se ganará sobre una inversión alternativa que provee una rentabilidad definida por la Tasa Atractiva de Rentabilidad. Por esta razón, en la medida que el VAN sea mayor o igual que 0 (cero) el proyecto será económicamente conveniente, frente a una rentabilidad r; en el último caso resultará indiferente, mostrando que el inversionista obtiene exactamente lo que pretendía. Pero si el VAN resulta negativo, estaría indicando cuánto es lo que falta para obtener la rentabilidad esperada r (no siempre significa pérdida de dinero).

#### <span id="page-27-0"></span>**2.6.3. Tasa Interna de Rentabilidad (TIR)**

Un proyecto resulta conveniente a partir del punto en que el VAN es igual a 0, lo que se presenta en la situación en que la suma de los valores actuales de los flujos de fondos es igual a la inversión. La TIR busca determinar hasta qué valor puede el inversionista aumentar la tasa de descuento exigida.

Si VAN es igual a cero.

$$
VAN = \sum_{t=1}^{n} \frac{FF_t}{(1+r)^t} - I_0 = 0
$$

Por lo tanto: r es la tasa interna de rentabilidad. El concepto de la TIR supone que los flujos de fondos son reinvertidos a la misma tasa durante todo el horizonte de evaluación.

#### <span id="page-28-0"></span>**2.6.4. Análisis de riesgo**

El riesgo en un proyecto se puede definir según el libro Preparación y Evaluación de proyectos" (Sapag Chain, 2008) como "la variabilidad de los flujos de fondos reales respecto a los estimados, de tal manera que a mayor variabilidad mayor riesgo".

Los modelos de análisis del riesgo han surgido para intentar ponderar la probabilidad de ocurrencia de ciertos eventos, en función de la disponibilidad de información histórica al respecto. Los resultados que arrojan son en general, insuficientes para ser agregados por sí solos a una evaluación, porque la información probabilística, de que se dispone es insuficiente.

Si en el proyecto no se han contemplado todos los escenarios futuros posibles, ni se ha analizado la probabilidad exacta de cada ocurrencia, los resultados no serán realmente válidos.

#### <span id="page-29-0"></span>**2.6.5. Análisis de sensibilidad**

Ésta técnica resulta de analizar los efectos en el VAN producidos por la alteración de las variables que se consideren más sensibles dentro del período de evaluación. De esta manera se podrá determinar el punto límite, el cual conocido por el inversionista, le permitirá tomar su decisión en función de su propia aversión al riesgo.

Como resultado de la conjunción y el análisis de cada uno de estos estudios, el autor determinará si es factible llevar a cabo el proyecto, y en caso de que lo sea, los plazos y recomendaciones a tener en cuenta para mantener la rentabilidad exigida y minimizar el riesgo.

#### <span id="page-29-1"></span>**2.7. Metodología de trabajo**

En éste trabajo se formula el proyecto, y se somete a una serie de estudios para luego evaluar si es factible llevarlo a cabo. Se utilizará como metodología, la abordada por el libro "Preparación y evaluación de proyectos" (Sapag Chain, 2008).

En el Capítulo 3: "Estudio de mercado", se analizarán en detalle cada una de las variables ligadas al mercado del bien que se desea producir, y del mismo se obtendrá una cuantificación monetaria de los beneficios (ingresos por venta) que generará el proyecto.

El estudio técnico operacional se abordará en el cuarto capítulo. En este se detallarán los aspectos técnicos que se relacionan con "cómo" y "con qué" abordar el proyecto. Éste brinda finalmente la información específica sobre los gastos recurrentes por operación y funcionamiento, la inversión requerida, y

demás aspectos que se requieren para la proyección de los resultados en el horizonte de análisis.

A continuación, en el quinto capítulo se desarrollará el estudio financiero. Este incluye la forma de financiamiento adecuada para obtener los resultados óptimos, y además, las depreciaciones que derivan de la inversión en nuevos activos. La información recabada en éste punto permite el armado de un flujo de fondos. El autor finaliza ésta sección con su análisis, el pertinente estudio de índices, riesgo, sensibilidad, y apalancamiento financiero.

En el capítulo sexto, se plasmarán las conclusiones, con las recomendaciones y detalles requeridos para llevar adelante el proyecto.

#### <span id="page-31-0"></span>**Capítulo 3: Estudio de Mercado**

#### <span id="page-31-1"></span>**3.1. Producto: el "Prensayugo"**

El principal producto y objeto de éste estudio es el "prensayugo", cuya denominación proviene de la función que cumple: el mismo "prensa" el yugo del núcleo del transformador eléctrico, dejando fijas y evitando el desplazamiento de las chapas que lo conforman. En la figura 6, la zona sombreada corresponde al yugo del núcleo del transformador eléctrico. Esto es tanto para la parte superior, como para la inferior.

| <b>Yugo Superior</b> |  |  |
|----------------------|--|--|
|                      |  |  |
| <b>Yugo Inferior</b> |  |  |

<span id="page-31-2"></span>**Figura 6. Vista frontal de un núcleo de transformador trifásico.**

La figura 7 es una perspectiva caballera de un núcleo de transformador en el cual se puede apreciar la función que cumplen los PY (Prensayugos). Estos se colocan de ambos lados del núcleo a la altura del yugo, y se unen mediante varillas roscadas dejando firme la estructura de chapas apiladas que conforman el núcleo.

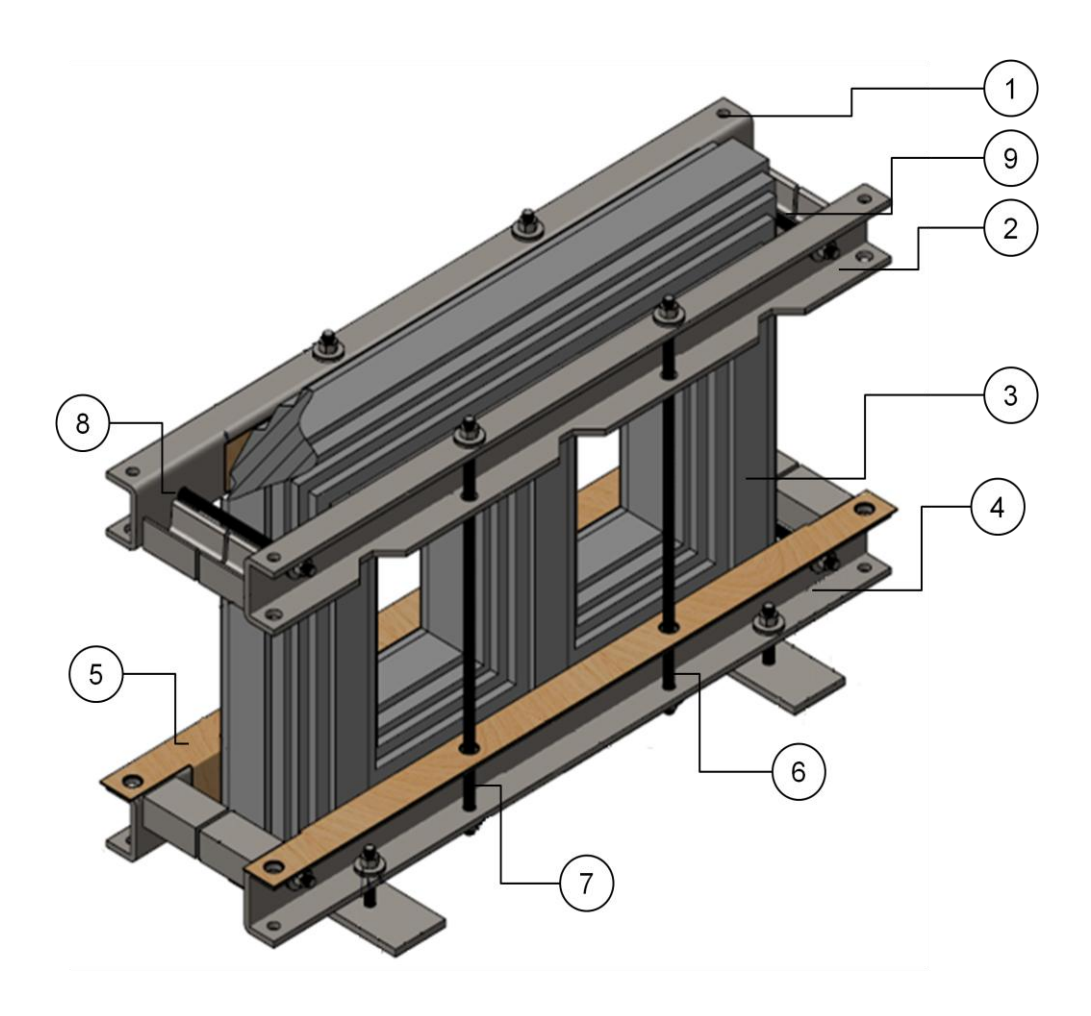

**Figura 7. Perspectiva caballera de un núcleo trifásico y sus prensayugos.**

- <span id="page-32-0"></span>• 1 y 2 son los prensayugos superiores
- 3 es el núcleo del transformador eléctrico
- 4 y 5 son los prensayugos inferiores
- 6 y 7: varillas roscadas que unen prensayugos superiores con inferiores

 8 y 9: varillas roscadas que unen prensayugos superiores e inferiores entre sí.

Cabe aclarar que tanto el tamaño, como la pintura y la forma de los productos depende tanto de la potencia del transformador al cual están destinados, como de las especificaciones y diseños de los clientes. Por lo cual la producción es por órdenes (o por pedido). Esto significa que:

 La demanda es anterior a la oferta: primero el cliente envía la orden de trabajo y recién allí puede comenzar a elaborarse el producto.

 Se trabaja a pedido: no se elaboran productos sin una previa solicitud del comprador.

 No hay producto terminado en el almacén: sólo se produce lo que ya está vendido.

 Se conoce el destino y los plazos de entrega requeridos para cada orden, antes de comenzar con el trabajo.

 Hay gran variabilidad entre cada orden con respecto a dimensiones, mecanizado y otras especificaciones técnicas (como ser color y calidad de la pintura).

En la Figura 8, se pueden apreciar dos núcleos de transformador con Prensayugos de distinta complejidad. A la izquierda (color celeste) se encuentran demarcados los Prensayugos más simples, mientras que a la derecha (color verde) los de mayor complejidad.

<span id="page-33-0"></span>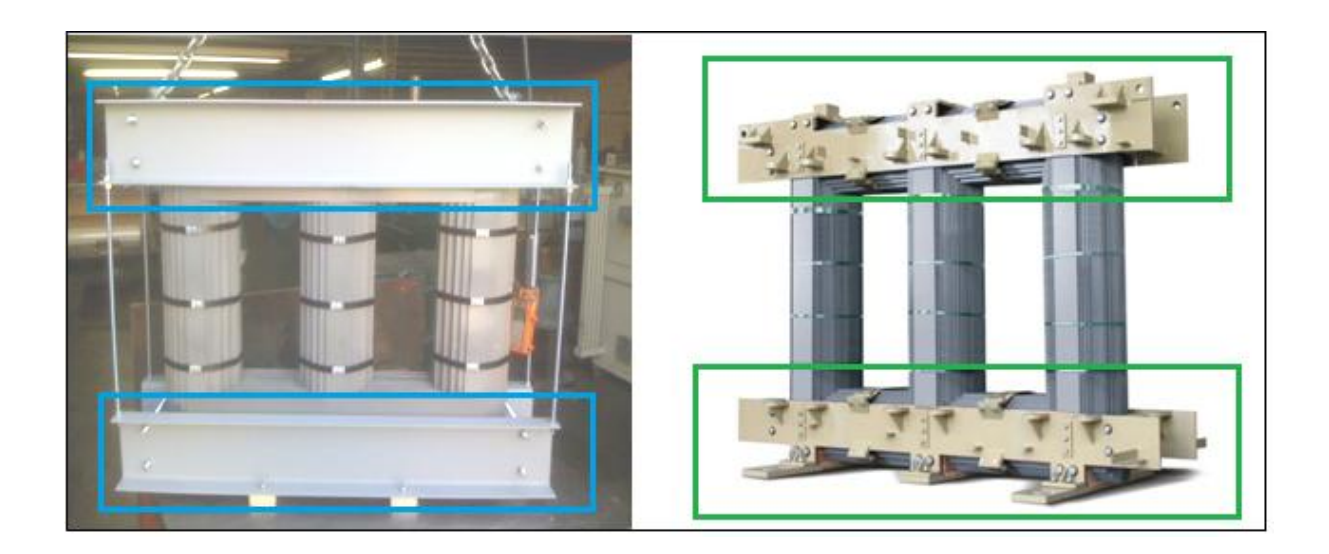

**Figura 8. Prensayugos de distinto tamaño y complejidad.**

#### <span id="page-34-0"></span>**3.1.1. Variedades de prensayugos.**

Los prensayugos, además de sus diseños, pueden diferenciarse por el material a partir del cual están elaborados. Estos se distinguen entre:

 Prensayugos elaborados a partir de vigas de hierro UPN: son los que actualmente produce la empresa en estudio. En la siguiente figura se puede apreciar uno de estos productos.

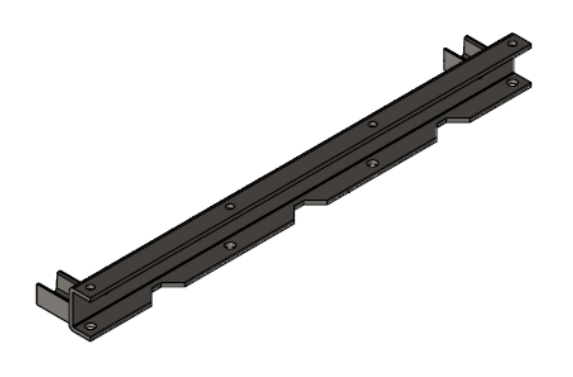

**Figura 9. Prensayugo elaborado a partir del mecanizado de un perfil UPN**

<span id="page-34-1"></span> Prensayugos elaborados a partir de chapa lisa: Requieren un proceso productivo distinto, y son el producto del mecanizado de chapas de acero a las cuales se les realiza un plegado. El proyecto propone que se reemplace los primeros, por estos prensayugos.

Trabajar con éstos últimos trae varias ventajas respecto a los productos actuales elaborados por la empresa, las cuales serán enumeradas a continuación.

#### <span id="page-35-0"></span>**3.2. Ventajas de la elaboración de los nuevos productos.**

#### <span id="page-35-1"></span>**3.2.1. Beneficios Económicos**

Es el motivo principal. De manera creciente los clientes exigen Prensayugos de chapa plegada para los núcleos de mayor tamaño. Al no contar la empresa con las tecnologías requeridas, éstos trabajos deben ser tercerizados en otras plantas de mecanizado, las cuales además de tener precios elevados, los realizan en plazos mayores a los requeridos por los clientes. El nuevo proceso permitirá ingresar al mercado de prensayugos elaborados a partir de chapa plegada, brindando el servicio de entrega en tiempo y forma de los productos acorde a los plazos y especificaciones técnicas requeridas por los clientes, que las demás plantas de mecanizado no son capaces de cumplir en su totalidad. De ser concretado el proyecto, puede generar una mayor rentabilidad, y a futuro un crecimiento económico sostenido. Las razones y el detalle de dicho crecimiento serán analizadas por el autor en los posteriores estudios de mercado, técnico operacional, y en el análisis económico financiero.

#### <span id="page-35-2"></span>**3.2.2 Ventajas en la nueva materia prima respecto a la actual.**

#### **Materia prima actual.**

La materia prima actual de la empresa son las vigas de hierro "UPN", cuya denominación proviene de que su sección transversal tiene forma de U. Estos cuentan con numerosas desventajas:

 Son muy requeridos por la industria de la construcción, por lo cual son difíciles de conseguir. Esto ocasiona demoras en las compras, e incluso se debe pagar un precio mayor por éstos.
Vienen en medidas estándar: El ancho de alma de las vigas UPN no puede ser encargado en la medida exacta, sino que sólo hay valores predeterminados de ésta dimensión. Por ejemplo: la medida del alma puede ser 180mm o 200mm, pero no 190mm ya que no se fabrican UPN con este ancho.

 Son pesados: Estas vigas tienen de fábrica un espesor predeterminado para cada ancho de alma. No se puede pedir un UPN de cierto ancho con un espesor menor, lo cual hace que los prensayugos con mayor longitud medida transversalmente sean pesados en exceso.

 Diseños acotados: el rango de valores de ancho de los prensas es limitado por el ancho predeterminado de las vigas UPN, y a la vez su forma de "U" impide otros diseños que otros clientes requieren (como por ejemplo, la forma de "Z")

 No se puede tener un stock óptimo de hierros: el pedido de materia prima se dispara una vez conocido el ancho de UPN requerido, lo cual provoca que no se pueda establecer un lote óptimo de inventario. Esto se debe a la imprevisibilidad de la demanda, por ser los pedidos muy variables respecto a esta dimensión.

 La calidad en general es mala: los clientes, debido a los ítems mencionados anteriormente, prefieren ampliamente la chapa lisa y están dispuestos a pagar más por ella.

Estas vigas actualmente se utilizan como materia prima porque se pueden mecanizar con las máquinas que actualmente cuenta la empresa. Estas fueron adquiridas a un bajo costo y posibilitaron comenzar la producción sin una inversión elevada.

28

#### **Materia prima nueva.**

Trabajar con chapas de acero lisas como materia prima trae numerosas ventajas respecto a los UPN a partir de los cuales se realiza el mecanizado actualmente::

- Disponibilidad: la chapa es más fácil de conseguir que las vigas UPN, y al haber mayor número de proveedores posibles (mayor oferta) la empresa adquiere poder de negociación.
- $\triangleright$  Cercanía de proveedores: existen vendedores de chapas de acero lisas en Mendiolaza, mucho más próximos a quienes actualmente suministran la materia prima principal.
- $\triangleright$  Se pueden establecer lotes óptimos de inventario
- Peso: se pueden realizar productos del mismo tamaño, pero con distinto peso (espesor de chapa) de acuerdo a las necesidades del cliente.
- Ocupan menos espacio: las chapas pueden ser apiladas y organizadas con más facilidad que las vigas de hierro de seis metros de largo.
- Precio: Las chapas de hierro son mucho más baratas, por lo cual es sumamente conveniente trabajar con las mismas.

El análisis de costos de materia prima se aborda en detalle en el estudio técnico operacional.

# **3.2.3. Ventajas en el producto**

El nuevo producto es más funcional, ya que el proceso planteado permite una mayor flexibilidad en los diseños, lo cual hace al prensayugo más adaptable en tamaño y forma a cada modelo de núcleo de transformador que lo requiera.

Es importante mencionar que existen numerosas plantas de mecanizado y plegado de chapas en Córdoba, pero lo que hace que el producto de la empresa en estudio sea elegido ante los demás, es la diferenciación por costos y entrega en los plazos requeridos, ya que al ser una empresa abocada pura y exclusivamente a la fabricación de prensayugos para núcleos de transformadores, los procesos están diseñados para tales fines, y la mano de obra especializada en la realización de las tareas requeridas. Sin embargo, existe el mercado de prensayugos de chapa plegada, que la compañía no puede cubrir por no contar con las tecnologías requeridas para su elaboración.

#### **3.3 Precio**

El precio de venta de los prensayugos está fijado por el mercado, tanto para el caso de los elaborados a partir de las vigas UPN, como para el de la chapa plegada. Con respecto al precio existente en el mercado interno, nuestra empresa ofrece el más atractivo debido a la estrategia competitiva de diferenciación por costos. El principal factor incidente en nuestros precios de venta son los costos de producción. En el gráfico exhibido a continuación, se puede ver como el precio de venta varía de acuerdo al costo del hierro, teniendo una clara interdependencia con éste, ya que las negociaciones con los clientes con respecto al precio se basan en esos valores:

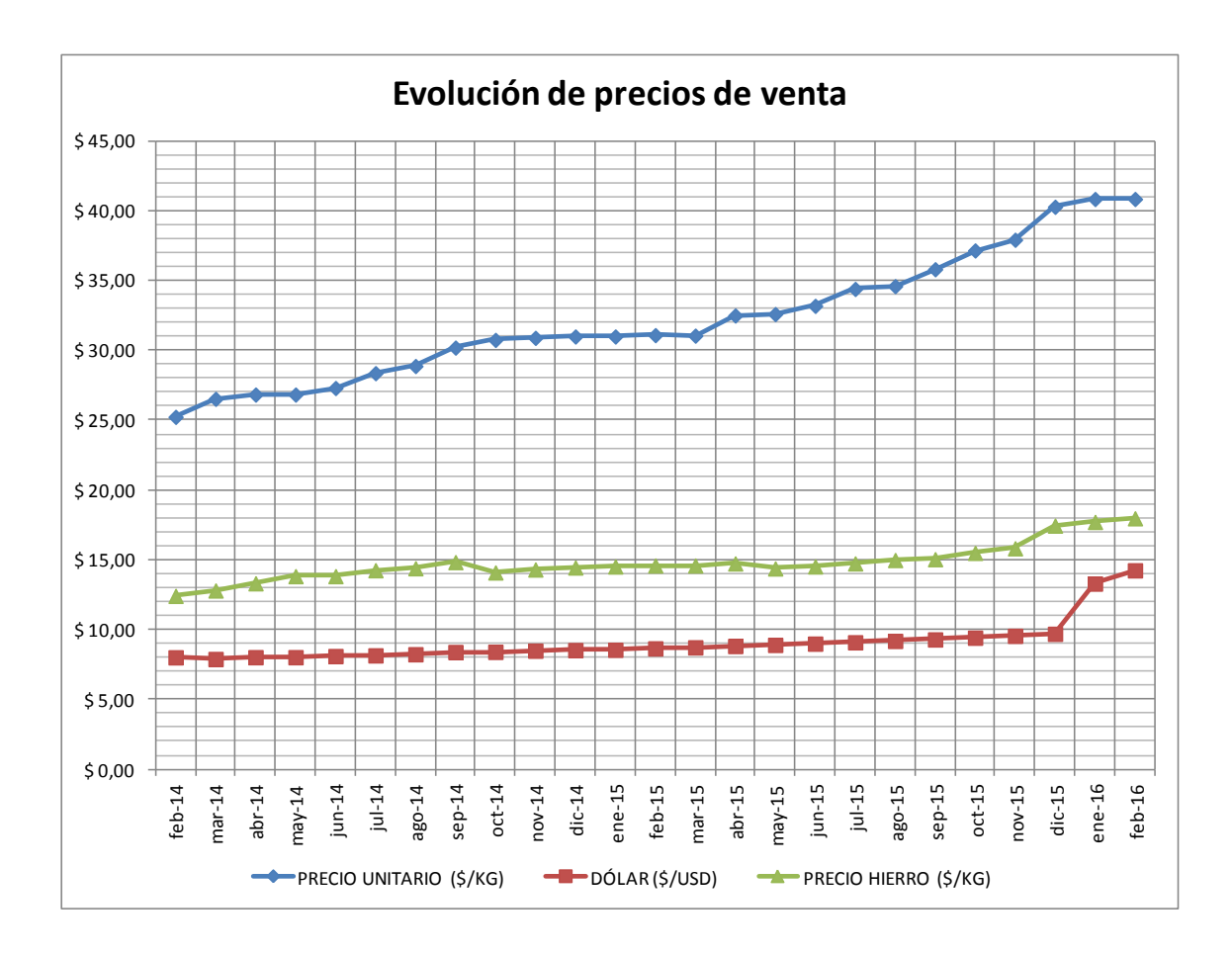

**Gráfico 1. Evolución de los precios de venta respecto a los costos.**

El proceso propuesto reduciría los costos unitarios, debido que la producción aumentaría no directamente proporcional a los costos, por lo cual el cambio de proceso que se intenta llevar a cabo presenta beneficios en éste aspecto. Esto será analizado con mayor detalle en el Estudio Técnico Operacional.

Para los productos actuales de la empresa en estudio, el precio está fijado en \$46,95 por kilo, mientras que los del resto de las plantas de mecanizado, el valor ronda los \$60/kg.

Es importante mencionar que la fábrica que realiza la producción y ensamblaje de núcleos, exige como condición de venta que se compren los prensayugos a la empresa en estudio. Ésta estrategia comercial permite garantizar la calidad

de los productos que se utilizan en dicha fábrica como materia prima, y a su vez asegura el nivel de ventas de la empresa en estudio, al precio establecido. Por lo cual el precio de venta anteriormente mencionado es fijado por estas negociaciones.

En el proceso de formación de precio el principal factor incidente es el costo del hierro, el cual como se puede observar en el gráfico también sigue la tendencia de la cotización del dólar. Otros aspectos como los aumentos de sueldos en épocas de paritarias también se toman en cuenta en las negociaciones con los clientes, sin embargo el principal factor es el anteriormente mencionado.

#### **3.4 Demanda**

La demanda del producto es una de las principales oportunidades que mueve el proyecto. La cantidad es conocida: 15 toneladas mensuales de prensayugos para núcleos de transformador por mes. Ésta se define por el volumen productivo de la empresa avocada al ensamblaje de núcleos, la cual asegura el volumen de ventas. Se trata de un sistema "pull": al ser el producto final de la empresa en estudio, el insumo de otro proceso productivo, la demanda de éste último afecta directamente a la producción de nuestro proceso.

Es importante aclarar que dicho volumen no se cumple para prensayugos elaborados con perfilería de hierro, ya que para la exportación solo se admiten los Prensas obtenidos del proceso productivo que el autor analiza en éste trabajo. Por dicho motivo es que el volumen aumenta de 10.500 kg demandados en la actualidad, a 15.000 kilogramos mensuales de prensayugos de chapa plegada.

Es decir, la empresa productora de núcleos solicita 15 toneladas de prensayugos por mes, de las cuales 10,5 pueden ser elaboradas con el proceso actual de la empresa. Sin embargo, por exigencias de calidad de los consumidores finales, los 4.500 kilogramos demandados de diferencia, son solicitados en chapa plegada.

Otro aspecto importante a tener en cuenta, es que esta compañía firmó un contrato para la producción de núcleos de transformadores eléctricos en Brasil, por lo cual se proyecta que la demanda podría aumentar hasta 20 toneladas en un futuro. Al tener cierto grado de incertidumbre sobre ésta variable, se tomará como volumen productivo para el análisis los 15.000 kilogramos mensuales de prensayugos de chapa plegada, la cual es una demanda completamente conocida.

# **3.5 Fuerzas competitivas del mercado**

El autor aborda el tema de la situación del sector en el cual está inserta la empresa, a través del estudio de las fuerzas competitivas, valiéndose del marco conceptual definido por Porter (2009), que tiene cuatro ejes de análisis:

- Proveedores
- **Clientes**
- Competencia actual y potencial
- Productos Sustitutos.

## **3.5.1. Proveedores**

Actualmente la materia prima principal de la empresa en estudio son las vigas de hierro UPN. Se cuenta con un proveedor principal de éstas, SIDERCO S.A., que abastece de la totalidad de la demanda de la empresa. Es importante

recalcar que dichos materiales son muy requeridos por la industria de la construcción, por lo cual el proveedor posee gran poder de negociación con respecto a plazos y posee una ventaja competitiva al momento de fijar precios, ya que es el único capaz de suministrar dichos insumos en los tiempos requeridos por la compañía. A esto, se suma la lejanía geográfica del punto de abastecimiento con respecto a nuestra empresa, ubicado en la zona sur de la circunvalación de la ciudad de córdoba, la cual se puede apreciar en la Figura 10.

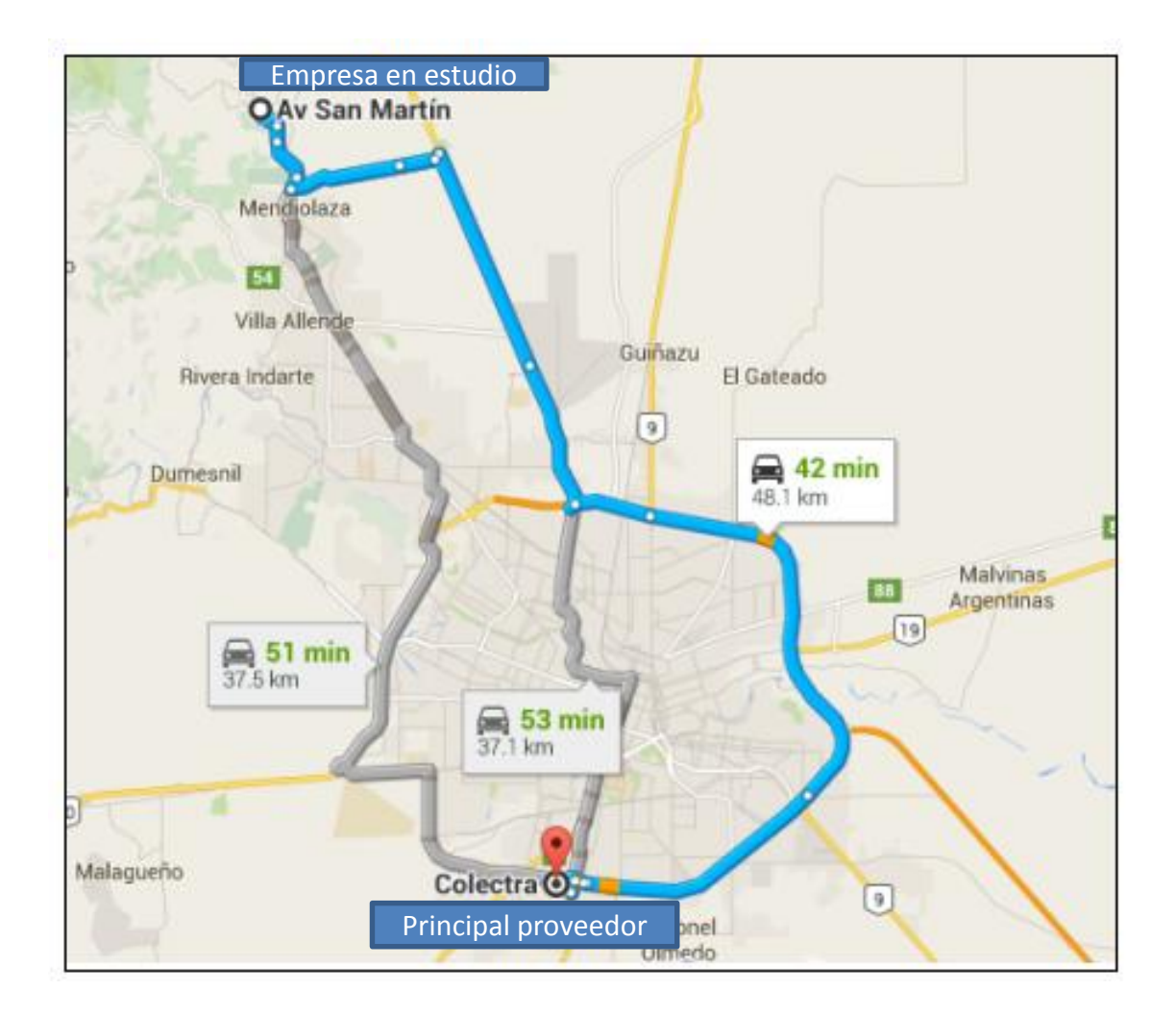

**Figura 10. Localización geográfica del principal proveedor en la actualidad**

Con el proyecto, la materia prima principal pasa a ser la chapa de acero lisa, que viene en medidas de 1,5 m x 3 m y espesores de 1/4, 5/16 y 3/8 de pulgada, para la cual hay una mayor disponibilidad de proveedores en las cercanías de la empresa en estudio, entre otros. La distancia se puede apreciar en la figura 11.

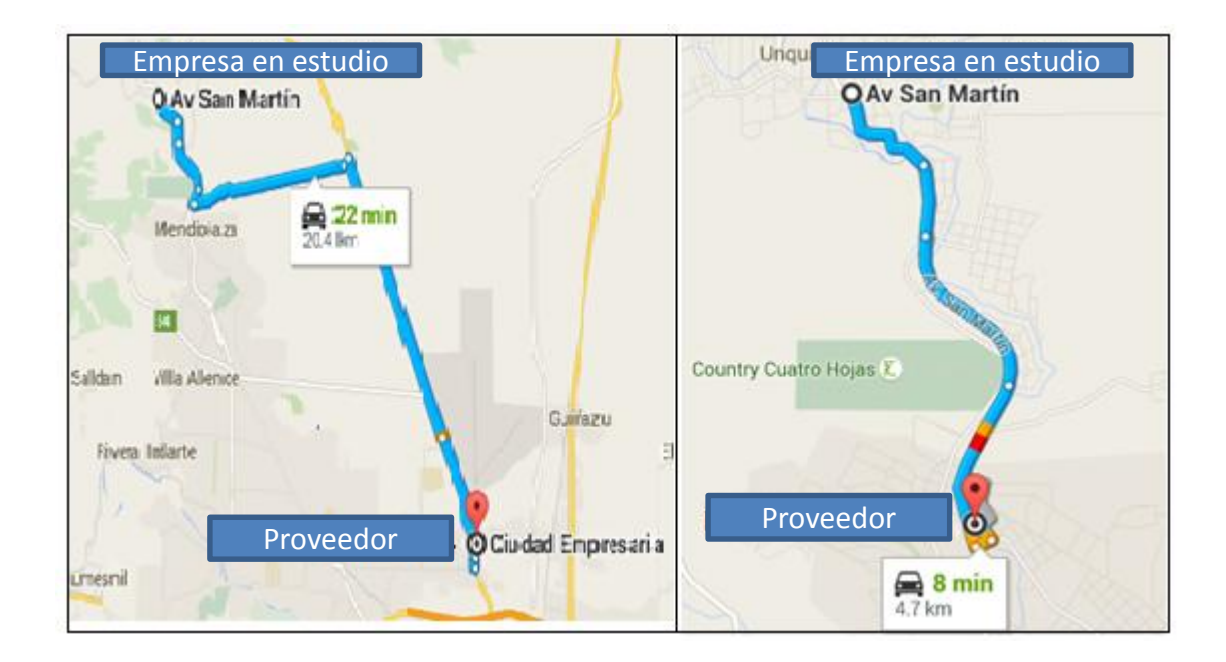

**Figura 11. Localización geográfica de los principales proveedores del nuevo proceso.**

La principal ventaja es el precio, seguido por la disponibilidad de los materiales ya que estos no son requeridos en gran medida por la industria de la construcción, como en el caso de las vigas de hierro. Al ser mayor el número de proveedores que ofrecen la materia prima en los plazos solicitados, la empresa tiene un mayor poder de negociación con estos, tanto para establecer los valores de los productos, como los plazos de pago.

## **3.5.2. Clientes**

Los clientes finales son las fábricas de transformadores eléctricos. Sin embargo el ensamblaje de núcleos con Prensayugos se realiza en la empresa productora de ésta parte de los transformadores, la cual es el principal cliente de la compañía. Ésta, exige como condición para la venta de sus núcleos que el consumidor final adquiera los Prensayugos a nuestra empresa, debido a que esto le garantiza la calidad de los productos como la entrega a tiempo.

Ésta condición permite por un lado, que la empresa en estudio mantenga y asegure el volumen de ventas, y a su vez facilita las negociaciones de los precios. Ésta capacidad de establecer dichos valores, se debe a que la planta de que fabrica los núcleos tiene una gran participación en el mercado, lo cual le da un gran poder de negociación que favorece a nuestra empresa.

Es decir, la relación comercial con el principal cliente, garantiza tanto el volumen de ventas como el precio adecuado de nuestros productos resultando sumamente beneficiosa. En la figura 12, se puede apreciar el flujo productivo entre la empresa y los clientes finales. Éste difiere del flujo contable ya que la facturación se realiza tanto a la productora de núcleos como a las fábricas de transformadores.

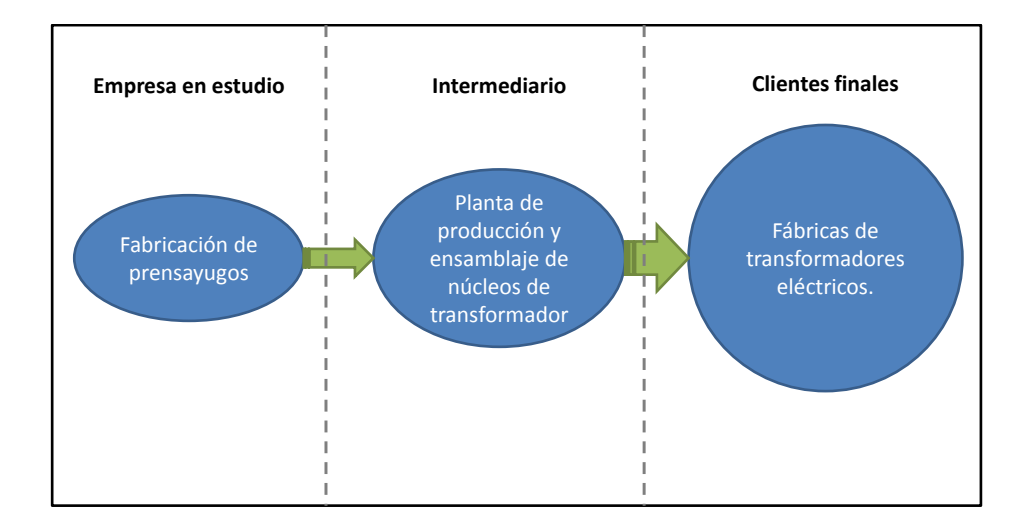

**Figura 12. Ciclo productivo de la empresa, intermediarios y clientes.**

La empresa de producción y ensamblaje de núcleos de transformador actúa como intermediario productivo entre la empresa en estudio y los clientes finales (empresas productoras de transformadores eléctricos).

# **3.5.3. Competencia Actual y Potencial**

Actualmente la principal competencia son las fábricas de mecanizado, que cuentan con la tecnología de plegado de chapa que se desea implementar en nuestra empresa mediante éste proyecto. Si bien éstas implican una pérdida de volumen de ventas mensual, ellas no cumplen con la entrega en los plazos requeridos debido a que no están especializadas en la producción de Prensayugos y realizan a la vez trabajos para numerosos clientes.

Sin embargo, si estas empresas colocaran un departamento especializado en ese tipo de producto, sería una potencial amenaza para la empresa en estudio, por lo cual en este proyecto integrador se plantea adecuar los actuales procesos para hacer frente a este peligro.

Para los clientes es sumamente beneficioso que la fábrica realice estos productos, ya que se eliminarían los problemas de calidad, se reducirían sus costos ya que la empresa ofrece un mejor precio, y se mejorarían los plazos.

## **3.5.4. Productos sustitutos**

Los productos que sustituyen a los actualmente elaborados por la empresa, son los Prensayugos de chapa plegada, los cuales tienen una participación creciente en el mercado. Los mismos tienen ventajas sobre los productos que actualmente elabora la empresa, que fueron detalladas en el análisis del producto al inicio del capítulo. Con el proyecto propuesto se propone migrar hacia la elaboración de éstos ya que una vez que se cuente con las tecnologías para elaborarlos, no hay productos sustitutos de éstos nuevos bienes.

En la actualidad, de una demanda de 15.000 kilogramos de prensayugos por mes, los productos sustitutos (prensas de chapa plegada) ocupan 4,5 toneladas de éste volumen. Si bien las 10,5 toneladas restantes pueden ser elaboradas y vendidas en nuestra empresa, ésta cantidad va en disminución, ya que progresivamente los clientes exigen los sustitutos, debido a todas sus características. En la figura 13, se observa el aumento previsto en el volumen de ventas mediante la implementación del proyecto. Este cambio se debe a la ocupación del volumen abarcado por los productos sustitutos actuales.

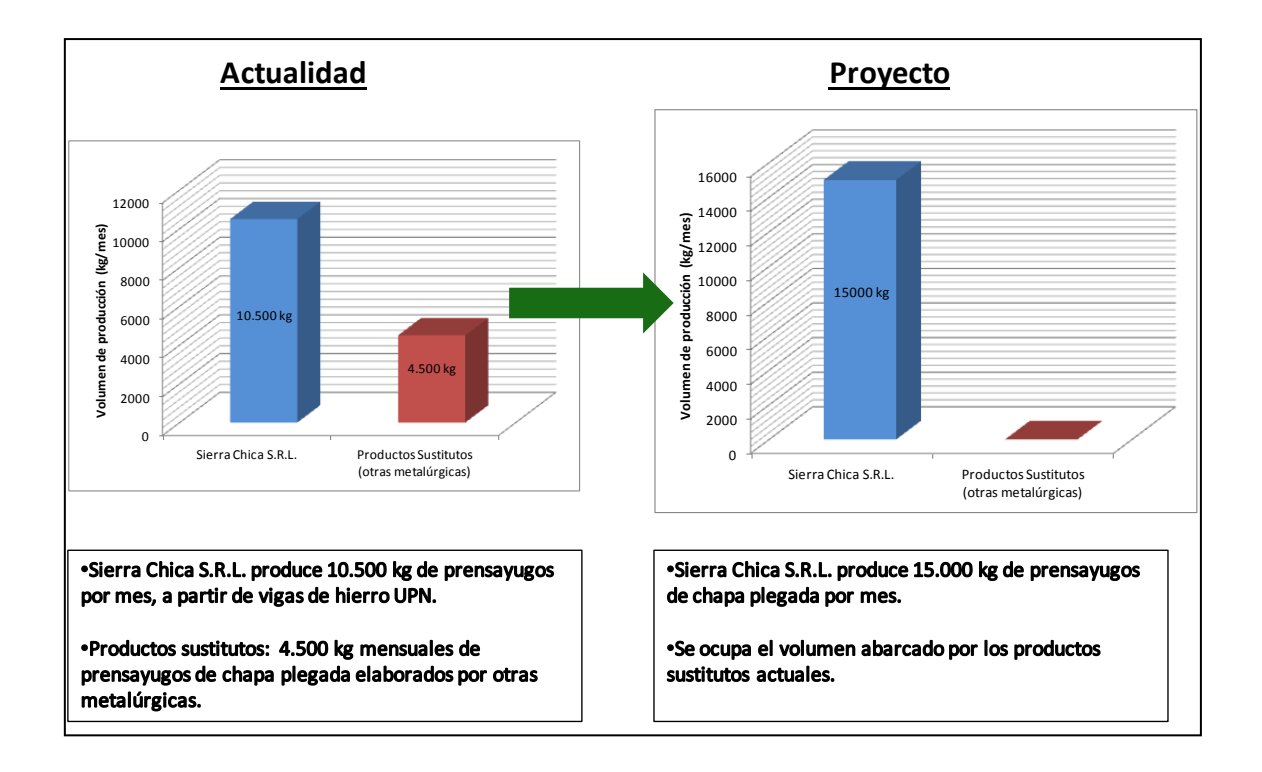

**Figura 13. Cambio de situación previsto en el volumen de ventas.**

Con el proyecto, se sustituye el proceso productivo actual, permitiendo la elaboración de los prensas de chapa plegada, por lo cual se abarca la producción de los mismos. Las toneladas producidas aumentan de 10,5 a 15, situación que, como se verá en la posterior evaluación económica, impacta positivamente en la rentabilidad de la empresa en estudio.

# **3.6. Análisis FODA**

A partir de lo desarrollado en este capítulo, el autor confecciona la tabla 1, "Análisis FODA", en la cual se realiza un análisis de las fortalezas y debilidades internas de la empresa, y las oportunidades y amenazas externas.

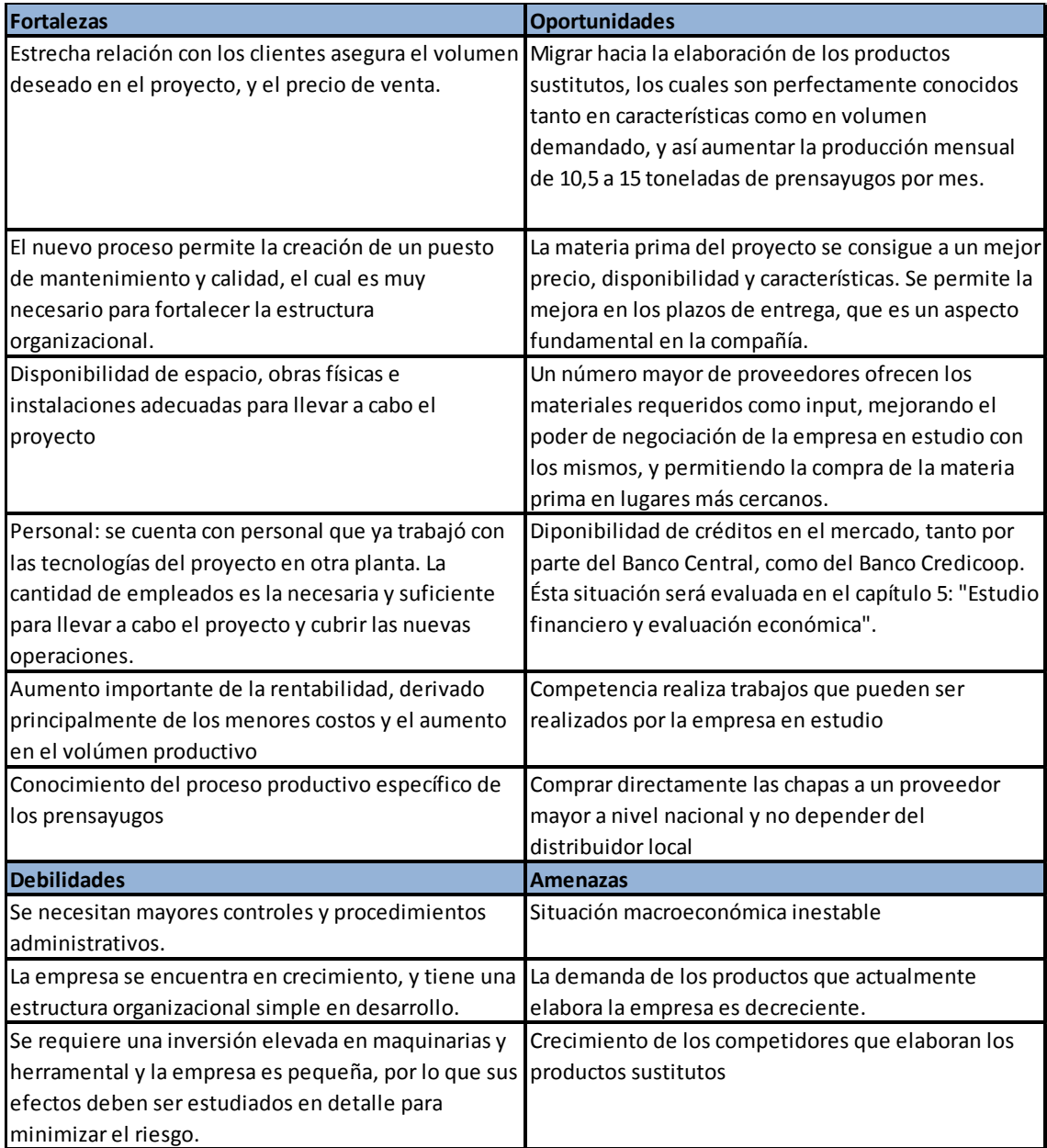

**Tabla 1. Análisis FODA.**

# **3.7. Cuantificación monetaria de los beneficios**

Con la información obtenida del estudio de mercado, el autor proyectará los ingresos por venta que serán posteriormente plasmados en el correspondiente flujo de fondos para su análisis. Del estudio de precio, se obtuvo como conclusión que el precio unitario de venta es de \$46,95 por kilogramo de producto terminado, al igual que en la actualidad, y se tiene una demanda conocida de 15.000 kilogramos mensuales. Por lo cual la proyección de ingresos por año es la siguiente:

Ingresos por venta anuales (\$)

= Volúmen de producción  $\mathbf k$  $\mathbf{m}$ m  $\frac{10000}{\text{año}}$ \$  $\mathbf k$ 

Entonces:

$$
Ingresos por venta anuales (\$) = 15.000 \frac{\text{kg}}{\text{mes}} \times 12 \frac{\text{meses}}{\text{año}} \times \frac{\$46.95}{\text{kg}}
$$

Como resultado obtenemos la proyección de ingresos por venta anual:

Ingresos por venta anuales =  $$8.451.000$ 

# **Capítulo 4: Estudio técnico operacional**

# **4.1. Tecnología**

#### **4.1.1 Maquinarias actuales**

Las máquinas con las que actualmente cuenta la empresa son antiguas y están obsoletas. Por el uso y el paso del tiempo presentan defectos que alteran en muchas ocasiones a la calidad del producto. En primer lugar, hay dos sierras sin fin que son usadas para cortar transversalmente las vigas (sierra sin fin de mayor tamaño), y los accesorios como planchuelas o ángulos (se utiliza la más pequeña). En éste proyecto el autor propone el reemplazo de las mismas mediante las nuevas tecnologías, debido a que las actuales tienen los siguientes problemas:

- 1. Generan scrap, es decir, residuos. Las vigas de hierro de seis metros se cortan en las sierras de acuerdo al largo del prensayugo, por lo cual en numerosas ocasiones se generan restos de hierro que luego deben ser vendidos como chatarra a pérdida. Minimizar éste problema produce un ahorro en éste concepto.
- 2. Dejan polvo de hierro producto del desbaste, el cual escapa de la máquina.
- 3. Afectan la calidad del producto: las sierras sin fin cortan transversalmente los hierros con un ángulo distinto a noventa grados. Esto produjo, en más de una ocasión, no conformidades por parte de los clientes.

A continuación de las sierras en paralelo, está la operación de marcado la cual es realizada por un operario que marca los hierros mediante un martillo y una punta de marcar, impactando en el lugar demarcado mediante tiza y un calibre.

La siguiente operación es la de perforado, que se realiza mediante dos máquinas: una perforadora radial, y una fresadora. Ambas se utilizan para perforar, siendo la primera empleada para realizar los agujeros de mayor diámetro (mechas de mayor tamaño), y la fresadora las de menor. Estas operaciones generan viruta.

# **4.1.2. Tecnologías requeridas por el proyecto**

En este caso en el proyecto se plantea la necesidad de dos maquinarias: la plegadora hidráulica y el pantógrafo con fuente de corte por plasma. Ésta última se utiliza para el corte de la chapa. El autor adoptó dichas tecnologías debido a que entre las alternativas se encuentran las siguientes:

- Oxicorte: se utiliza para espesores de chapa mayores. En este caso los espesores a trabajar es de 1/4'', 5/16'' y 3/8''. El oxicorte permite realizar la operación en la chapa, pero deja una terminación superficial completamente inadecuada, además de que existe el riesgo de deformación por calor. Por lo cual se descarta dicha técnica.
- Guillotina: si bien permite realizar el corte de la chapa a trabajar, no permite realizar los agujeros en la chapa, por lo cual no ahorraría las operaciones siguientes del proceso como ocurre en el corte por plasma. Además, para el corte de piezas pequeñas es inadecuada, ya que produce la flexión de las mismas.
- Corte por láser: ésta maquinaria es la más avanzada en cuanto al corte que se requiere. Sin embargo, se solicitaron cotizaciones, y el precio de una de estas máquinas es inaccesible y la gerencia no está dispuesta a invertir la suma de dinero que implica su adquisición.
- Corte por chorro de agua: también tiene un costo sumamente elevado, debido a que ésta tecnología sirve para cortar todo tipo de materiales, pero además presta la posibilidad de trabajar en frío con materiales que no soportan

temperaturas elevadas. Al no contar el hierro con dichos requerimientos, ésta tecnología significa una inversión alta en características que no son fundamentales para el proceso, por lo cual se descarta la misma.

Por lo cual el pantógrafo con fuente de corte por plasma es ideal para los trabajos requeridos, ya que cuenta con la posibilidad de cambiar el programa de corte al tener ejes controlados por CNC. Se solicitaron cotizaciones, y se obtuvieron como mejor opción las tecnologías que el autor detallará a continuación.

# **4.1.2.1 Selección de la plegadora adecuada.**

La plegadora es una máquina–herramienta diseñada para el doblado de chapa, en el caso en estudio, para el trabajo en frío.

Existen numerosas alternativas en cuanto a la elección de la plegadora, con respecto al tamaño, peso, y potencia del motor principal. Para ello, es importante analizar el producto elaborado por la empresa.

La plegadora en el proceso productivo está inmediatamente después del corte por plasma. En la misma se plegarán chapas que no superarán los 560 mm de ancho, 2000 mm de largo, y los espesores a trabajar serán de 1/4" (6.4 mm), 5/16" (8 mm) y 3/8" (9.6 mm).

El proveedor ubicado en San Francisco, Córdoba, otorgó una tabla en la cual se encuentran todas las plegadoras que permiten el trabajo requerido de éstos espesores de chapa, por lo que la característica limitante pasa a ser el largo de trabajo, es decir, el largo máximo que permite plegar la máquina. Para éste caso, como ya se mencionó, es alrededor de los 2000 mm como máximo en la actualidad. La tabla es la siguiente:

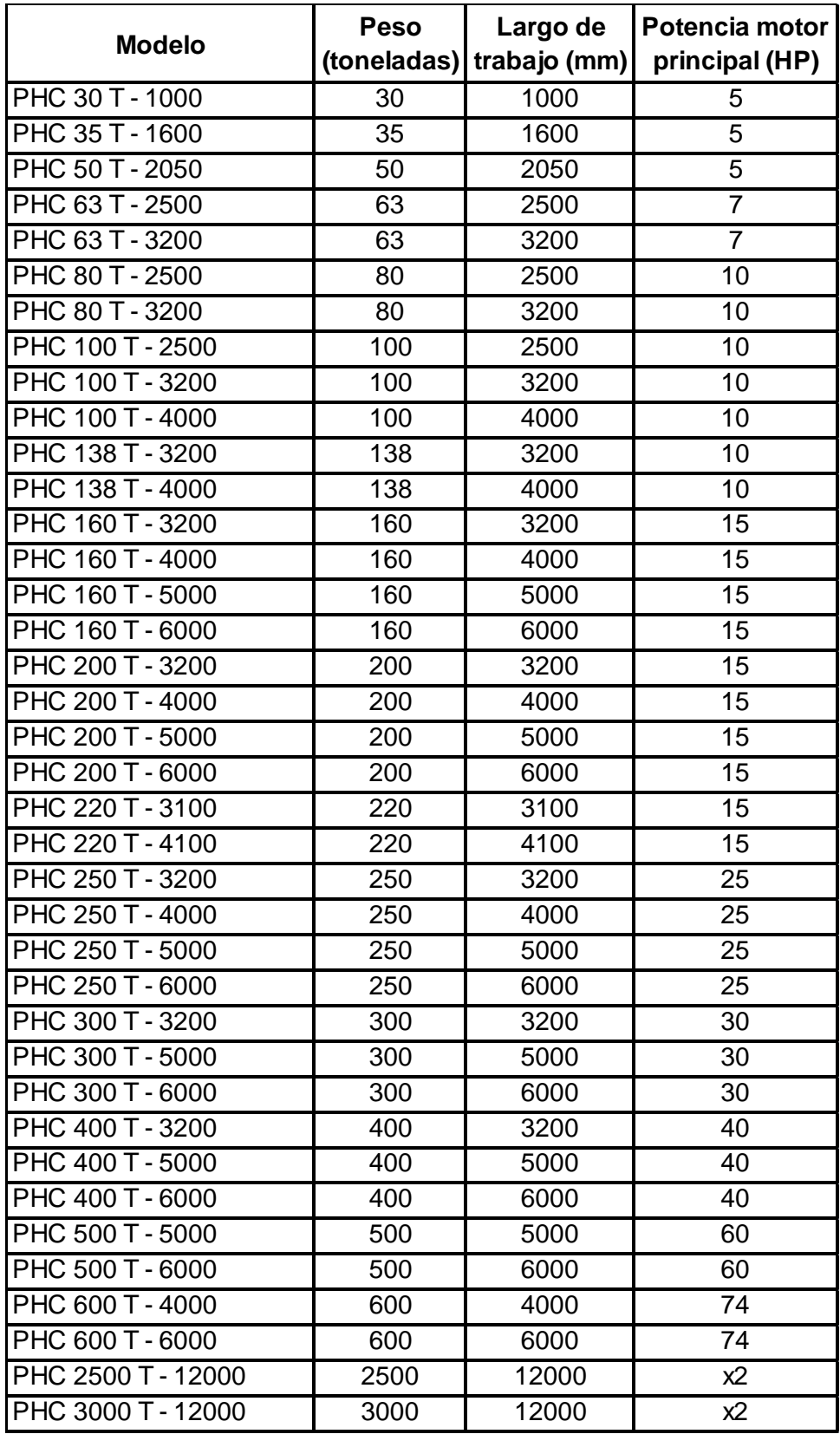

**Tabla 2. Catálogo de plegadoras hidráulicas disponibles.**

Se puede apreciar en la tabla que la máquina con los requisitos mínimos e indispensables es la plegadora "PHC 50 T – 2050", ya que cuenta con un largo de trabajo de 2050 milímetros. Sin embargo, en el caso que en el futuro se requieran trabajos de un largo apenas superior a éste, la máquina ya no serviría para realizar los mismos. Por lo cual se selecciona la inmediatamente superior en cuanto a largo de trabajo, ésta es, la plegadora "PHC 63 T – 2500".

# **Características de la plegadora**

La plegadora CENA PHC CN de rápido y sencillo uso, ofrece al cliente una rápida respuesta ante un plegado especial o en serie, posibilita también un control total del plegado por medio de una barra de torsión que permite el paralelismo total del plegado y un trabajo suave asegurando la calidad del trabajo. El operario puede trabajar con dos tipos de velocidades: descenso rápido del torpedo y aproximación lenta para un plegado seguro. Es una maquina accesible y de grandes prestaciones. En la figura 14 se aprecia una fotografía de la plegadora seleccionada.

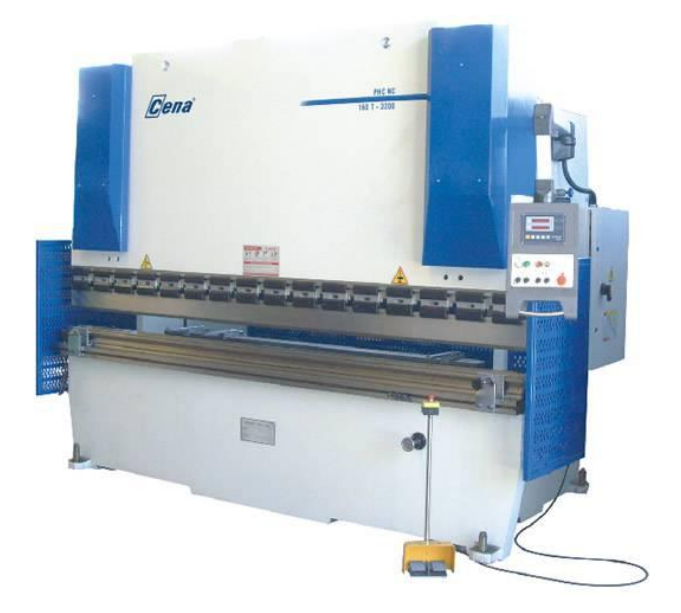

**Figura 14. Plegadora "PHC 63 T – 2500" seleccionada para el proyecto.**

A continuación se brindan los detalles y características técnicas de la máquina seleccionada.

| <b>Ficha Técnica</b>                                                                   |                               |  |  |  |
|----------------------------------------------------------------------------------------|-------------------------------|--|--|--|
| PLEGADORA MODELO PHC 63 T - 2500                                                       |                               |  |  |  |
| Capacidad de Plegado                                                                   | 63 Ton                        |  |  |  |
| Largo Útil de Plegado                                                                  | 2500 mm                       |  |  |  |
| Distancia entre Montantes                                                              | 3150 mm                       |  |  |  |
| Carrera                                                                                | 100 mm                        |  |  |  |
| Garganta                                                                               | 200 mm                        |  |  |  |
| Velocidad de Descenso                                                                  | 90 mm/min                     |  |  |  |
| Velocidad de Trabajo                                                                   | 10 mm/min                     |  |  |  |
| Velocidad de Retorno                                                                   | $100 \text{ mm/min}$          |  |  |  |
| Potencia del Motor                                                                     | 7 HP                          |  |  |  |
| Dimensiones                                                                            | 3500 mm x 1500mm x 2500 mm    |  |  |  |
| Peso                                                                                   | 3000 kg                       |  |  |  |
| <b>Precio</b>                                                                          | USD 38.500 (\$612.500) + IVA* |  |  |  |
| *Incluye costos de transporte, instalación y capacitación. La<br>entrega es inmediata. |                               |  |  |  |

**Tabla 3. Ficha técnica de Plegadora CENA modelo "PHC 63 T – 2500"**

Tal como se describe en la ficha técnica, las dimensiones de la plegadora son 3500 mm x 1500mm x 2500 mm de altura. Por lo cual la vista en planta de la misma es la mostrada en la figura 15.

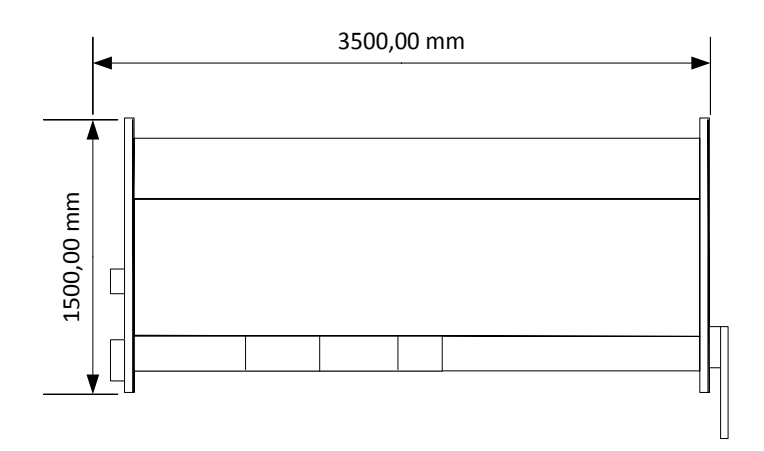

**Figura 15. Vista superior de la plegadora.**

# **4.1.2.2. Pantógrafo y corte por plasma.**

El corte por plasma se basa en la acción térmica y mecánica de un chorro de gas calentado por un arco eléctrico de corriente continua establecido entre un electrodo ubicado en la torcha y la pieza a cortar.

El chorro de gas, acelerado al pasar por una tobera de reducido diámetro, alcanza temperaturas de 15.000 ºC a 20.000 ºC, ionizándose (plasma) y logrando alta concentración de energía.

El chorro de plasma lanzado contra el metal penetra la totalidad del espesor a cortar, fundiendo y expulsando el material. Resulta así un corte de alta velocidad y sangría pequeña, con mínima zona afectada por el calor y paredes verticales. El comienzo del corte es prácticamente instantáneo y produce una deformación mínima de la pieza.

Por recomendación tanto de nuestro principal cliente como del socio gerente de la empresa en estudio, se trabaja con un proveedor, ubicado en Bahía Blanca, Buenos Aires. Este es de confianza y brindó el asesoramiento necesario en cada aspecto requerido para la selección de las tecnologías adecuadas. Además, con la compra de la maquinaria brinda 10 horas de capacitación a dos personas, y garantiza el transporte, la instalación y la puesta a punto. Es decisión de la gerencia trabajar con ésta empresa.

Cabe aclarar, que es tan importante la selección del pantógrafo adecuado, como la del equipo de corte por plasma, ya que debe elegirse el tamaño del primero y el segundo por separado de acuerdo a los requerimientos del trabajo a realizar. A continuación el autor detalla el proceso de selección de las maquinarias adecuadas para el proyecto, así como los criterios tenidos en cuenta para dicha elección.

# **Selección del pantógrafo adecuado**

Hay dos tamaños de pantógrafos disponibles, que se diferencian por sus dimensiones y características técnicas. Estas se detallan a continuación:

> Pantógrafo PLASMA CNC P200:

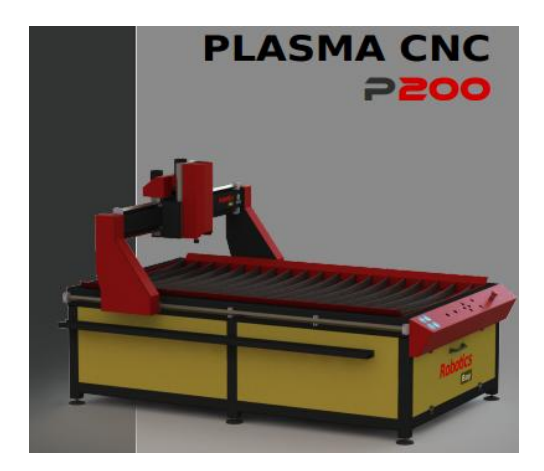

**Figura 16. Pantógrafo plasma "P200".**

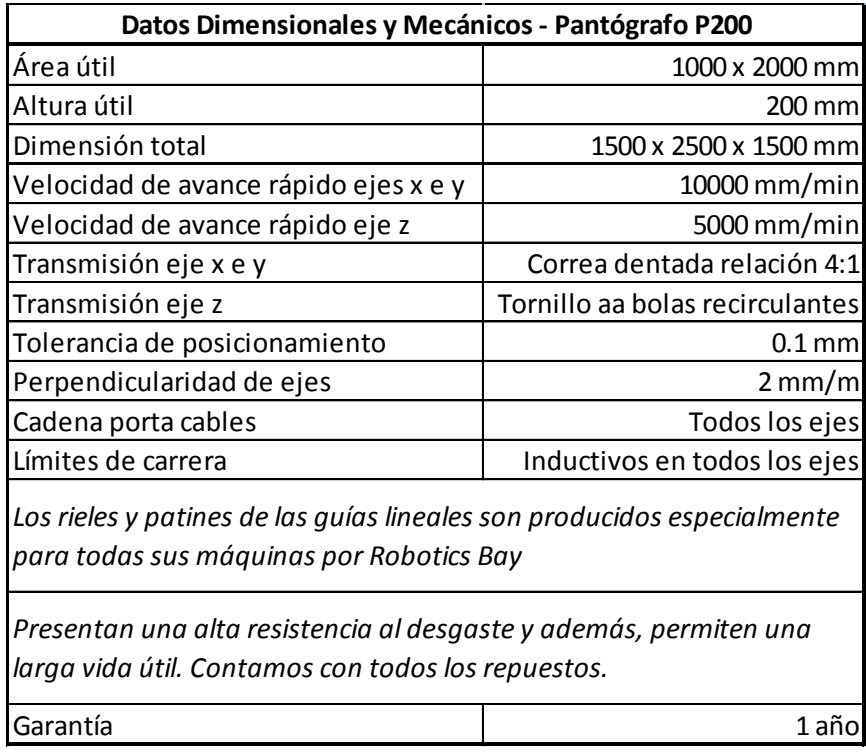

**Tabla 4. Datos dimensionales y mecánicos del pantógrafo P200.**

> Pantógrafo PLASMA CNC P300:

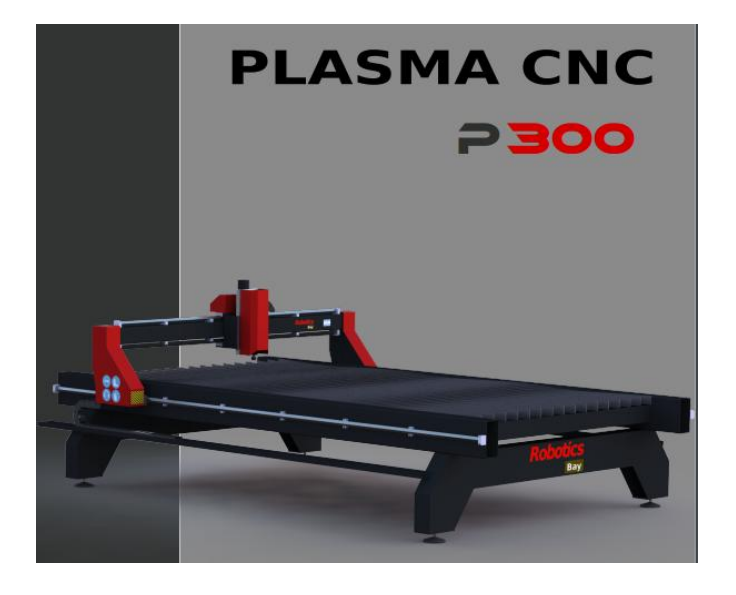

**Figura 17. Pantógrafo plasma "P300".**

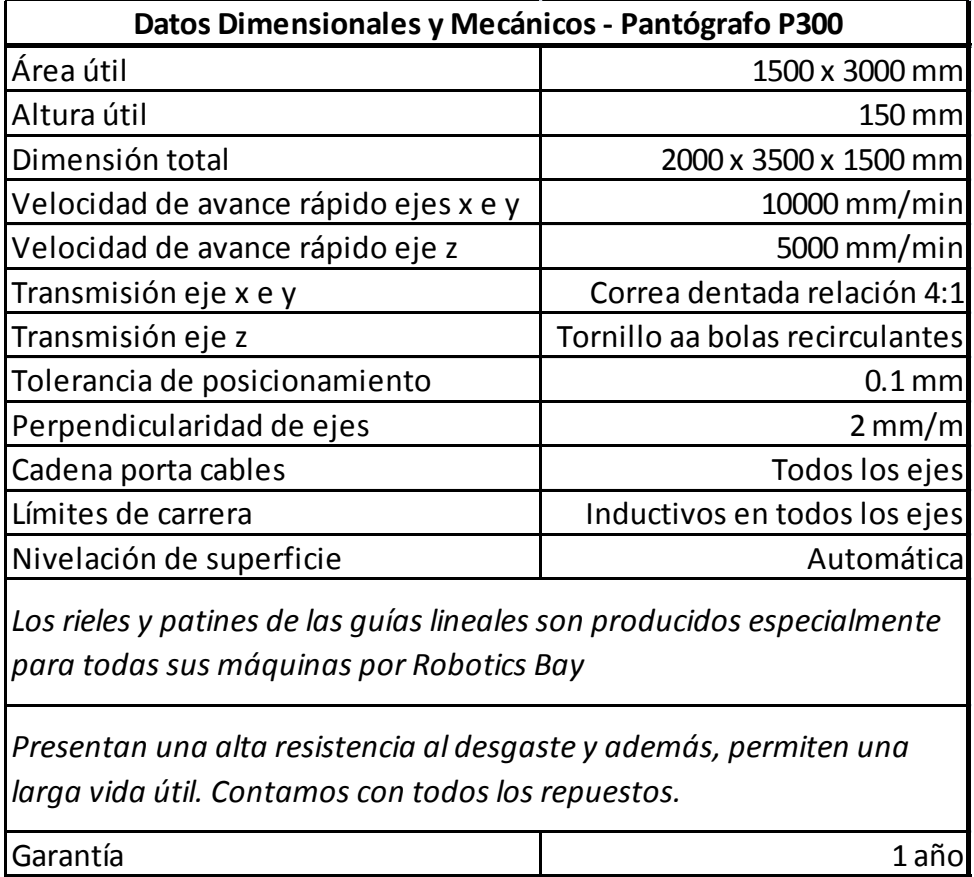

**Tabla 5. Datos dimensionales y mecánicos del pantógrafo P300.**

Para la elección, el criterio más importante está dado principalmente por el área útil de trabajo, es decir, el ancho y largo de chapa que permite cortar, ya que esto define la materia prima con la cual trabajar y por lo tanto los costos derivados. Con respecto a las dimensiones totales, no son relevantes ya que se cuenta con espacio suficiente en la planta para ubicar cualquiera de las máquinas, como se observará más adelante en el layout del proyecto. La altura útil en ambos casos es admisible, ya que supera ampliamente el espesor de chapa requerida, y deja espacio para maniobrar y colocar el material en posición. Por lo cual:

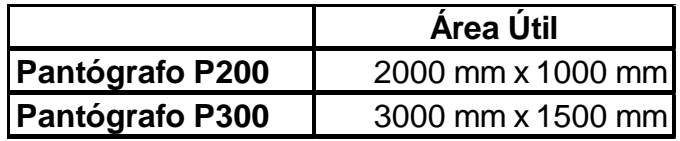

**Tabla 6. Comparación del área útil de trabajo de los pantógrafos P200 y P300.**

Se observa que el pantógrafo P200 no cumple con el requisito de largo útil necesario, ya que muchas veces los prensayugos pueden medir más de 2000 mm de dicha dimensión. Por lo cual la única alternativa factible es el "Pantógrafo P300", el cual permite realizar todos los trabajos, además de producir ahorros en scrap debido a que en un mayor tamaño de chapa existen mejores disposiciones posibles de los cortes, haciendo más eficiente el uso del material disponible.

## **Selección de la fuente de corte por plasma adecuada**

El proveedor de la maquinaria trabaja con equipos de corte por plasma "PLASMAIRE". Cortan aceros inoxidables, hierro, aceros aleados, aluminio, chapa pintada, galvanizada y cualquier otro material conductor.

La velocidad es muy superior a la del oxicorte en chapas de espesor fino y medio. Su costo operativo es sensiblemente inferior y la facilidad de su operación hace posible trabajar en corte manual con plantillas de chapa con un acabado de la pieza prácticamente definitivo.

El catálogo Incluye las siguientes opciones:

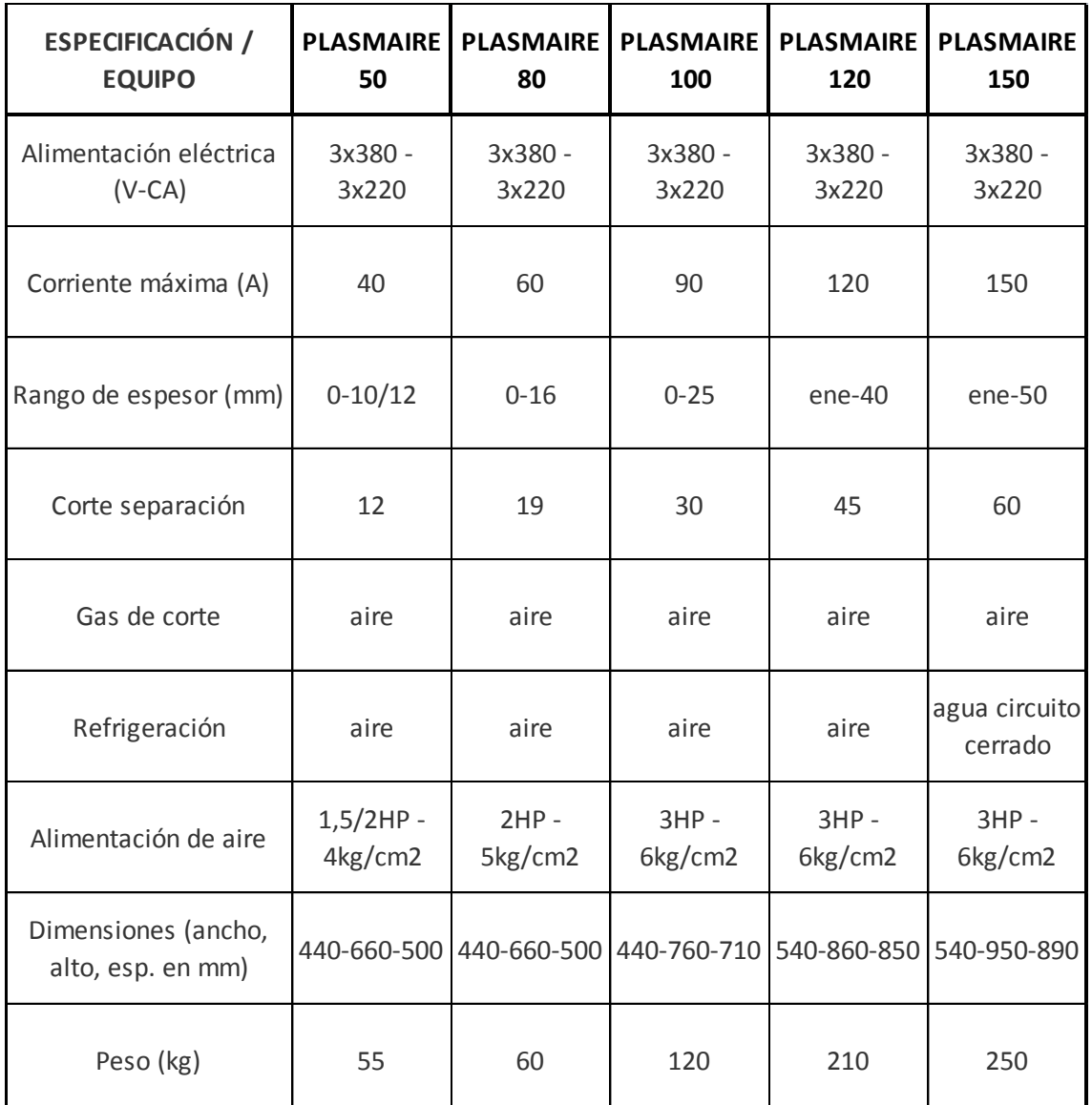

#### **Tabla 7. Catálogo y especificaciones técnicas de fuentes de corte por plasma "PLASMAIRE".**

El proveedor puso a disposición un gráfico para la elección del adecuado, basándose en el ancho de corte requerido, y la velocidad de corte deseada, que se observa en el gráfico 2.

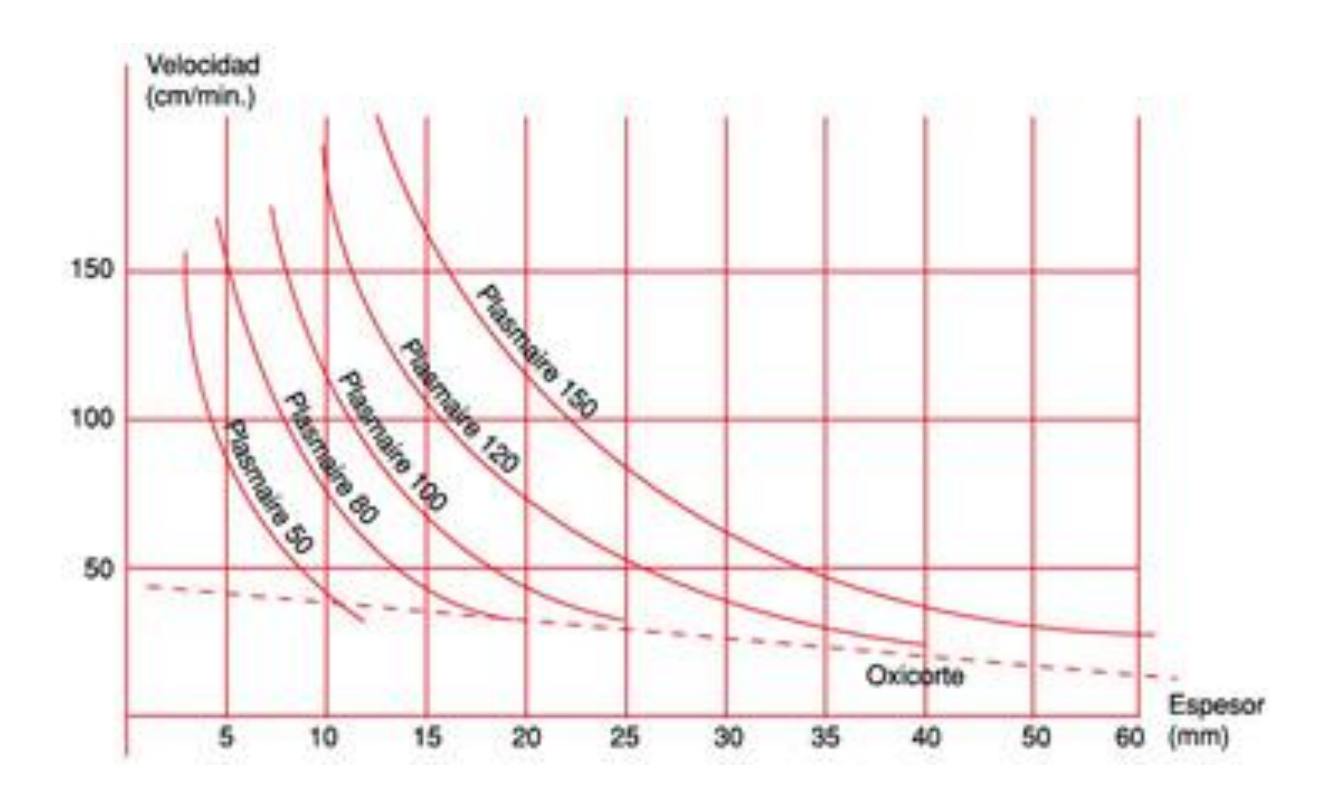

**Gráfico 2. Fuente de corte por plasma óptima para una velocidad y espesor de corte determinados.**

El pantógrafo que fue seleccionado, tiene una "velocidad de avance rápido para los ejes x e y" de 1000 mm/min (es decir, 100 mm/min). Para aprovechar al máximo dicha velocidad, seleccionaremos como parámetro para ingresar al gráfico éste valor. Por otro lado, como ya se mencionó en el estudio del producto, los espesores a cortar con el plasma son de 1/4" (6.4 mm), 5/16" (8 mm) y 3/8" (9.6 mm), siendo éste último el espesor máximo. Por lo cual se requiere un equipo que corte aproximadamente 10 mm o por encima de éste valor para una mejor terminación (Valores menores dejarían muchas rebabas e imperfecciones en los cortes).

Por lo dicho anteriormente se ingresa a la tabla con los siguientes valores:

 $-$ Velocidad = 100 cm/min

-Espesor = aproximadamente 12 mm.

Obtenemos el siguiente resultado:

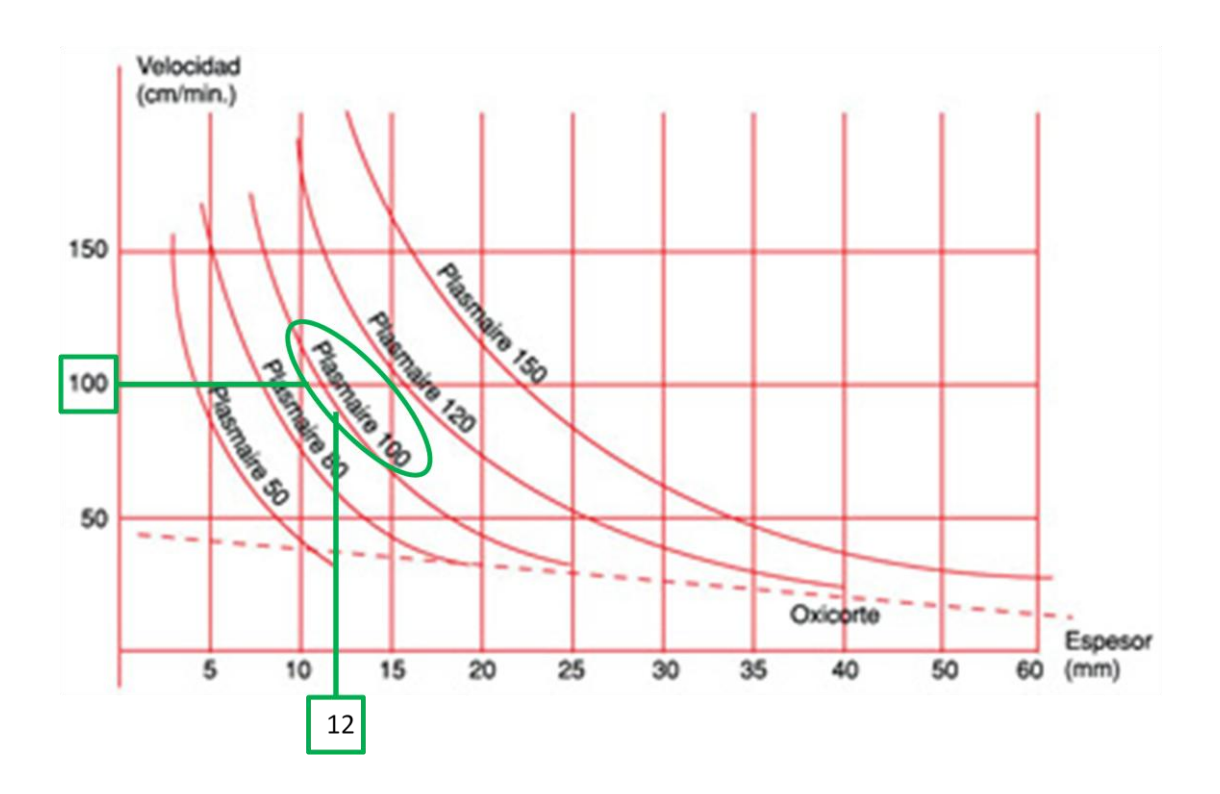

**Gráfico 3. Selección de la fuente de corte por plasma según la velocidad y espesor de corte.**

El equipo requerido para incluir al pantógrafo es la fuente de corte por plasma "Plasmaire 100".

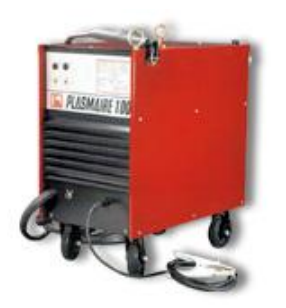

**Figura 18. Fuente de corte por plasma "PLASMAIRE 100"**

# **Características pantógrafo y corte por plasma**

A continuación el autor incluirá la ficha técnica y características principales de las maquinarias seleccionadas.

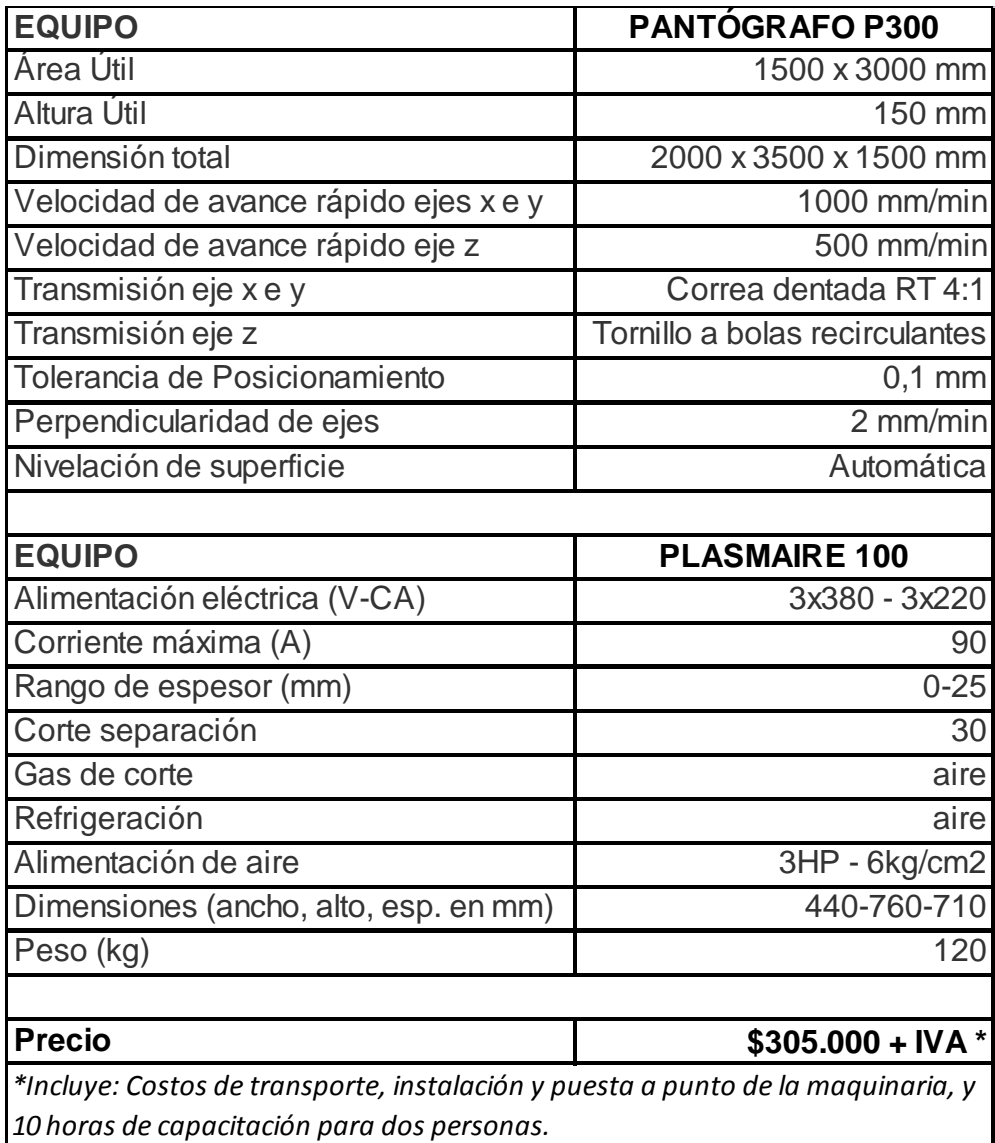

**Tabla 8. Características técnicas del pantógrafo y fuente de corte por plasma seleccionados.**

Las dimensiones, como se menciona en la ficha técnica, son de 2000 x 3500 x 1500 mm de altura, por lo cual la vista en planta de la maquinaria es la siguiente.

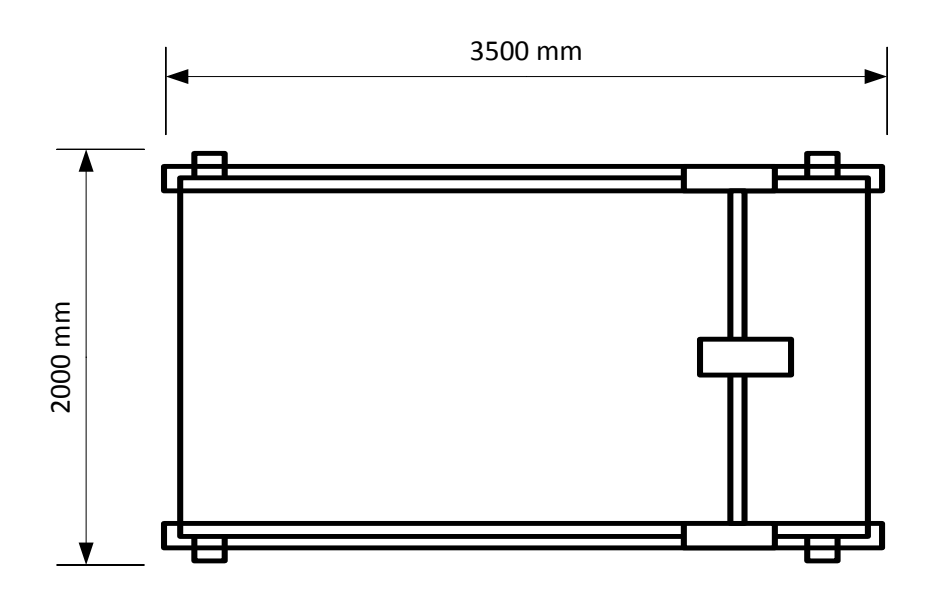

**Figura 19. Vista superior del pantógrafo plasma P300.**

# **4.2. Proceso de producción**

Seleccionadas las tecnologías de producción, se debe realizar un análisis del proceso productivo, en el cual se definan cada una de las fases, desde la recepción de insumos hasta la obtención del producto final lo que se plasmará el diagrama de flujo del proceso y su correspondiente descripción. Para su mayor comprensión en primer lugar el autor explicará el proceso productivo actual, para luego detallar la nueva secuencia de las operaciones con la adquisición de las maquinarias.

#### **4.2.1. Proceso productivo actual**

Para entender por qué se plantea la modificación que el autor propone en éste trabajo, es importante conocer en primer lugar el proceso actual de la empresa. El mismo tiene como objetivo realizar un mecanizado de los perfiles de hierro "UPN" acorde a los requisitos del cliente. Los mismos vienen en medidas de 6 metros de largo, y el ancho de alma varía según el pedido desde los 80 hasta los 260 milímetros. A éstos se los somete a las siguientes etapas:

- 1. CORTE: Se utilizan dos sierras sin fin colocadas en paralelo, para cortar de manera transversal los perfiles de hierro. Una de ellas se utiliza para seccionar las vigas de hierro UPN y la otra se emplea para realizar el corte de ángulos, planchuelas o UPN de menor tamaño (con esto nos referimos a aquellos que tengan un ancho de alma menor o igual a 80 milímetros). Las vigas que ingresan a éstas máquinas tienen un largo de 6 metros y se cortan según las medidas especificadas en cada plano.
- 2. MARCADO: Un operario marca los puntos en los que deberá ser perforado posteriormente el hierro. Para ello "pinta" con tizas la zona por donde luego pasará el calibre ejerciendo presión, de modo que éste deje un trazo. Por medio de una masa y un cincel realiza la marca correspondiente en los lugares donde luego el hierro será perforado.
- 3. PERFORADO: Se realiza mediante dos máquinas en serie, una fresadora y una perforadora radial. Ambas se operan de forma manual, y realizan las perforaciones en los puntos demarcados en la operación anterior.
- 4. SOLDADURA: Se le sueldan los diferentes accesorios de hierro requeridos por el diseño. Éstos pueden ser cortes de ángulos, UPN de 50 hasta 65 milímetros, o planchuelas que se sueldan como tapas sobre el UPN. También pueden llevar bujes, tuercas y/o varillas roscadas. Para esto se utiliza una máquina

soldadora MIG, y de modo auxiliar la empresa cuenta con una soldadora de electrodos.

- 5. CORTE POR PLASMA MANUAL: Mediante una máquina de corte por plasma manual conectada a un compresor, se realiza sobre los productos en proceso el mecanizado que no puede hacerse mediante las perforadoras, como ser caladuras en las alas del UPN.
- 6. AMOLADO DE IMPERFECCIONES: Mediante una amoladora se eliminan las imperfecciones como ser las escorias de soldadura, las virutas provenientes de las operaciones de perforado, y se empareja el relieve y las rebabas en las zonas donde se cortó con la máquina de corte por plasma manual.
- 7. PINTURA: Mediante una pistola de pintar conectada a un compresor, un operario pinta los hierros que ya han pasado por todos los mecanizados correspondientes. Se utiliza pintura anti óxido, triple acción o epoxi, según las preferencias del cliente. Se deja secar un día.
- 8. EMBALAJE Y DESPACHO: Se cargan en el camión los productos terminados, colocándolos sobre pallets de madera, agrupándolos por orden. Se envuelven los mismos con papel film y se envían con destino a la fábrica de ensamblaje de núcleos.

En el gráfico exhibido a continuación se puede apreciar la secuencia de operaciones del ciclo productivo de la empresa en la actualidad.

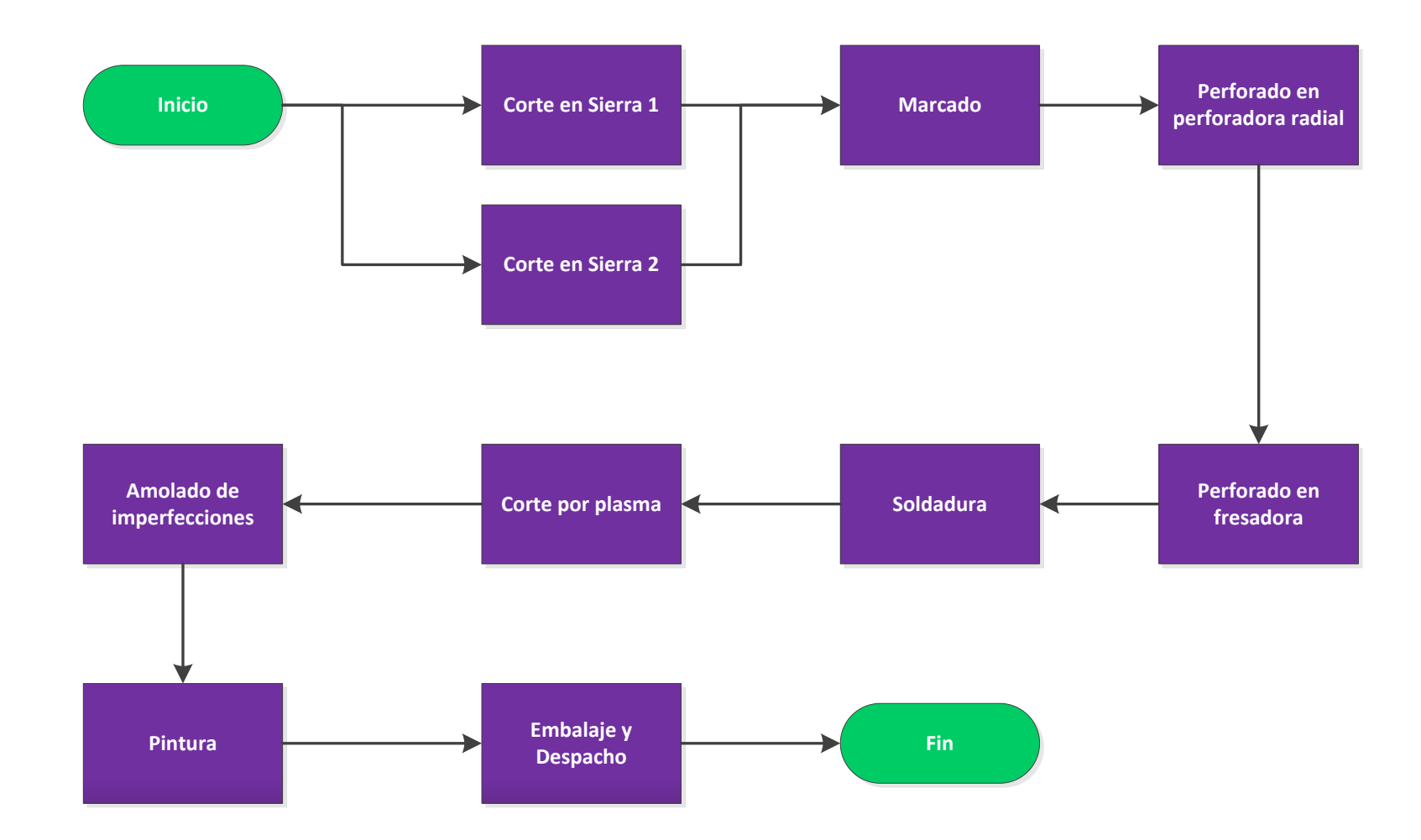

**Gráfico 4. Flujograma del proceso productivo actual de la empresa.**

#### **4.2.2. Nuevo proceso productivo**

El proyecto planteado consiste en modificar el proceso productivo de las vigas prensayugos, adoptando nuevas tecnologías. Puntualmente, implica la adquisición de dos nuevas maquinarias: una máquina automática de corte por plasma, y una plegadora, ambas a control numérico (CNC). Actualmente los perfiles se elaboran a partir de vigas de hierro, y con el nuevo proceso se pasa a utilizar como materia prima, la chapa lisa. Incorporando las nuevas máquinas, el proceso propuesto consiste en el mecanizado de planchas de chapa lisa, y consta de las siguientes etapas:

1. CORTE POR PLASMA (CNC): Se programa la máquina para que realice los cortes en la chapa según el diseño del plano.

2. PLEGADO DE CHAPA: Se realiza con la plegadora a control numérico. En ésta etapa se le da forma de "U" a la chapa.

3. SOLDADURA: Se le sueldan los diferentes accesorios de hierro requeridos por el diseño. Éstos pueden ser cortes de ángulos, UPN de 50 hasta 65 milímetros, o planchuelas que se sueldan como tapas sobre el UPN. También pueden llevar bujes, tuercas y/o varillas roscadas. Para esto se utiliza una máquina soldadora MIG, y de modo auxiliar la empresa cuenta con una soldadora de electrodos.

4. AMOLADO DE IMPERFECCIONES: Mediante una amoladora se eliminan las imperfecciones como ser las escorias de soldadura, y se empareja el relieve y las rebabas en las zonas donde se cortó con la máquina de corte por plasma.

5. PINTURA: Mediante una pistola de pintar conectada a un compresor, un operario pinta los hierros que ya han pasado por todos los mecanizados correspondientes. Se utiliza pintura anti óxido, triple acción o epoxi, según las preferencias del cliente. Se deja secar un día.

6. EMBALAJE Y DESPACHO: Se cargan en el camión los productos terminados, colocándolos sobre pallets de madera, agrupándolos por orden. Se envuelven los mismos con papel film y se envían con destino a la fábrica de ensamblaje de núcleos.

En el gráfico 5 se aprecia con mayor claridad, la secuencia de operaciones del ciclo productivo de la empresa, luego de llevar a cabo el proyecto. En caso de que ocurra algún error, por ejemplo, en la programación del corte por plasma, quedan como operaciones auxiliares el corte por plasma manual, y las perforadoras. Esto es, para realizar el mecanizado correspondiente sobre la pieza con error, sin tener que detener la máquina de corte por plasma (ya que implicaría volver a programarla para corregir dichas piezas).

#### **4.2.3. Ventajas del nuevo proceso**

El proceso productivo propuesto reemplaza las etapas de corte (en ambas sierras) marcado y perforado (en ambas máquinas). Las operaciones de corte por plasma y plegado de chapa propuestas son por control numérico, lo cual significa una automatización del proceso fundamental para eliminar operaciones manuales, como el caso del marcado de hierros que se realiza mediante un martillo, calibre y cincel, marcando los perfiles de hierro con tiza. También requiere de un operario menos, situación que la gerencia pretende aprovechar para generar un puesto puramente abocado al mantenimiento y calidad en el proceso, situación que será analizada en mayor detalle en el apartado ""Recursos humanos" de este mismo capítulo. Brinda un mayor espacio en la planta. Trae aparejado además, numerosos beneficios económicos que serán detallados posteriormente en el análisis técnico del flujo de fondos derivado de dichas modificaciones.

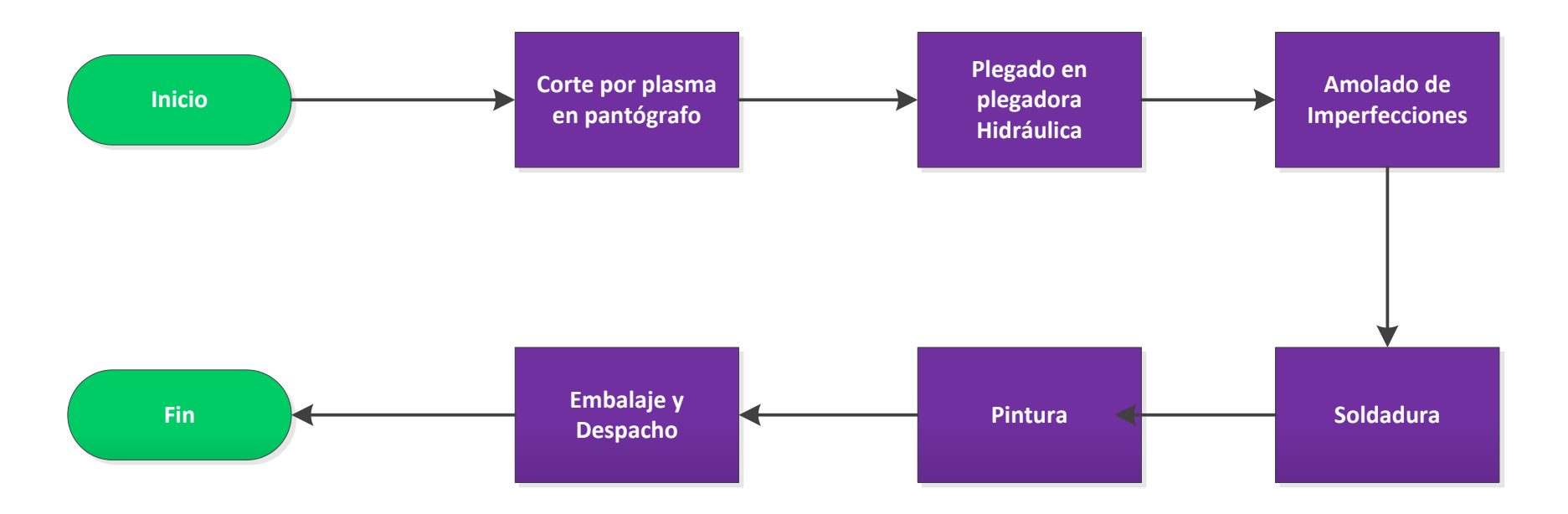

**Gráfico 5. Flujograma del proceso productivo propuesto para la empresa.**

# **4.3. Materia prima**

La materia prima utilizada por el proceso productivo del proyecto es uno de los motivos principales por el cual la empresa obtendrá una mayor rentabilidad. Actualmente la firma utiliza para la elaboración de sus productos vigas de hierro UPN en un 90%, y ángulos y planchuelas en un 10%. El precio de dichos materiales es caro, principalmente el de las vigas, ya que son muy requeridas por la industria de la construcción. Las barras vienen con un largo de 6 metros, y las mismas se pueden conseguir a un precio mínimo de \$18,00 el kilogramo. Los artículos requeridos por la firma en la actualidad son los siguientes:

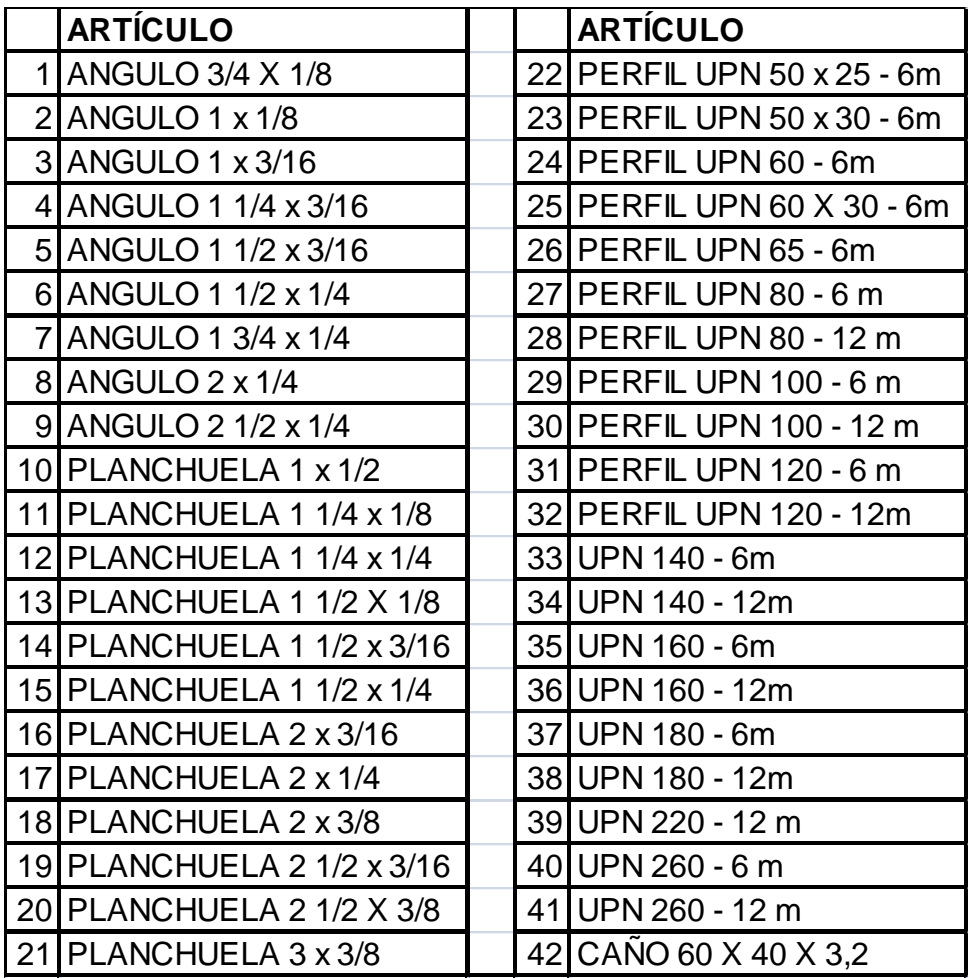

**Tabla 9. Listado de materiales de hierro requeridos como input en la actualidad.**

Se puede apreciar en esta lista, que hay una gran variedad de materiales a comprar, por lo cual es muy difícil obtener un lote óptimo para el inventario. Además, al ser un sistema de producción "pull", se puede saber el material que se requiere para un trabajo una vez que ya se realizó el pedido del mismo. Es decir, no se puede realizar la compra con anticipación al pedido, debido a la gran cantidad de materiales distintos que se pueden llegar a necesitar.

Con el proyecto, la materia prima es la chapa plegada lisa de 3 m x 1,5 m, que viene en tres espesores distintos. Es lo único que se requiere para la producción, ya que se logra la medida con la máquina de corte por plasma. Además, al no ser muy requerida tiene un menor precio, el cual se detalla a continuación:

| <b>LARTÍCULO</b>                |                                                                  | <b>PRECIO KG/M2 PRECIO DEL KILO  </b> |
|---------------------------------|------------------------------------------------------------------|---------------------------------------|
| 1 CHAPA 1/4 3x1,5m              | $\left  \frac{1}{3} \right  3.115,38 \left  50,24 \right  13,78$ |                                       |
| 2CHAPA 5/16 3x1,5m   \$3.894,23 |                                                                  | $62,8$ \$ 13,78                       |
|                                 | $\left  \text{\$4.672,45} \right $ 75,35 \ \$ 13,78              |                                       |

**Tabla 10. Listado de materias primas requeridas por el nuevo proceso.**

Es decir, el precio del kilogramo de chapa es notablemente menor que el de la perfilería de hierro, y sólo se necesitan tres artículos en vez de los 41 requeridos en la actualidad, por lo que permite un mejor manejo de lotes óptimos. En la tabla 11, se compara la materia prima actual respecto a la empleada por el nuevo proceso. En esta pueden apreciarse las ventajas del proyecto en este aspecto.
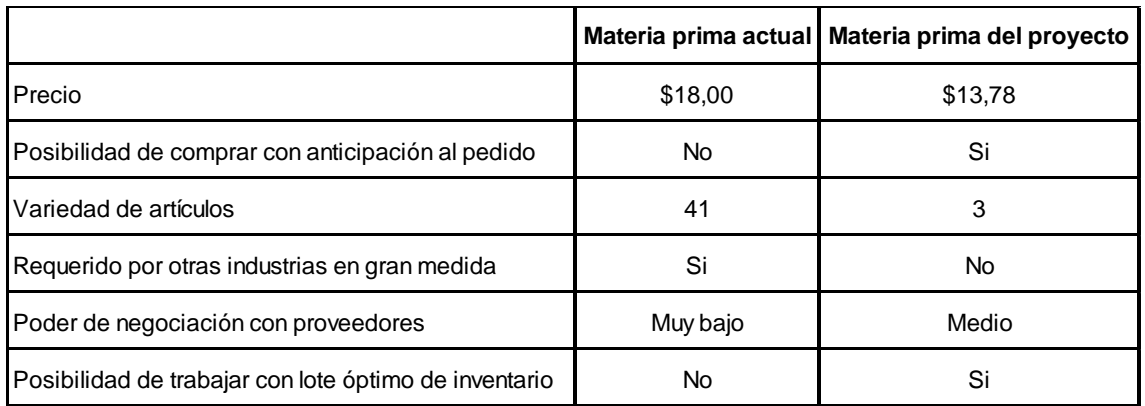

**Tabla 11. Comparación de la nueva materia prima respecto a la actual.**

### **4.4. Recursos Humanos**

Como se mencionó en la introducción, el núcleo operativo está conformado por 8 operarios, los cuales son necesarios y suficientes para cubrir los puestos del proceso productivo del proyecto en estudio.

La asignación de puestos es la siguiente:

- Corte por plasma con pantógrafo CNC: 1 operario
- Plegadora hidráulica CNC: 1 operario
- Soldadora MIG: 1 operario
- Soldadora con electrodos: 1 operario
- Amolado de imperfecciones: 1 operario
- Pintura: 1 operario
- Embalaje, despacho y transporte de las cargas: 1 operario
- Departamento de calidad y mantenimiento: 1 operario

Los sueldos tienen un promedio, para toda la fábrica, de \$144.201 mensuales. Esto incluye tanto los honorarios del staff de apoyo, como los sueldos, horas extra, aguinaldos y bonificaciones de cada empleado. No incluye cargas sociales, ya que estas son tomadas como impuestos en el análisis de los

gastos recurrentes por operación y funcionamiento del proyecto que el autor detalla en la parte final del estudio técnico. Por esto, con el proyecto, la fábrica conserva la misma estructura organizacional que en la actualidad, con la diferencia que el encargado de calidad y mantenimiento está puramente abocado a dichas tareas, en vez de tener que dedicar tiempo a la producción, como lo hace en la actualidad.

Es decir, el proyecto presenta ventajas con respecto al aspecto de recursos humanos, ya que si bien requiere la misma cantidad de empleados, permite mejorar las tareas de mantenimiento y calidad, las cuales pueden realizarse con mayor planificación, tiempo y eficiencia al estar una persona encargada puramente a las mismas.

Con respecto a la capacitación sobre las nuevas máquinas, las empresas proveedoras brindan en ambos casos las horas requeridas de aprendizaje para dos empleados, y el asesoramiento permanente luego de la compra. Sin embargo cabe aclarar, que las nuevas maquinarias no requieren una alta formación, ya que los productos que se elaboran no constan de geometrías de corte complejas, por lo cual es sencillo la programación de las tareas en el centro de control numérico.

#### **4.5. Gastos recurrentes por operación y funcionamiento**

Se detallarán a continuación los gastos para cada período de operación del proyecto, es decir, el activo corriente de la empresa. Estos fueron agrupados para un mayor ordenamiento de la siguiente manera:

- Sueldos y jornales del personal
- Impuestos
- Gastos generales y administrativos
- Gastos Bancarios
- $\bullet$  Insumos de producción
- Pintura

 Mecanizado externo: se refiere a las piezas metálicas que, debido a su proceso específico requerido, la empresa en estudio no puede producir. Por lo cual, estos son los trabajos que se tercerizan en otras plantas de mecanizado.

 Hierro: es la materia prima principal. Actualmente lo constituye en un 90% la compra de perfiles UPN, y en un 10% planchuelas y ángulos.

## **4.5.1. Gastos recurrentes en la actualidad**

La empresa en estudio, actualmente posee los siguientes gastos recurrentes por operación y funcionamiento. Éstos corresponden a las erogaciones para un volumen de producción actual de 10.500 kg, y se pueden apreciar en la tabla 12.

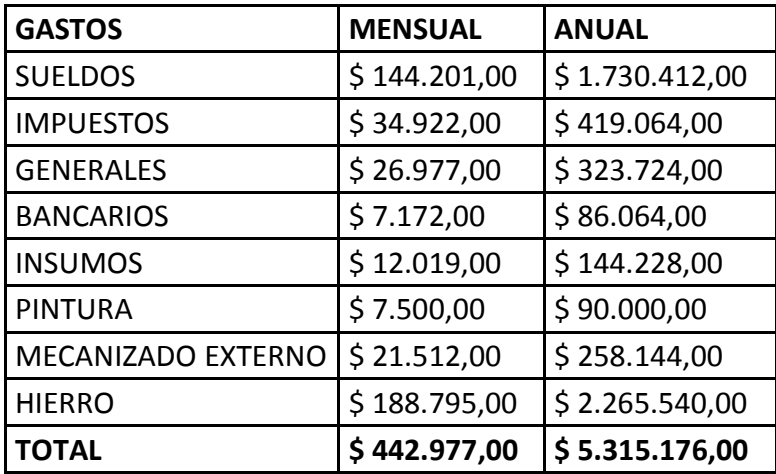

**Tabla 12. Gastos recurrentes en la actualidad.**

# **4.5.2. Gastos recurrentes por operación y funcionamiento del proyecto**

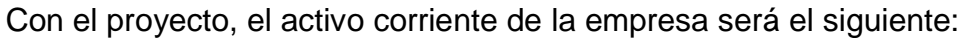

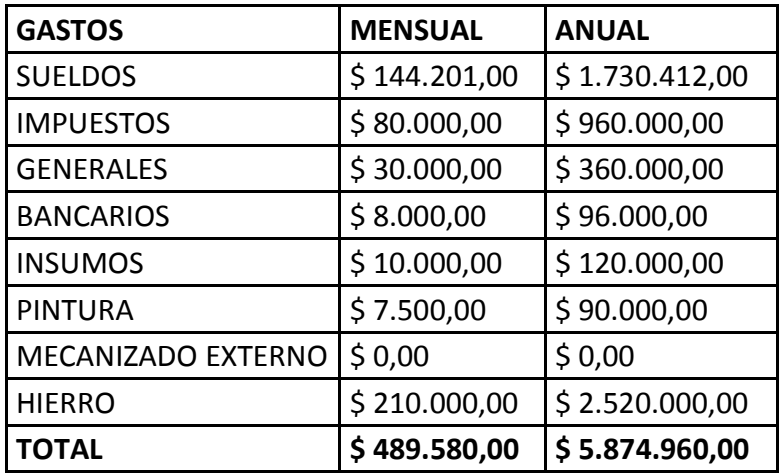

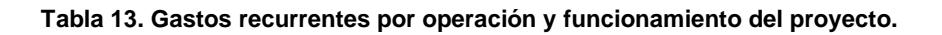

Es importante aclarar, que en concepto de mecanizado externo la empresa no tendrá erogaciones en el futuro, ya que con las maquinarias del proyecto se pueden realizar todos los trabajos requeridos que actualmente no pueden ser llevados a cabo.

También se puede notar que, como se mencionó, el volumen productivo del proyecto será de 15.000 kg mensuales, por lo cual el gasto total en hierro aumenta, pero el precio de compra unitario del kilo de hierro es menor, como ya se mencionó en el estudio de mercado. Ésta diferencia se verá plasmada en el flujo de fondos, cuando se note que el aumento de la facturación será mayor que el aumento en los gastos de hierro, generando un mayor margen. Es decir, en el mismo se mostrarán tanto los beneficios cuantificados en el estudio de mercado, así como los gastos obtenidos del estudio técnico operacional y la inversión requerida.

## **Capítulo 5: Estudio Financiero y Evaluación económica**

### **5.1. Inversión y depreciación de activos**

Como ya se mencionó, la inversión requerida es en los equipos seleccionados, en cuyo precio se encuentra incluido tanto el transporte como la instalación y puesta a punto en la planta

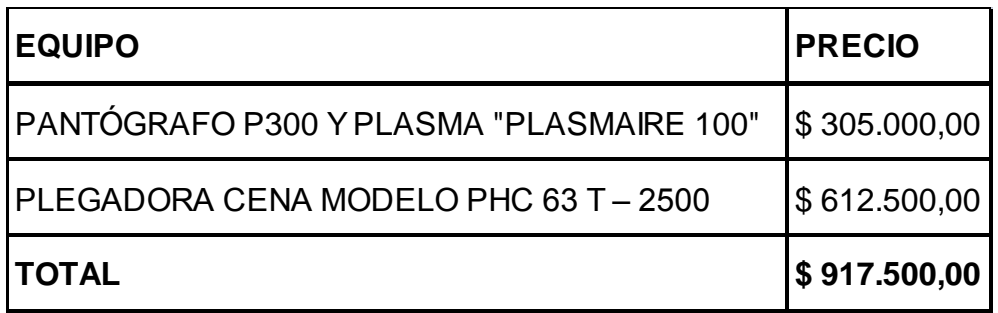

**Tabla 14. Inversión requerida para llevar a cabo el proyecto.**

Tanto el pantógrafo con fuente de plasma, como la plegadora hidráulica cuentan con un sistema de programación por control numérico, que tienen componentes electrónicos. Es por ésta razón que, contablemente, la vida útil tanto de una máquina como la otra se estima en diez años (Decreto N° 873/1997). Pasado ese plazo, se considera que la misma se encuentra completamente amortizada, siendo su valor contable igual a \$0. Las depreciaciones de activos producen un impacto en el flujo de fondos, ya que implican un ahorro impositivo anual con respecto al impuesto a las ganancias, por lo cual es importante calcularlo y plasmarlo en el mismo. La depreciación de un activo se calcula con el método de la línea recta:

• dt = 
$$
\frac{V_0 - VR}{N}
$$

•  $VLt = V0 - \Sigma dt$ 

Siendo:

- $\triangleright$  dt = valor monetario de la depreciación de un activo en el periodo t, expresado en \$/año.
- $\triangleright$  V0 = valor original o de adquisición del activo.
- $\triangleright$  VR = valor del activo al final de su vida útil. En general este valor es establecido por la autoridad fiscal, de acuerdo a la categoría de activos. En nuestro país se puede acceder a esta información en el Decreto N° 873/1997.
- N= vida útil del activo en años. Está fijada por la autoridad fiscal de acuerdo a una categorización de los activos. También se puede obtener del Decreto 873/1997.
- $\triangleright$  VLt = Valor de Libros del activo en el periodo t

El horizonte de evaluación es de diez años, y la vida úil de los activos adquiridos también es de este lapso. Por esto, el valor residual final de las maquinarias al cabo de dicho período es VR=\$0. Por lo tanto, el pantógrafo P300 y fuente de corte por plasma "PLASMAIRE 100", generan una depreciación anual:

 $\mathbf d$ \$ 10 año

 $\mathbf d$ \$  $\alpha$  $=$  \$30.500,00/ año

Y para la plegadora CENA Modelo PHC 63 T – 2500:

 $\mathbf d$ \$ 10 año

Depreciación plegadora hidráulica ( $\frac{1}{2}$ año) = \$61.250.00/año

El valor a plasmar en el flujo de fondos, será:

Depreciación de activos = dt pantógrafo plasma + dt plegadora hidráulica

Depreciación de activos =  $$30.500/a$ ño +  $$61.250/a$ ño

Depreciación de activos =  $$91.750,00/a$ ño

Éste valor se plasmará en el flujo de fondos, desde el período 1 (correspondiente al primer año) hasta el 10 que corresponde al último en estudio, donde la vida útil contable (teórica) del activo llega hasta los \$0,00.

### **5.2. Detalle y fuente del financiamiento**

El interés es del 19,5% anual, con sistema de amortización francés. Se financia el 70% de la inversión en activos fijos. Es una línea de crédito otorgada por el Banco Central, a través de cualquier banco privado o público. Dicho crédito se

denomina "Línea de crédito para la inversión productiva", y se amortiza en un plazo de 4 años sin período de gracia (BNA, 2015).

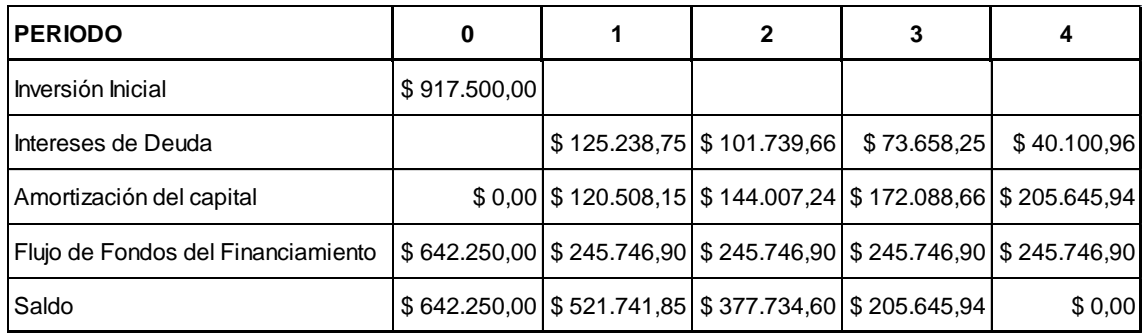

El flujo de fondos de dicho financiamiento es el siguiente:

**Tabla 15. Flujo de fondos del financiamiento.**

En la tabla 15, las cuotas que se deben pagar al banco por año se encuentran en la fila "Flujo de fondos del financiamiento" desde el período (año) 1 hasta el 4. Nótese que las cuotas son constantes. Esto se debe a que, como se detalla en la fuente del crédito (BNA, 2015), se calculan por medio del sistema de amortización francés. Cada cuota se obtiene de la siguiente manera (Sapag Chain N., 2001):

$$
C = V \cdot \frac{(1+i)^n}{(1+i)^n - 1}
$$

Siendo:

- $\triangleright$  C= Cuota a pagar
- $\triangleright$  V= Monto del préstamo
- $\triangleright$  I = Tasa de interés
- $\triangleright$  n= número de cuotas del período

### **5.3. TAR del proyecto**

Para determinar la TAR (Tasa Activa de Retorno) exigida al proyecto se utilizará la siguiente fórmula, sin incluir el Riesgo País (Sapag Chain N., 2008):

#### $TAR = CO + PR$

El Costo de Oportunidad (CO) es la tasa de interés de plazo fijo que ofrece el Banco de la Nación Argentina (BNA), siendo esta de 30% (BNA, 2015). El premio por riesgo que se espera de ésta inversión es del 10%, debido a la compra e instalación de maquinarias y la organización y ejecución del nuevo proceso, por lo cual:

 $TAR = 40%$ 

Para evaluar el flujo de fondos generado para el proyecto y decidir si el mismo es beneficioso y factible de llevar a cabo, se lo contrasta con el de la empresa en la actualidad, para observar si aumentan o disminuyen los márgenes con la modificación propuesta, y en qué proporción.

### **5.4. Flujo de fondos actual de la firma.**

En primer lugar, el autor proyectará el estado de resultados actual de la empresa, en un horizonte de evaluación de 10 años. Considerando los ingresos por venta actuales estudiados en el Capítulo 3: "Estudio de mercado", y todos los costos de la empresa en la actualidad, detallados en el Capítulo 4: "Estudio de Mercado", se obtiene la tabla 16, que muestra el flujo de fondos de la empresa en la actualidad.

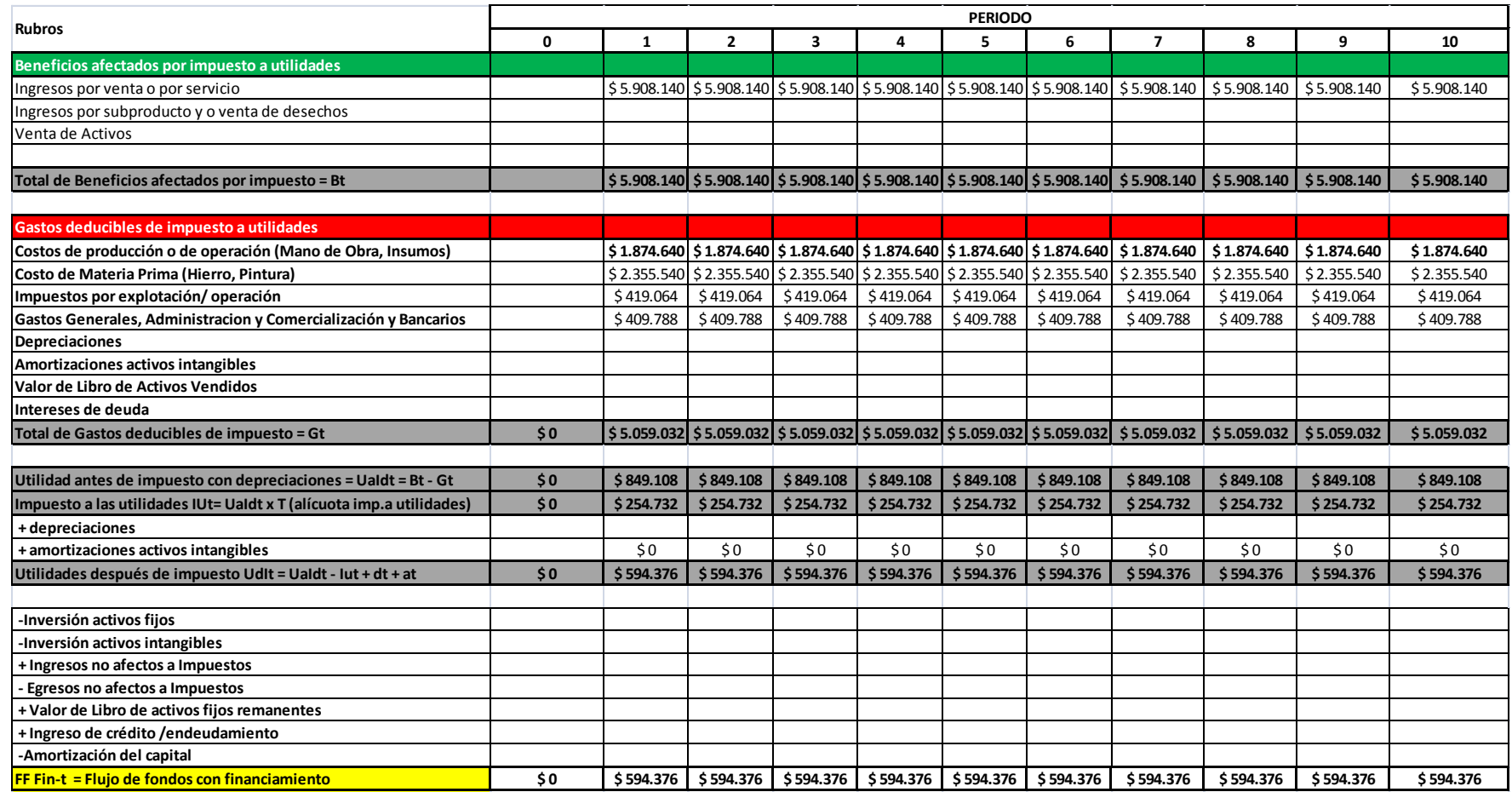

**Tabla 16. Flujo de fondos de la firma en la actualidad.**

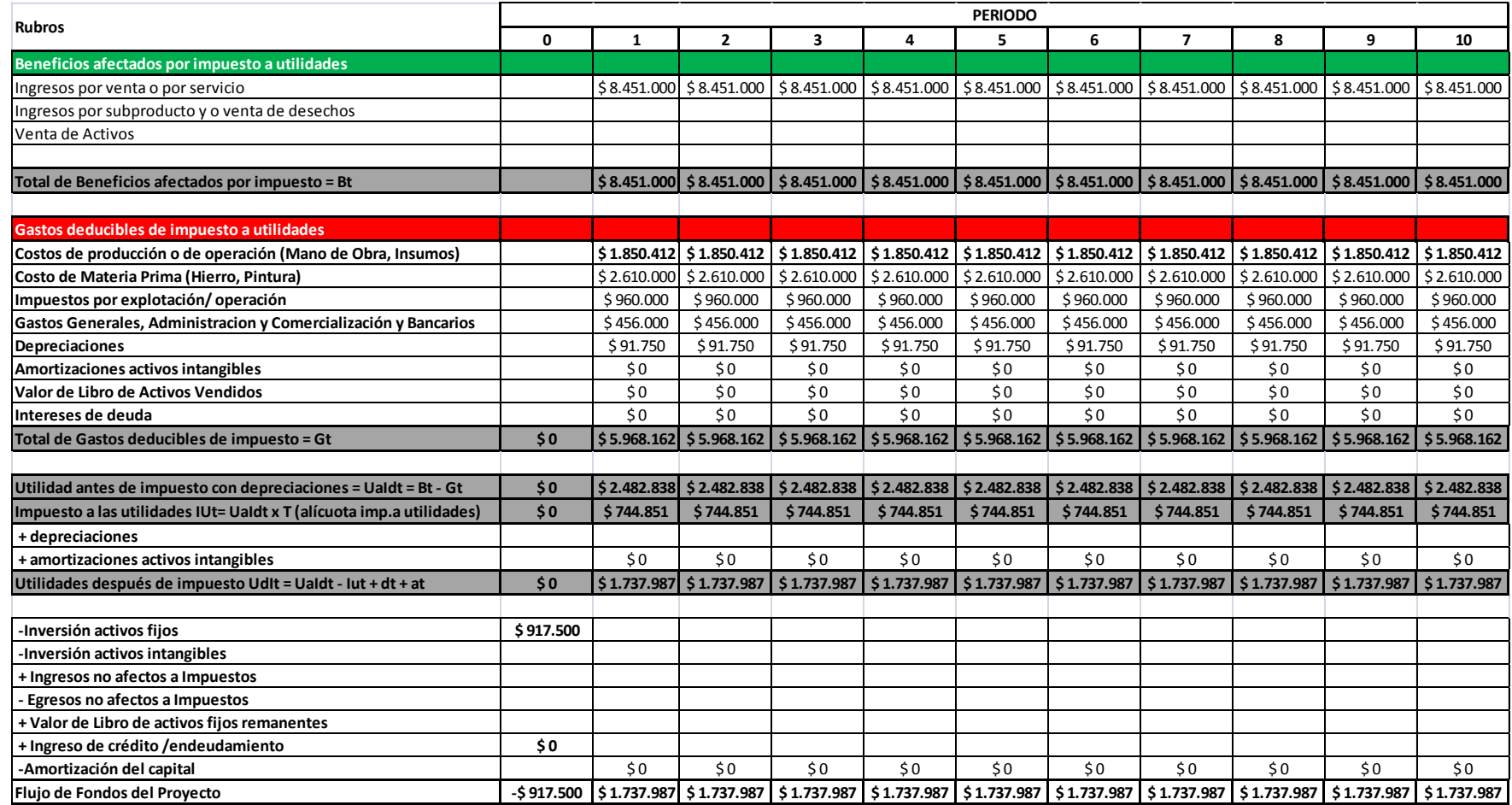

**Tabla 17. Flujo de fondos del proyecto.**

## **5.5. Flujo de Fondos del proyecto.**

Utilizando los ingresos por venta proyectados, obtenidos del capítulo 3: "Estudio de mercado", los gastos recurrentes por operación y funcionamiento del proyecto obtenidos del capítulo 4: "Estudio técnico operacional", y las depreciaciones calculadas en el corriente capítulo, se confeccionó la tabla 17: "Flujo de fondos del proyecto", con un horizonte de evaluación de 10 años. Se considera inicialmente que el capital aportado para la inversión inicial es 100% propio, sin pedir préstamos al banco. Más adelante se realizará un estudio de apalancamiento financiero donde se tomen en cuenta estas opciones y sus efectos.

## **5.6. Análisis del VAN y la TIR**

Para estudiar estos índices, no se realizarán los cálculos sobre el flujo de fondos del proyecto aislado, sino que los resultados se contrastarán con el flujo actual de la empresa. El autor elige esta forma de evaluarlo, ya que así se logrará vislumbrar el aumento en el flujo de fondos, y de ese modo evaluar si la inversión en estudio justifica el crecimiento en dichos márgenes. A partir de los apartados "Flujo de fondos actual de la firma" y "Flujo de Fondos del proyecto" del corriente capítulo, el autor conformó la Tabla "Flujo de fondos en estudio".

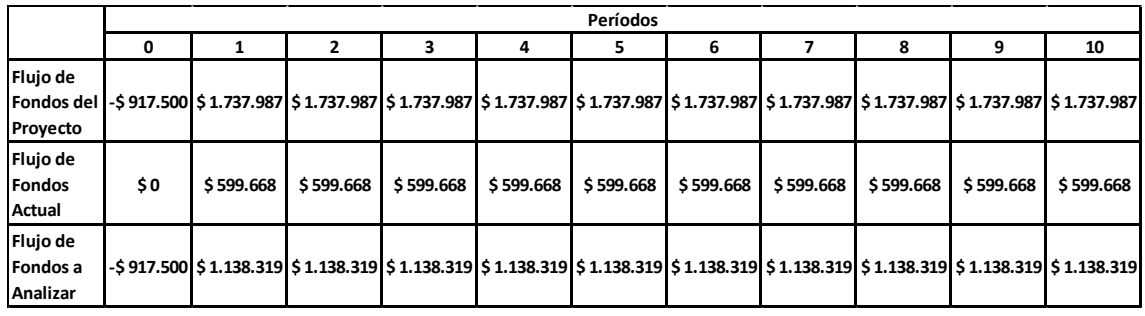

**Tabla 18. Flujo de fondos en estudio.**

En la tabla 18 se puede observar que cada período de la fila "Flujo de Fondos a Analizar" es la diferencia entre el flujo de fondos del proyecto y el actual, lo cual permite analizar la variación que el nuevo proceso genera en el flujo de fondos de la empresa. Sobre estos valores, el autor desarrolló el cálculo del VAN y de la TIR, obteniendo:

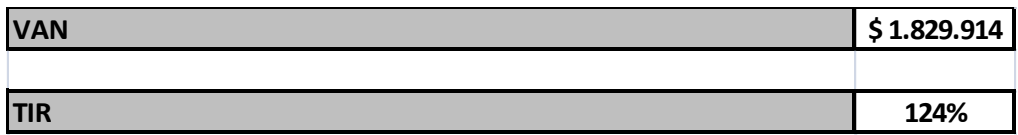

**Tabla 19. Valor Actual Neto y Tasa Interna de Retorno, sin financiamiento**

El VAN resulta de la diferencia entre la Inversión Inicial y la suma de los Valores Actuales de cada flujo de fondos proyectado. La expresión matemática que permite su cálculo es la siguiente:

$$
VAN = \sum_{t=1}^{n} \frac{\text{FF}_{t}}{(1+r)^{t}} - I_0
$$

Siendo:

- $\triangleright$  FF<sub>t</sub>: Flujo de fondos neto del período "t"
- $\triangleright$  r: tasa de descuento, o Tasa Atractiva de Rentabilidad (TAR)
- $\triangleright$  *n*: cantidad de períodos
- $\triangleright$  I<sub>0</sub>: Inversión inicial

Reemplazando en la fórmula los valores de la fila "Flujo de fondos a analizar", obtenemos el resultado de la tabla 19.

Se puede observar que la TIR de 124% es mucho mayor que la TAR de 40%. Además, el VAN es positivo, con un valor de \$1.829.914. Por lo cual, se cumple el criterio para que el proyecto sea rentable. Sin embargo, restan hacer análisis del aspecto financiero y de riesgo del proyecto. Éstos son el análisis de sensibilidad, y de apalancamiento financiero que se desarrollarán a continuación

## **5.7. Análisis de sensibilidad**

En el análisis de sensibilidad, se estudia la influencia de las variables más significantes para el proyecto. Las mismas son:

- Precio de venta Unitario
- Cantidad (volumen de producción)
- Costos Variables
- Costos Fijos

Siguiendo la metodología del libro "Preparación y evaluación de proyectos" (Sapag Chain, 2008) se las hace variar y se observa el cambio o la respuesta del VAN para cada caso. Cabe aclarar que esto se realiza con una variable a la vez, manteniendo las demás constantes. Se obtienen los siguientes resultados:

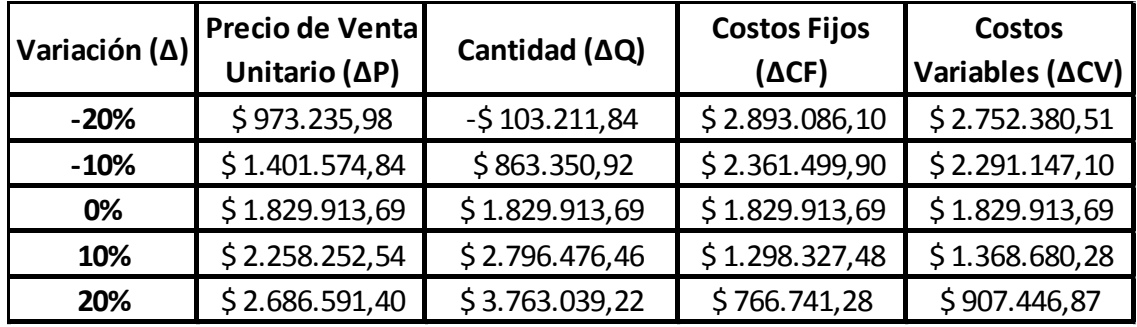

**Tabla 20. Análisis de sensibilidad.**

Los valores de la tabla 20 se plasmaron en el gráfico 6: "Análisis de sensibilidad", en el cual se muestra cómo los cambios porcentuales en cada variable modifican el valor del VAN.

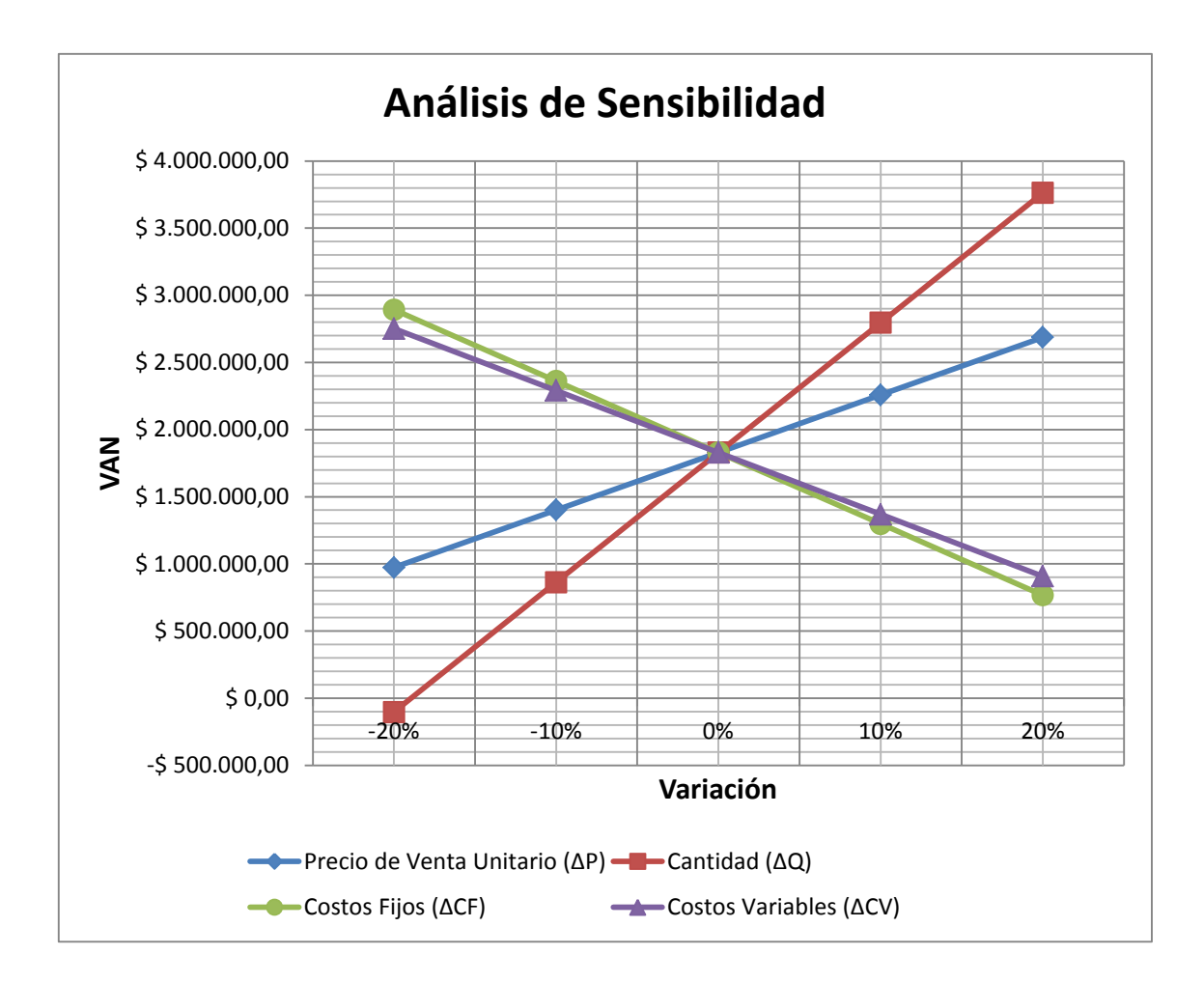

**Gráfico 6. Análisis de sensibilidad.**

En el gráfico se observa que la variable con más influencia en el proyecto, y que más se debe cuidar es la cantidad (volumen de producción). Esto se debe a que tiene la mayor pendiente, por lo que las variaciones de esta implican un mayor riesgo en la rentabilidad del proyecto. Le siguen en importancia el precio de venta unitario, luego los costos fijos y por último los costos variables. Es

importante mencionar que en todos los casos las variaciones permiten un VAN positivo, por lo que el proyecto cumple con el criterio de la rentabilidad.

De éste estudio también surge la conclusión de que el nivel mínimo productivo para cumplir con la condición necesaria de rentabilidad del proyecto, es cuando el VAN es igual a cero. Por ello, si una variación de 3.000 kilogramos en la producción, es decir, del 20% (tabla 20), genera un cambio en el VAN de \$1.933.125, entonces el VAN es igual a cero cuando:

 $\triangle$ VAN \$1.933.125  $\rightarrow \triangle$ Q = 3.000 kg

 $\Delta$ VAN \$ 1.829.913  $\rightarrow$   $\Delta \mathrm{Q} = \frac{\$}$ \$

Entonces: ΔQ = 2.840 kg.

#### **Volumen de producción mínimo: 15.000 kg – 2.840 kg = 12.160 kg (VAN=0)**

Por lo tanto, para que el proyecto propuesto tenga la rentabilidad deseada, se debe producir mensualmente un mínimo de 12.160 kg. Cabe aclarar que, como se explicó en el capítulo 3: "Estudio de Mercado", la demanda en la actualidad supera los 15.000 kg, pudiendo llegar hasta 20 toneladas en el futuro, por lo cual, el proyecto cumple con el criterio de rentabilidad del presente análisis de riesgo y sensibilidad.

#### **5.8. Análisis de apalancamiento financiero**

Siguiendo la metodología abordada por el libro "preparación y evaluación de proyectos" (Sapag Chain, 2008), el autor aborda el análisis de apalancamiento financiero. Este consiste en determinar si es beneficioso financiar la inversión con capital prestado. El apalancamiento financiero se define por el autor del libro mencionado, como "el efecto que introduce el endeudamiento sobre la rentabilidad de los capitales propios". Dependiendo de la tasa de interés del préstamo, el financiamiento puede tener un efecto multiplicador, que puede ser positivo o negativo sobre la rentabilidad de la empresa. Éste análisis analiza la variación de la TIR para distintos porcentajes de financiamiento de la inversión inicial.

El flujo de fondos fue realizado bajo el supuesto del financiamiento del 100% del monto de la inversión con capital propio. Sin embargo, como se detalló en el inciso 5.2. "Detalle y fuente del financiamiento", se dispone con la posibilidad de crédito otorgada por el Banco Central. Es necesario saber si existe apalancamiento financiero positivo, para determinar si es conveniente tomar dicho crédito, o aumentar el porcentaje de fondos propios en la inversión. Para ello, se confeccionó la tabla 21, en la cual se observa el comportamiento de la TIR con respecto a la relación "Capital propio / prestado" que se tome. Esta se obtiene de generar los flujos de fondos correspondientes para cada porcentaje de la relación mencionada, y el análisis de la TIR para cada flujo de caja obtenido.

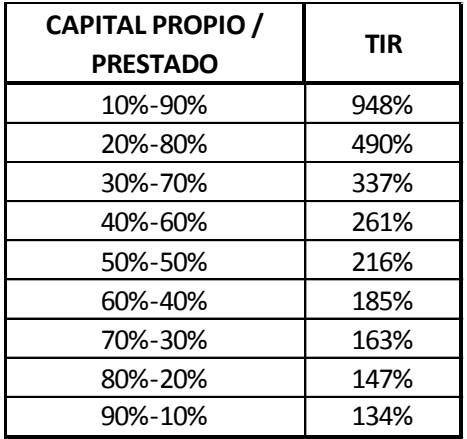

#### **Tabla 21. Apalancamiento financiero.**

Los datos obtenidos en la tabla se plasmarán en el gráfico "Análisis de Apalancamiento Financiero".

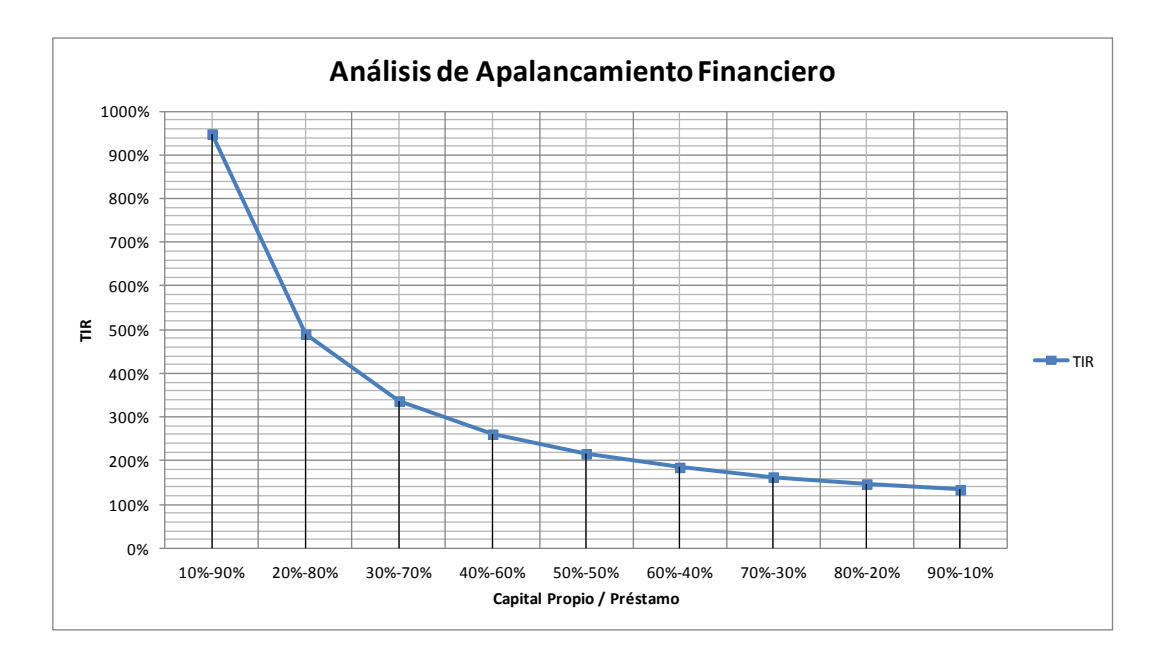

**Gráfico 7. Análisis de apalancamiento financiero.**

El gráfico 7 indica que hay apalancamiento financiero positivo con cualquier porcentaje de crédito que se tome, ya que en todos los casos la TIR es mayor a la tasa de interés ofrecida por el banco (19,5%), por lo cual se aprecia que a medida que aumenta el porcentaje de capital prestado, se multiplica la rentabilidad. Por ello, mientras mayor sea el crédito que se solicite, mayor será la TIR, y ésta crece de manera exponencial con el endeudamiento. Es por esta razón que se debe tomar el máximo porcentaje de crédito posible, el cual es el 70% de la inversión total, como se especificó en el mencionado inciso.

### **5.9. Flujo de fondos con financiamiento**

A partir de esto, el autor confeccionó el flujo de fondos con financiamiento del proyecto. En el mismo se considera financiada el 70% de la inversión, debido a que es el máximo permitido para la inversión productiva en el caso del crédito del Banco Central.

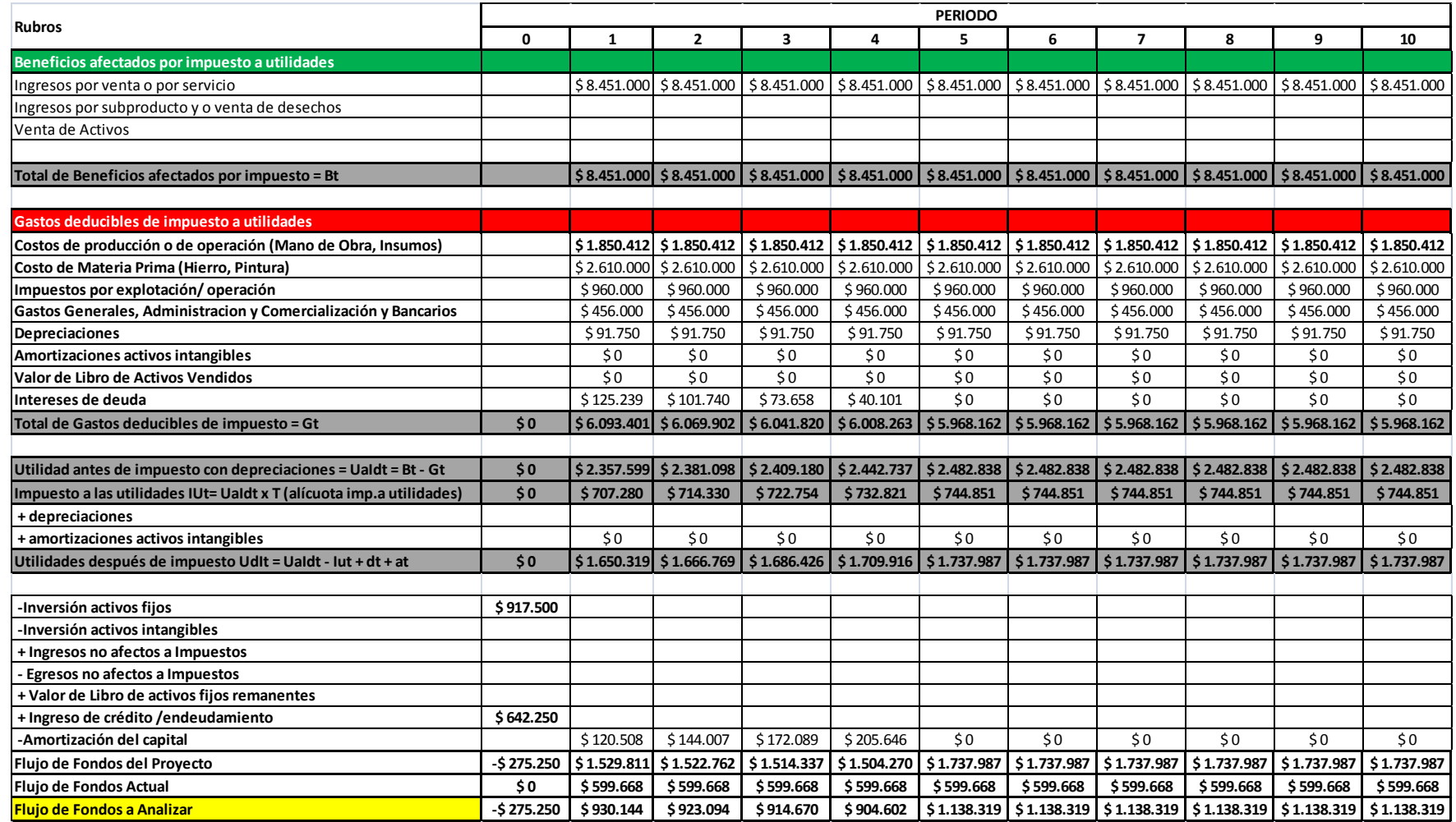

**Tabla 22. Flujo de fondos con financiamiento.**

Se puede observar que en la parte inferior de la tabla 22 se incluye el flujo de fondos a analizar, calculado como la diferencia entre el flujo de fondos con financiamiento de cada período del proyecto, y el flujo de fondos que la empresa tiene en la actualidad. Esto nos permite observar las variaciones que genera el proyecto en los resultados de la empresa, para así poder desarrollar los cálculos sobre estas.

Para el caso de que el proyecto sea financiado de esta manera, cambian los valores del Valor Actual Neto, y de la Tasa Interna de Retorno. El autor desarrolló lo cálculos obteniendo:

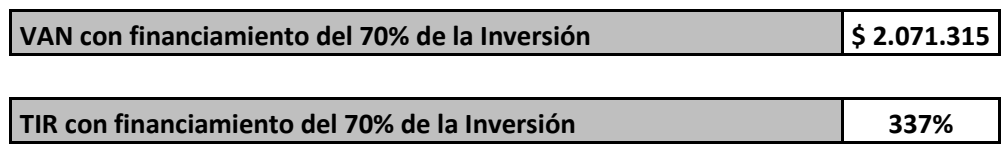

**Tabla 23. VAN y TIR del proyecto con financiamiento del Banco Central.**

Se puede observar un gran aumento de los índices mediante la obtención de la línea de crédito, por lo cual el proyecto es factible económicamente a partir de las consideraciones realizadas.

### **5.10. Efectos de la inflación en la evaluación del proyecto**

Sapag Chain, N. en su libro "Preparación y Evaluación de Proyectos", 2007, quinta edición, explica que si los flujos tuvieran incorporada la expectativa de la inflación, tanto en sus ingresos como en sus egresos, el *VAN* se calculará de la siguiente manera:

$$
VAN = \sum_{t=1}^{n} \frac{FF_t}{[(1+i)(1+\varphi)]^t} - I_0
$$

Donde (1 + *φ*) representa el factor de descuento de los flujos por el efecto de la inflación (*φ*).

Por otra parte, si se considera la posibilidad de endeudamiento para financiar la inversión inicial, parcial o totalmente, surgen dos efectos complementarios similares.

Primero, teniendo el endeudamiento una tasa de interés fija por periodo, el monto real que hay que pagar por este concepto se abarata en presencia de inflación. Segundo, al amortizarse el préstamo en un periodo futuro, también se genera una ganancia por inflación derivada del pago diferido de una cantidad fija.

Sin embargo, para que la ecuación planteada se pueda utilizar correctamente, debe existir la condición de que toda la inversión inicial tenga el carácter de no monetaria. No monetarios son aquellos bienes reales que no modifican su valor real en épocas de inflación (inventarios, equipos, deuda en moneda extranjera), mientras que monetarios son aquellos que sí se modifican (efectivo en caja, cuentas por cobrar o pagar en moneda nacional). En el presente estudio, se analiza la inversión de maquinarias y equipos, por lo cual los mismos conservan su valor real en periodos de inflación y la fórmula es funcional para el análisis.

Por otra parte, si se considera la posibilidad de endeudamiento para financiar la inversión inicial, parcial o totalmente, surgen dos efectos complementarios similares. Primero, teniendo el endeudamiento una tasa de interés fija por periodo, el monto real que hay que pagar por este concepto se abarata en presencia de inflación. Segundo, al amortizarse el préstamo en un periodo futuro, también se genera una ganancia por inflación derivada del pago diferido de una cantidad fija.

Por ello es que es importante calcular los intereses de deuda con respecto a la situación inflacionaria. Los cálculos se realizaron en base a una inflación anual supuesta del 25%. Al ser la tasa de interés del préstamo el 19,5% anual, se generará una ganancia por inflación, ya que ésta es mayor a dicha tasa.

Para calcularlo, en primer lugar hay que someter cada período del flujo de fondos del financiamiento al factor de descuento por inflación. Para ello se emplea la siguiente fórmula de cálculo:

$$
FFfin c/inf l_i = \frac{FFfin_i}{(1+\varphi)^i}
$$

Es decir, el flujo de fondos del financiamiento con inflación del período "i" es igual a la razón entre el flujo de fondos de dicho período sin considerar la inflación, sobre el factor de inflación  $(1 + \varphi)$  elevado por dicho período.

Luego, se calculan los intereses de deuda correspondientes restando al flujo de fondos la amortización del capital. Realizando dichos cálculos obtenemos los siguientes intereses:

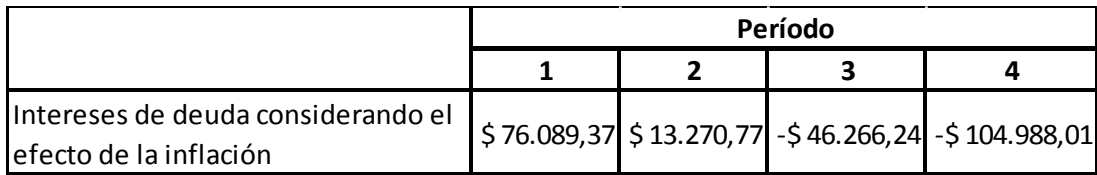

#### **Tabla 24. Intereses de deuda con efecto de la inflación-**

Éstos se colocan en la fila "intereses de deuda" en el flujo de fondos. Por otra parte, si se evalúa en función de la tasa interna de retorno, surgen consideraciones que llevan a tratar los conceptos de tasas nominal y real de

interés. Esto es porque con inflación la TIR no se constituye en una medida real de la rentabilidad de un proyecto.

A partir de dicho razonamiento, podemos calcular los valores actuales del flujo de fondos de cada período considerando el efecto de la inflación, afectando a cada término del factor de inflación anteriormente mencionado. Obtenemos como resultado que el flujo de fondos que debemos someter al análisis de los indicadores es el siguiente:

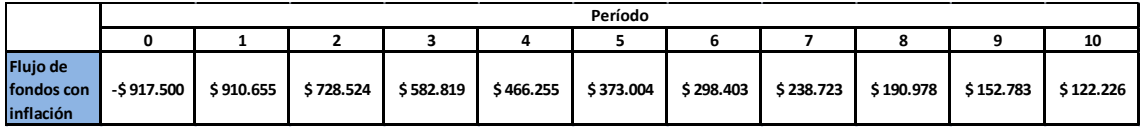

**Tabla 25. Flujo de fondos considerando el efecto de la inflación.**

Es importante aclarar que el mismo se confeccionó considerando el 100% de la inversión financiado con capital propio, es decir, suponiendo la situación más desfavorable. Para éste caso, los índices son.

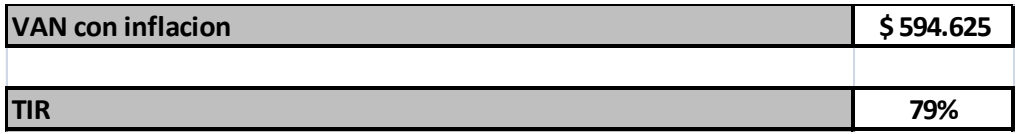

**Tabla 26. VAN y TIR considerando el efecto inflacionario.**

Se puede observar como la TIR disminuyó de 124% (sin considerar la inflación) a 79% teniendo en cuenta éste efecto. Sin embargo, aún es positiva y mucho mayor al 40% de rentabilidad exigida para el proyecto, y aún no se tuvo en cuenta el efecto de apalancamiento financiero que se pueda producir en éste caso tomando el crédito del 70% del monto de la inversión.

A continuación el autor elaboró el flujo de fondos considerando la opción del crédito, y el resultad es el siguiente:

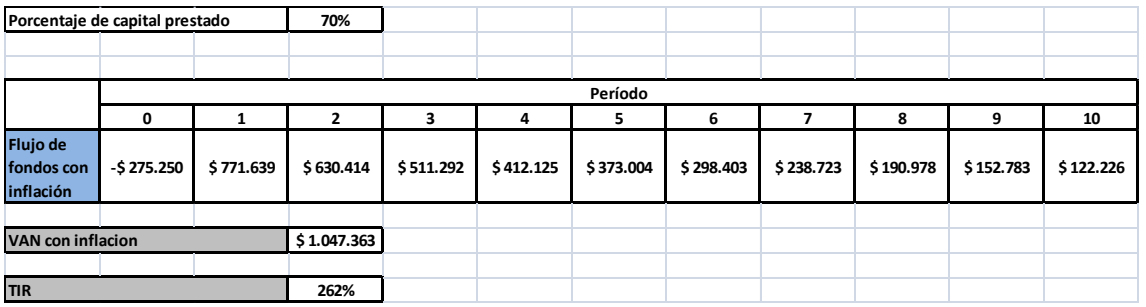

**Tabla 27. Flujo de fondos considerando efecto inflacionario y el financiamiento.**

La TIR se elevó considerablemente respecto a la situación anterior, debido al apalancamiento financiero, al igual que el Valor Actual Neto.

## **5.11. Fuente de crédito alternativa**

Adicionalmente, la empresa consultó al Banco Credicoop por la posibilidad de un crédito para dicha inversión. La información que se obtuvo es que por ser clientes de dicho banco, el mismo le otorga a la empresa la posibilidad de un crédito, por un máximo de \$500.000, cuyo detalle es el siguiente:

| <b>CREDICOOP - CUOTAS CREDITO</b> |                           |                        | <b>SUMA INTERES Y</b> |                 |
|-----------------------------------|---------------------------|------------------------|-----------------------|-----------------|
| Nº                                | <b>MONTO</b>              | <b>INTERES</b>         | <b>COMISION</b>       | <b>COMISION</b> |
| $\mathbf{1}$                      | \$8.561,10                | \$7.643,84             | \$917,26              | \$8.561,10      |
| $\overline{2}$                    | \$8.284,93                | \$7.397,26             | \$887,67              | \$8.284,93      |
| 3                                 | \$9.113,43                | \$8.136,99             | \$976,44              | \$9.113,43      |
| 4                                 | \$7.732,60                | \$6.904,11             | \$828,49              | \$7.732,60      |
| 5                                 | \$8.284,93                | \$7.397,26             | \$887,67              | \$8.284,93      |
| 6                                 | \$9.113,43                | \$8.136,99             | \$976,44              | \$9.113,43      |
| $\overline{7}$                    | \$7.732,60                | \$6.904,11             | \$828,49              | \$7.732,60      |
| 8                                 | \$8.561,10                | \$7.643,84             | \$917,26              | \$8.561,10      |
| 9                                 | \$8.837,26                | \$7.890,41             | \$946,85              | \$8.837,26      |
| 10                                | \$8.008,76                | \$7.150,68             | \$858,08              | \$8.008,76      |
| $11\,$                            | \$24.367,20               | \$7.643,84             | \$917,26              | \$8.561,10      |
| 12                                | \$24.338,20               | \$7.402,20             | \$888,26              | \$8.290,46      |
| 13                                | \$24.147,16               | \$6.926,00             | \$831,12              | \$7.757,12      |
| 14                                | \$24.118,06               | \$6.683,52             | \$802,02              | \$7.485,54      |
| 15                                | \$24.238,08               | \$6.652,03             | \$798,24              | \$7.450,27      |
| 16                                | \$23.920,63               | \$5.982,77             | \$717,93              | \$6.700,70      |
| 17                                | \$24.028,11               | \$5.934,32             | \$712,12              | \$6.646,44      |
| 18                                | \$24.391,63               | \$6.244,88             | \$749,39              | \$6.994,27      |
| 19                                | \$23.732,44               | \$5.058,46             | \$607,02              | \$5.665,48      |
| 20                                | \$24.058,00               | \$5.324,24             | \$638,91              | \$5.963,15      |
| 21                                | \$24.024,80               | \$5.047,61             | \$605,71              | \$5.653,32      |
| 22                                | \$23.884,96               | \$4.612,98             | \$553,56              | \$5.166,54      |
| 23                                | \$24.151,48               | \$4.769,66             | \$572,36              | \$5.342,02      |
| 24                                | \$23.647,79               | \$3.787,26             | \$454,47              | \$4.241,73      |
| 25                                | \$23.875,90               | \$3.896,36             | \$467,56              | \$4.363,92      |
| 26                                | \$24.001,15               | \$3.830,20             | \$459,62              | \$4.289,82      |
| 27                                | \$23.593,36               | \$2.977,69             | \$357,32              | \$3.335,01      |
| 28                                | \$23.626,87               | \$2.794,32             | \$335,32              | \$3.129,64      |
| 29                                | \$23.652,19               | \$2.587,42             | \$310,49              | \$2.897,91      |
| 30                                | \$23.669,19               | \$2.356,39             | \$282,77              | \$2.639,16      |
| 31                                | \$23.583,49               | \$1.969,25             | \$236,31              | \$2.205,56      |
| 32                                | \$23.666,58               | \$1.818,27             | \$218,19              | \$2.036,46      |
| 33                                | \$23.438,11               | \$1.244,10             | \$130,63              | \$1.374,73      |
| 34                                | \$23.484,44               | \$1.040,10             | \$109,21              | \$1.149,31      |
| 35                                | \$23.467,94               | \$721,18               | \$75,72               | \$796,90        |
| 36                                | $\overline{\$}$ 23.392,72 | $\overline{\$}$ 329,34 | \$34,58               | \$363,92        |

**Tabla 28. Cuotas mensuales del crédito ofrecido por el Banco Credicoop.**

Se puede observar que son 36 cuotas mensuales, por lo cual el crédito se amortiza en 3 años. El flujo de fondos anual del financiamiento se detalla a continuación:

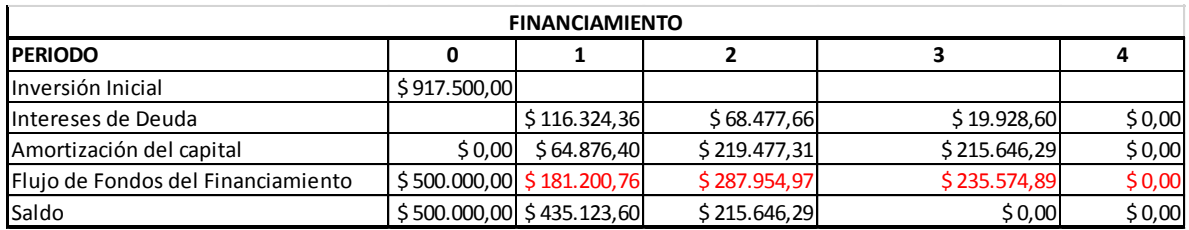

**Tabla 29. Flujo de fondos anual del financiamiento del Banco Credicoop.**

Es importante analizar si la toma de éste préstamos produce el efecto de apalancamiento financiero deseado. Por lo cual, se deben plasmar éstos datos en el flujo de fondos del proyecto, para examinar como varían los índices de rentabilidad ante dicho endeudamiento.

Para éste flujo de fondos, los índices de rentabilidad y valor actual neto son los siguientes:

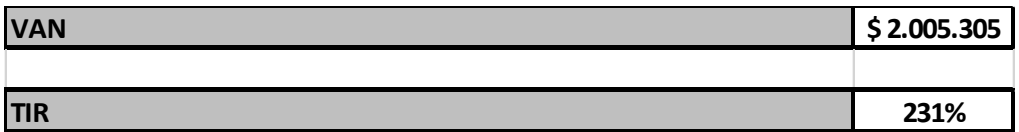

**Tabla 30. VAN y TIR del proyecto con financiamiento del Banco Credicoop.**

Notar que el VAN es positivo y se incrementó con respecto al proyecto sin financiamiento. Lo mismo ocurrió con la TIR, que aumentó considerablemente debido al efecto de apalancamiento financiero que se produce tomando la totalidad de éste crédito.

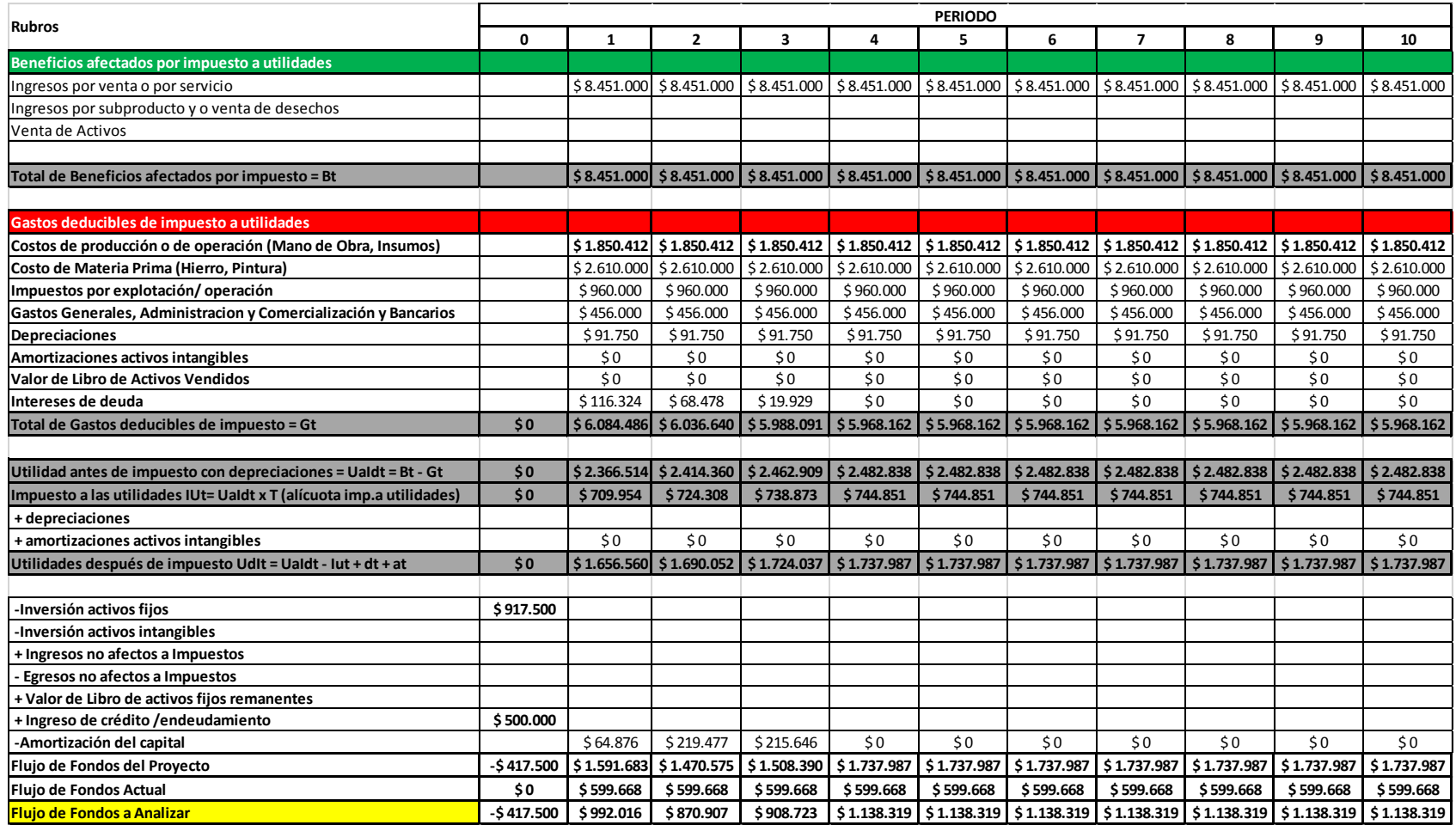

**Tabla 31. Flujo de fondos del proyecto, con financiamiento del Banco Credicoop.**

Como conclusión de éste apartado, podemos decir que en caso de no obtener el crédito del Banco Central, se cuenta con ésta alternativa ofrecida por el Banco Credicoop. La misma permite una menor rentabilidad que la primera, sin embargo, sigue produciendo el deseado efecto del apalancamiento financiero, por lo cual es importante contar con ésta fuente. En todos los casos, el proyecto sigue siendo económica y financieramente factible.

## **5.12. Resultados de la evaluación económica**

A partir de la información obtenida, el autor formó un cuadro de situación, en el cual se pueden observar la variación de los índices más importantes para el análisis, de acuerdo a la toma o no del crédito, y con respecto a la consideración del efecto de la inflación:

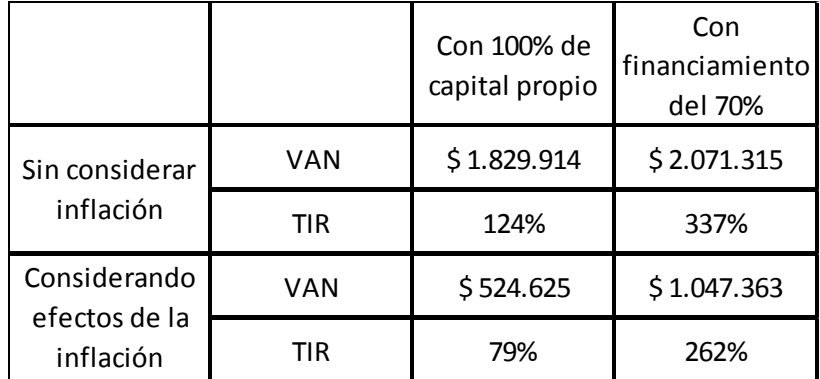

**Tabla 32. Índices relevantes del análisis.**

En la tabla se puede apreciar que, en todos los casos, se cumple:

Que el Valor Actual Neto es mayor a cero

 Que la Tasa Interna de Retorno es mayor a la Tasa Atractiva de Rentabilidad exigida del 40%.

Además, se observa que, como ya se detalló anteriormente, el valor de la TIR aumenta exponencialmente con el porcentaje de crédito que se tome, es decir, existe apalancamiento financiero. Por lo cual podemos decir que el proyecto es factible en los aspectos analizados en el corriente capitulo.

## **Capítulo 6: Conclusiones y recomendaciones.**

Luego de realizar todos los estudios pertinentes, el autor llega a la conclusión de que el proyecto es completamente factible, desde el punto de vista del mercado, técnico operacional, y económico financiero.

Cambiar el proceso en la empresa, no sólo genera rentabilidad, sino que además es fundamental para el crecimiento y desarrollo de la organización, tanto en su aspecto tecnológico como en el organizacional.

La principal recomendación es tomar el crédito ofrecido por el Banco Central, para así aprovechar al máximo el efecto de apalancamiento financiero. Además de esto, se debe cuidar principalmente que cada año se cumpla con el volumen de producción mínimo de modo de obtener la rentabilidad deseada. Cualquier aumento en los niveles productivos genera mayor margen de ganancia, por lo cual es importante explotarlos.

En el caso que por algún motivo no se pueda obtener la línea de crédito para la inversión productiva mencionada, el autor también realizó un análisis de factibilidad económica financiera para un préstamo ofrecido por el Banco Credicoop, con una mayor tasa de interés. El resultado de este estudio es que así también el proyecto es totalmente factible, y es conveniente adquirirlo para financiar la inversión y así aprovechar el apalancamiento financiero.

## **Bibliografía**

BANCO DE LA NACIÓN ARGENTINA, BNA, 2015. Líneas de crédito para asistencia a las PYME. Disponible en: <http://www.bna.com.ar/Empresas/Pymes/Creditos>, Consultado el 19 de Diciembre de 2015.

BANCO DE LA NACIÓN ARGENTINA, BNA, 2015. Líneas de crédito para la inversión productiva. Disponible en: <http://www.bcra.gov.ar/Pdfs/Texord/t-licip.pdf>, Consultado el 19 de diciembre de 2015.

BANCO CENTRAL DE LA REPÚBLICA ARGENTINA, BCRA, 2015. Tasas de interés por plazos fijos. Disponible en: <http://www.bcra.gov.ar/pdfs/estadistica/pashis.xls>, Consultado el 19 de agosto de 2014.

BOWERMAN B. L., O´CONELL R. T. y KOEHLER A. B., 2007. "Pronósticos, Series de Tiempo y Regresión". Thomson. México.

LEY NACIONAL 24441, 1994. Decreto Nº 873/1997: Contrato de leasing, impuesto a las ganancias, IVA. Boletín Oficial. Buenos Aires.

EMPRESA PROVINCIAL DE ENERGÍA DE CÓRDOBA (EPEC), 2014. Condiciones adicionales del suministro eléctrico. Disponible en: <http://www.epec.com.ar/docs/cuadrotarifario/cond\_adicion.pdf>, Consultado el 15

de Noviembre de 2015.

INSTITUTO LATINOAMERICANO Y DEL CARIBE DE PLANIFICACIÓN ECONÓMICA Y SOCIAL (ILPES), 1977. "Guía para la presentación de proyectos". Santiago: Siglo Veintiuno – Editorial Universitaria, Chile.

INSTITUTO LATINOAMERICANO Y DEL CARIBE DE PLANIFICACIÓN ECONÓMICA Y SOCIAL (ILPES), 2005. "Metodología general de identificación, preparación y evaluación de proyectos de inversión pública". Edgar Ortegón, Juan Francisco Pacheco, Horacio Roura. Santiago de Chile.

MACHUCA, J., 1995. "Dirección de operaciones. Aspectos tácticos y operativos en la producción y los servicios." Primera edición. España. McGraw-Hill.

MINTZBERG, H., 1984. "Diseño de organizaciones eficientes". Segunda edición. McGill University.

PORTER, MICHAEL E., 2009. "Estrategia competitiva: Técnicas para el análisis de la empresa y sus competidores". Pirámide, España.

PORTER, MICHAEL E, 2000. "Ventaja Competitiva", CECSA, México

PROJECT MANAGEMENT INSTITUTE, 2001. "Guía de los fundamentos de gestión de proyectos [PMBOK"](https://es.wikipedia.org/w/index.php?title=PMBOK&action=edit&redlink=1), Tercera Edición.

SAPAG CHAIN, N. y SAPAG CHAIN, R., 1993. "Criterios de evaluación de proyectos: Cómo medir la rentabilidad de las inversiones". Madrid, McGraw-Hill.

SAPAG CHAIN, N. y SAPAG CHAIN, R., 2008. "Preparación y evaluación de proyectos". Quinta edición. México. McGraw-Hill Interamericana.

VÁZQUEZ, J., 1997. "Costos". Segunda edición. Buenos Aires, Argentina. Aguilar

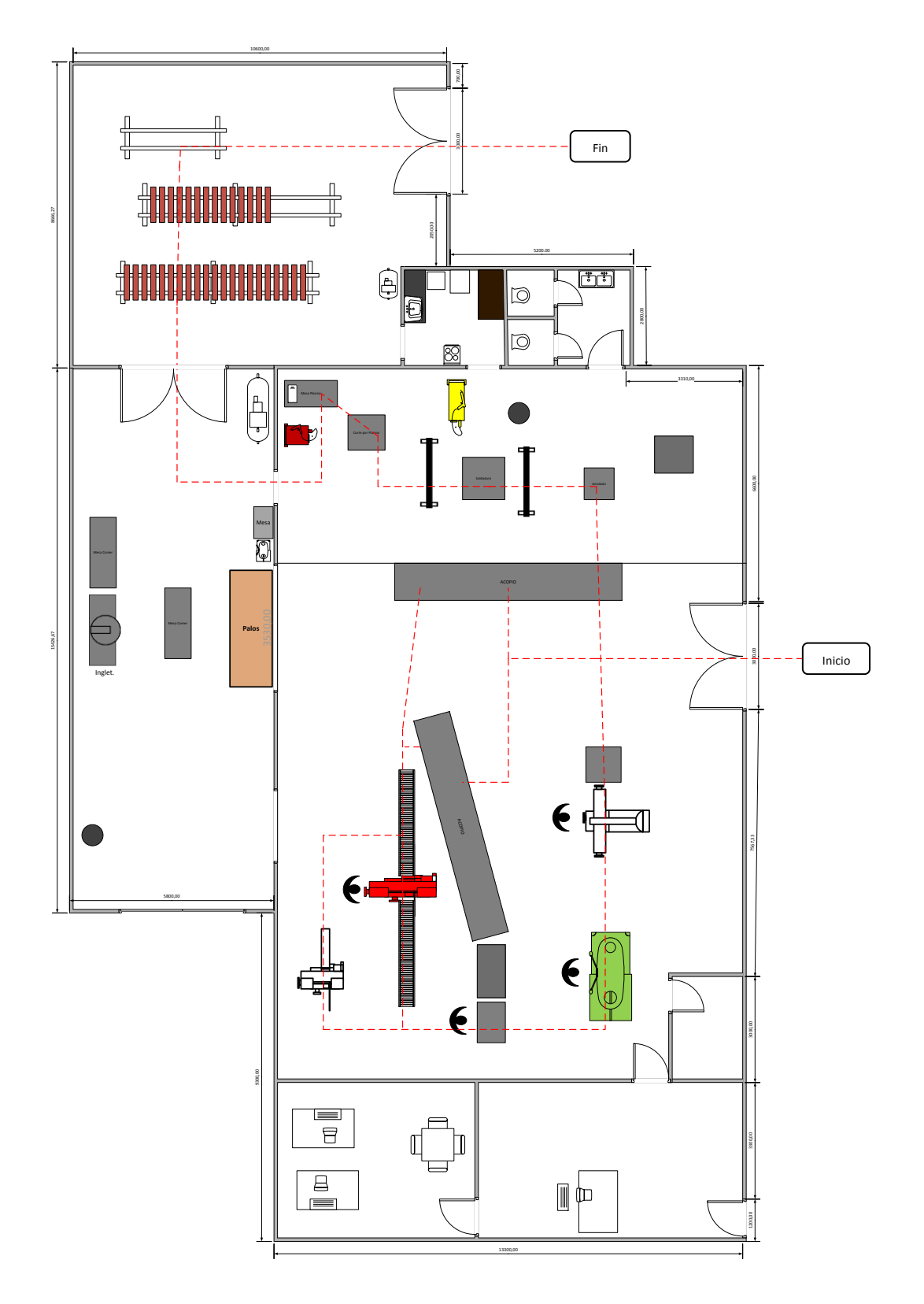

# **Anexo I: Layout actual de la empresa**

**Figura 20. Layout actual de la empresa.**

# **Anexo II: Layout del proyecto.**

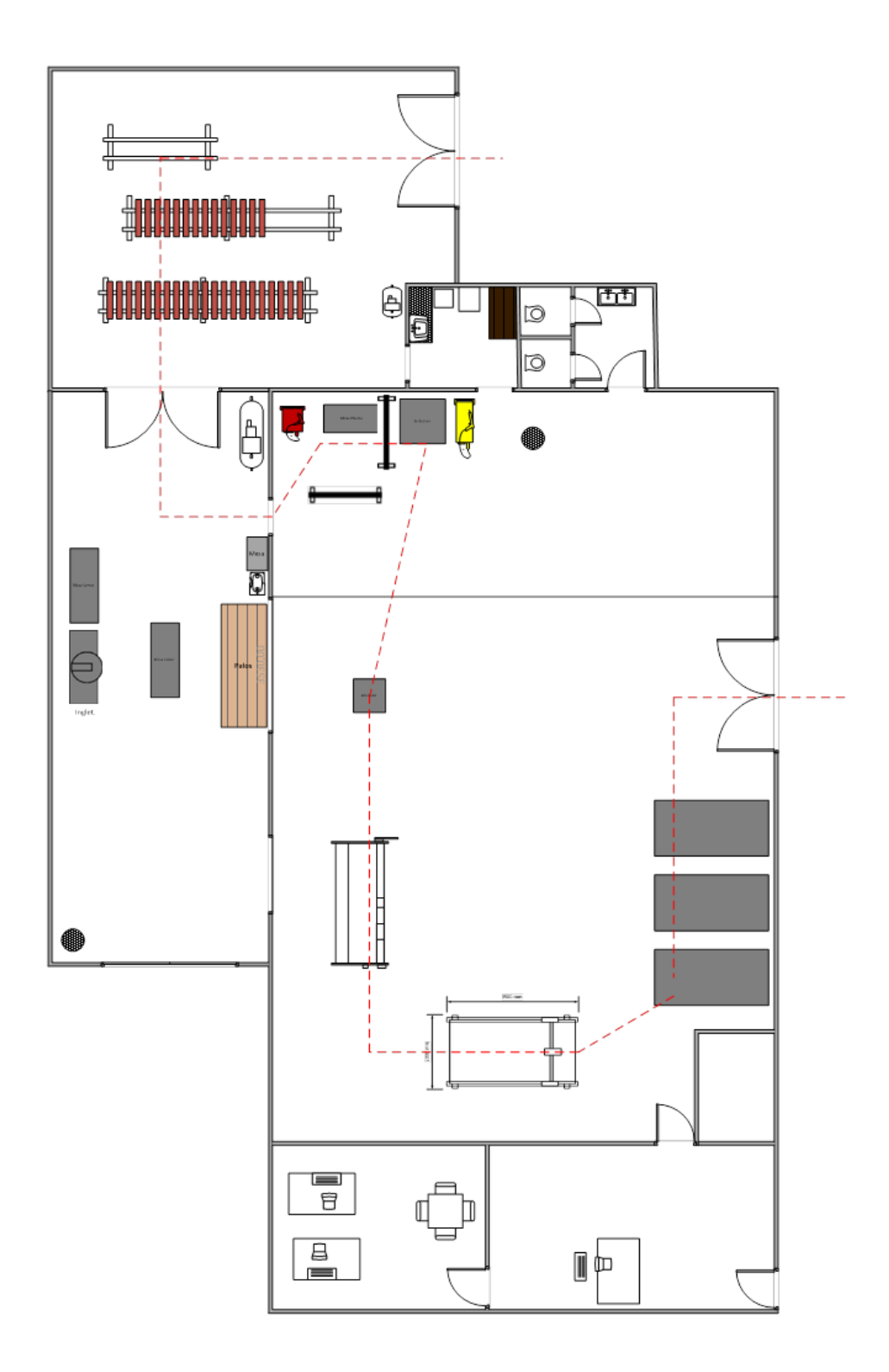

**Figura 21. Layout del proyecto.**